Національний університет водного господарства та природокористування

Навчально-науковий інститут агроекології та землеустрою

Кафедра землеустрою, кадастру, моніторингу земель та геоінформатики

# **ПОЯСНЮВАЛЬНА ЗАПИСКА**

до магістерської роботи освітньо-кваліфікаційний рівень *магістр*

на тему: «Методичні аспекти використання та охорони земель (на прикладі сільськогосподарського виробничого кооперативу «Мошківський» на території Млинівської територіальної громади Млинівського району Рівненської області)»

> Виконала: студентка VI курсу, групи ГЗ-61м спеціальності 193 Геодезія та землеустрій **Дзенік Юлія Іванівна**

Керівник: **Шульган Р.Б.**

Рецензент: **Придатко О. М.**

м. Рівне –2018 року

Національний університет водного господарства та природокористування

Навчально-науковий інститут агроекології та землеустрою

Кафедра землеустрою, кадастру, моніторингу земель та геоінформатики

Освітньо-кваліфікаційний рівень магістр

Спеціальність 193 Геодезія та землеустрій

«ЗАТВЕРДЖУЮ»

Завідувач кафедри землеустрою, кадастру, моніторингу земель та геоінформатики професор, доктор сільськогосподарських наук \_\_\_\_\_\_\_\_\_В.С.Мошинський  $\langle \langle \rangle \rangle$  2018 р.

## **ЗАВДАННЯ**

на виконання магістерської роботи

## *Дзенік Юлії Іванівні*

1.Тема роботи: «Методичні аспекти використання та охорони земель (на прикладі сільськогосподарського виробничого кооперативу «Мошківський» на території Млинівської територіальної громади Млинівського району)» Рівненської області)».

керівник роботи Шульган Роман Богданович, доцент, к.т.н.\_\_\_\_\_\_\_\_\_, затверджена наказом вищого навчального закладу від «13» листопада 2017 року №С 998

2. Строк подання студентом роботи: «12» лютого 2018 р.

3. Вихідні дані до роботи:

- 3.1 План існуючого використання земель;
- 3.2 Матеріали великомасштабного обстеження ґрунтів;

3.3 Матеріали топографічного знімання території;

3.4 Матеріали статистичних звітностей;

Законодавчі та нормативні акти щодо регулювання земельних відносин в Україні.

4. Зміст розрахунково-пояснювальної записки (перелік питань, які потрібно розробити):

4.1.Фізико-географічна характеристика території сільськогосподарського виробничого кооперативу

4.2. Нормативно-правове забезпечення використання та охорони земель і аналіз останніх досліджень з розробки землевпорядних проектів

4.3. Розробка проекту землеустрою з використання і охорони земель на території сільськогосподарського виробничого кооперативу «Мошківський» із застосуванням засобів ГІС

4.4. Розробка системи природоохоронних заходів на території сільськогосподарського виробничого кооперативу «Мошківський»

4.5 Економічна ефективність проекту

5. Перелік графічних матеріалів:

5.1. План існуючого використання земель СВК «Мошківський» на території Млинівської територіальної громади Млинівського району

5.2. Картограма еколого-економічної придатності земель СВК «Мошківський» на території Млинівської територіальної громади Млинівського району

5.3. Проект використання і охорони земель СВК «Мошківський» на території Млинівської територіальної громади Млинівського району

6. Дата видачі завдання « $\rightarrow$  » 2017 р.

### **Календарний план**

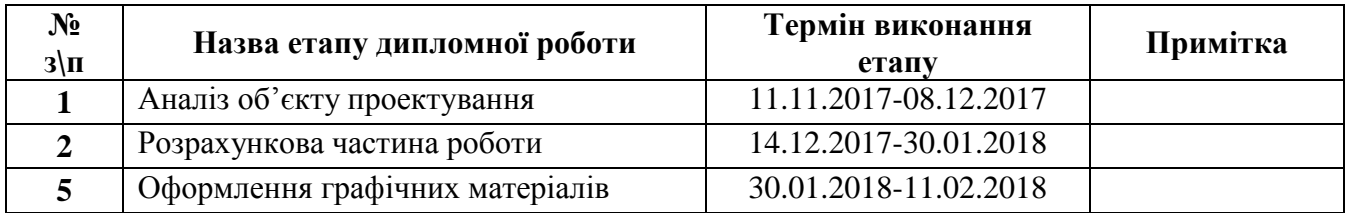

Керівник Р.Б.Шульган

Студент \_\_\_\_\_\_\_\_\_\_\_\_\_\_\_\_\_\_\_\_\_ Ю.І.Дзенік

#### **РЕФЕРАТ**

Дзенік Ю.І. Методичні аспекти використання та охорони земель (на прикладі сільськогосподарського виробничого кооперативу «Мошківський» на території Млинівської територіальної громади Млинівського району Рівненської області). – Рукопис.

Магістерська робота на здобуття освітньо-кваліфікаційного рівня магістр за спеціальністю – 193 «Геодезія та землеустрій». – Національний університет водного господарства та природокористування. – Рівне, 2018.

*Магістерська робота:* 87 сторінок, у тому числі 31 рисунок, 13 таблиць, список використаних джерел із 17 найменувань.

*Об'єктом дослідження* є землі сільськогосподарського призначення СВК «Мошківський» на території Млинівської територіальної громади Млинівського району .

*Предметом дослідження* є стан земельних ресурсів, їх продуктивність та процес удосконалення використання і охорони земель (на прикладі сільськогосподарського виробничого кооперативу «Мошківський» на території Млинівської територіальної громади Млинівського району Рівненської області

*Метою роботи* є формування методичних аспектів використання та охорони земель й розробка відповідного проекту на території землекористування з застосуванням засобів ГІС.

*Методи дослідження* – метод монографічний, аналітичний, ГІС моделювання.

*Ключові слова:* охорона земель, грунтовий покрив, впорядкування угідь, сівозміна, поля сівозміни, сільськогосподарські культури, проект землеустрою, ГІС- технології.

## **ЗМІСТ**

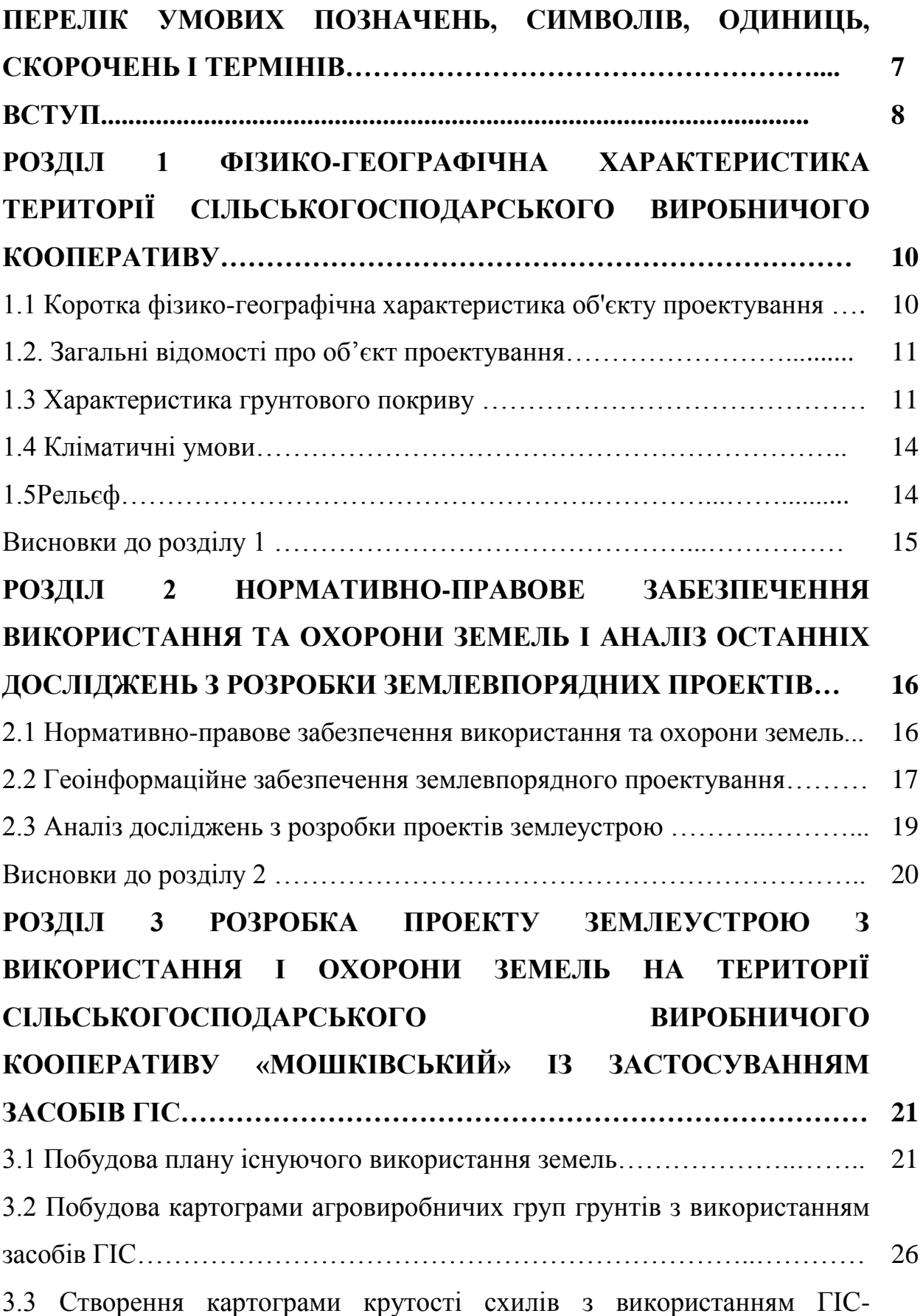

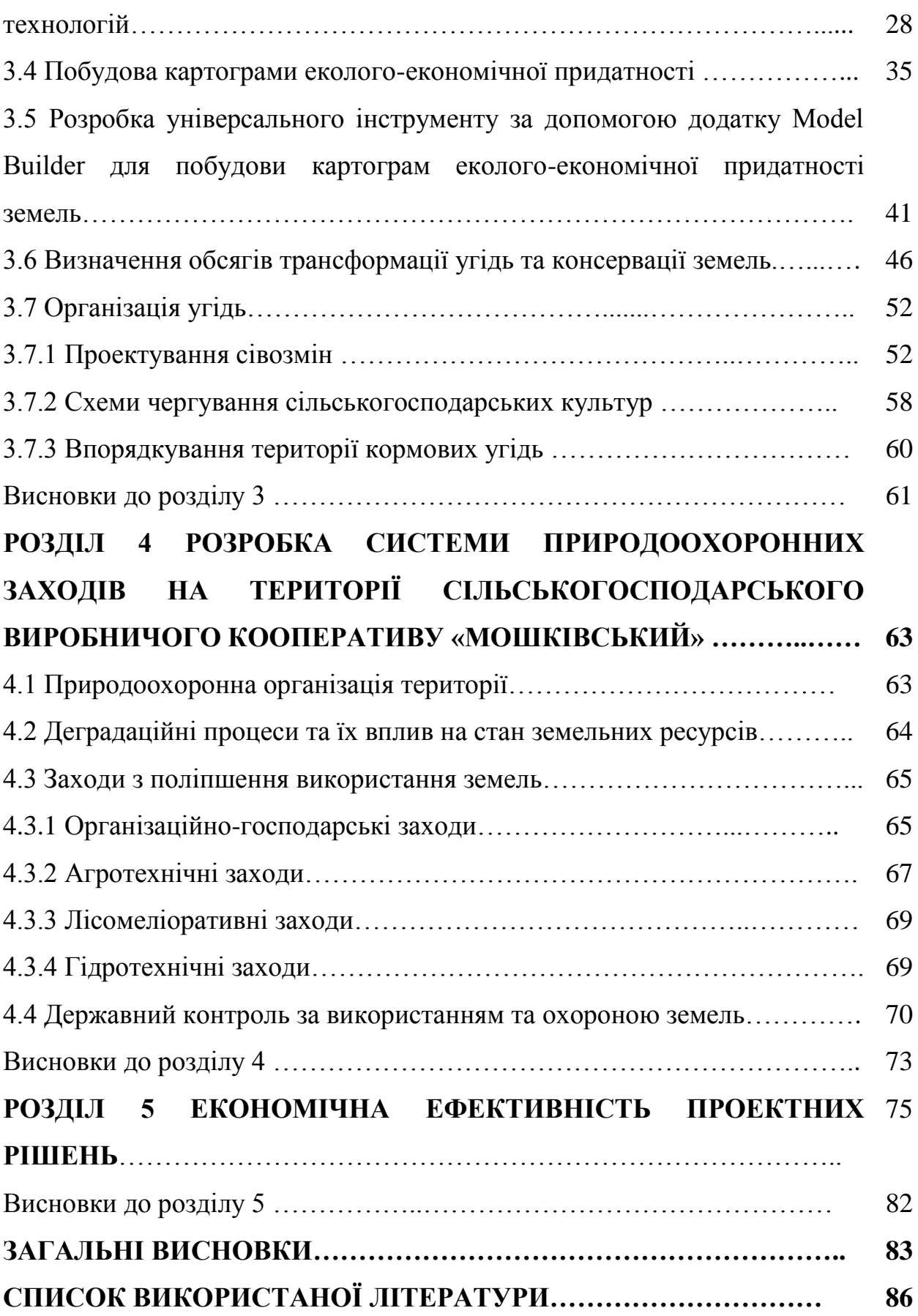

6

# **ПЕРЕЛІК УМОВНИХ ПОЗНАЧЕНЬ, СИМВОЛІВ, ОДИНИЦЬ, СКОРОЧЕНЬ І ТЕРМІНІВ**

**СВК – сільськогосподарський виробничий кооператив**

**ЦМР –** цифрова модель рельєфу

**ГІС –** геоінформаційні системи

**СІВОЗМІНА –** це науково - обгрунтоване чергування культур у часі і просторі, яке передбачає правильний підбір сприятливих для вирощування с/г культур попередників та оптимальне насичення одно видовими культурами, що враховує допустиму періодичність вирощування їх у полі.

#### **ВСТУП**

Земля – є головна складова оточуючого навколишнього середовища, також являє собою важливим об'єктом господарювання без якого не можна уявити існування людства. Вона – національне багатство суспільства, основний засіб виробництва у сільському господарстві. Також можна сказати, що земля є і просторовою базою життя людей з містами, селами, підприємствами, мережею доріг та іншими життєво необхідними комунікаціями.

У нинішні час, людина все частіша втручається у природні процеси, раціональне використання та охорона земель сьогодні не всі ставлять на перше місця, тому ця проблема є одною з найголовніших та найактуальніших проблем сьогодення.

Зрозуміло, що не можна призупинити технічний прогрес, видобуток корисних копалин, будівництво населених пунктів, підприємств, через що зменшується земельний фонд і порушується навколишнє середовище, натомість можна сказати, що саме технічний прогрес в галузі землевпорядкування може допомогти зберегти навколишнє середовище. Тому вже сьогодні можна поставити перед людством завдання, щоб знайти шляхи, які допоможуть зберегти середовища нашого існування.

*Темою* мого дипломного проекту є «Методичні аспекти використання та охорони земель (на прикладі сільськогосподарського виробничого кооперативу «Мошківський» на території Млинівської територіальної громади Млинівського району Рівненської області)».

*Актуальність теми.* В нинішніх умовах використання земель може здійснюватись нераціонально через неврахування таких умов території, як рельєф, ґрунти з їх особливостями, ерозійні процеси (потенційні та існуючі). Необхідно забезпечити підхід до розробки проекту використання земель за допомогою засобів ГІС, який дозволить зробити його економічно доцільним та забезпечить екологічно безпечне та ефективне використання земель.

*Метою проекту є* є формування методичних аспектів використання та охорони земель й розробка відповідного проекту на території землекористування з застосуванням засобів ГІС.

Поставлені такі завдання:

1. Охарактеризувати та дослідити існуючий стан використання земель на території СВК «Мошківський»;

2. Створити та відкоригувати цифрові карти існуючого використання, картограму крутості схилів та еколого-економічного призначення з застосуванням засобів ГІС;

3. Розробити інструмент для автоматизованої побудови картограми еколого-економічної придатністі земель і виконати розподіл ресурсів на території СВК «Мошківський»;

4. Розробити проектні рішення для впорядкування земель на території СВК «Мошківський»;

5. Розробити систему природоохоронних заходів на території кооперативу.

При розробці проекту опрацьовано галузеву літературу, нормативноправові акти, що регулюють відносини у землеустрої.

Приділено значну увагу питанням охорони праці під час виконання польових та камеральних робіт, оптимальному використанню трудового часу та матеріально-технічних ресурсів.

# **РОЗДІЛ 1 ФІЗИКО-ГЕОГРАФІЧНА ХАРАКТЕРИСТИКА ТЕРИТОРІЇ СІЛЬСЬКОГОСПОДАРСЬКОГО ВИРОБНИЧОГО КООПЕРАТИВУ**

**1.1 Коротка фізико-географічна характеристика об'єкту проектування**

СВК "МОШКІВСЬКИЙ"розташований на сході Млинівського району Рівненської області, межуючи із ТОВ «Райз-Захід», ПП «Радів-Агро», ФГ «Агропродукт»,ПП «Трудівник», Тов «Мир», ТОВ «ІДНА», ПП «Дружба» , а також із Рівненським та Дубнівським районами (рисунок 1.1).

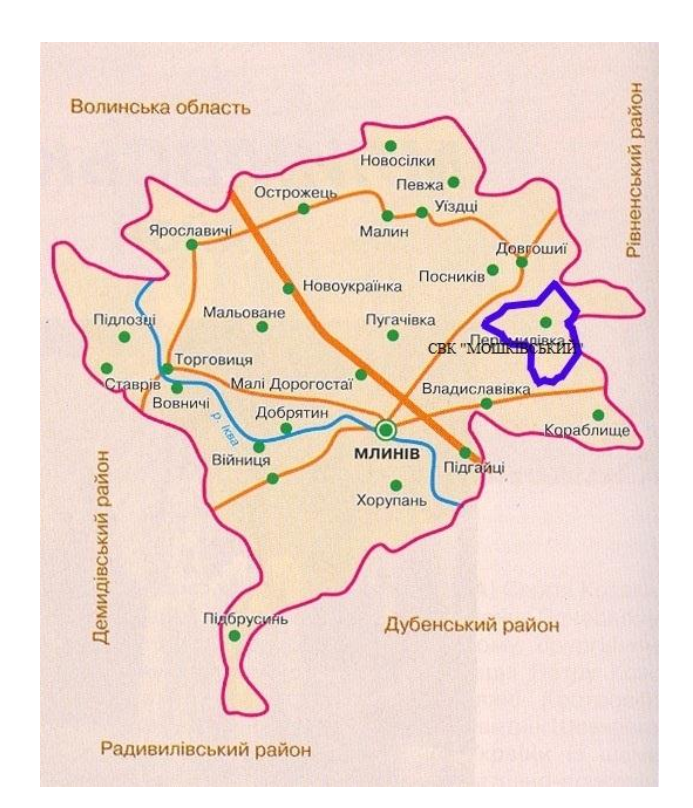

Рисунок 1.1 – Схема розташування СВК "МОШКІВСЬКИЙ"

Географічно належить до Лісостепової зони України, лежить у межах Волино-Подільської рівнини, в області Волинської височини[5].

#### **1.2 Загальні відомості про об'єкт проектування**

СВК "МОШКІВСЬКИЙ" недержавне сільськогосподарське підприємство, що спеціалізується на вирощуванні зернових, технічних та решти культур, не віднесених до інших класів рослинництва.

Сільськогосподарський виробничий кооператив "Мошківський" знаходиться біля сіл Пугачівка, Іванківці, Лукарівка, Мошків. Загальна площа складає 2745,85 га. Юридична адреса СВК "МОШКІВСЬКИЙ" це: 35124, Рівненська область , Млинівський район, село Мошків.

Повне найменування юридичної особи: СІЛЬСЬКОГОСПОДАРСЬКИЙ ВИРОБНИЧИЙ КООПЕРАТИВ "МОШКІВСЬКИЙ", а скорочене найменування юридичної особи СВК "МОШКІВСЬКИЙ". Код ЄДРПОУ 30562971. Керівник сільськогосподарський виробничий кооператив Ступницький Сергій Андрійович. Основний вид економічної діяльності це вирощування зернових та технічних культур [16].

### **1.3 Характеристика грунтового покриву**

За результатами проведених досліджень на території СВК "МОШКІВСЬКИЙ" обстежено грунти на площі 2146,33 гектари. Виділено 16 агровиробничих груп грунтів, різних за генезисом, механічним складом, фізико-хімічними показниками та агрохімічними властивостями.

У таблиці 1.1 приведено номенклатурний список агровиробничих груп грунтів. З неї можемо бачити, що найбільшу площу на території кооперативу займають темно-сірі опідзолені і реградовані середньо- та сильнозмиті грунти – 430,70 га та 817.86 га відповідно, а також делювіально-балкові намиті легкосуглинкові грунти, що утворились у днищах балок, площею 359,87 га. Найменше тут сірих опідзолених легкосуглинкових грунтів та чорноземів реградованих середньозмитих – по 8 гектарів, рихлих лесовидних порід – 0,32 гектара, дернових глейових карбонатних легко- та середньосуглинкових грунтів – 12,06 та 18,98 гектарів.

# Таблиця 1.1 – Номенклатурний список агровиробничих груп грунтів

### СВК "Мошківський"

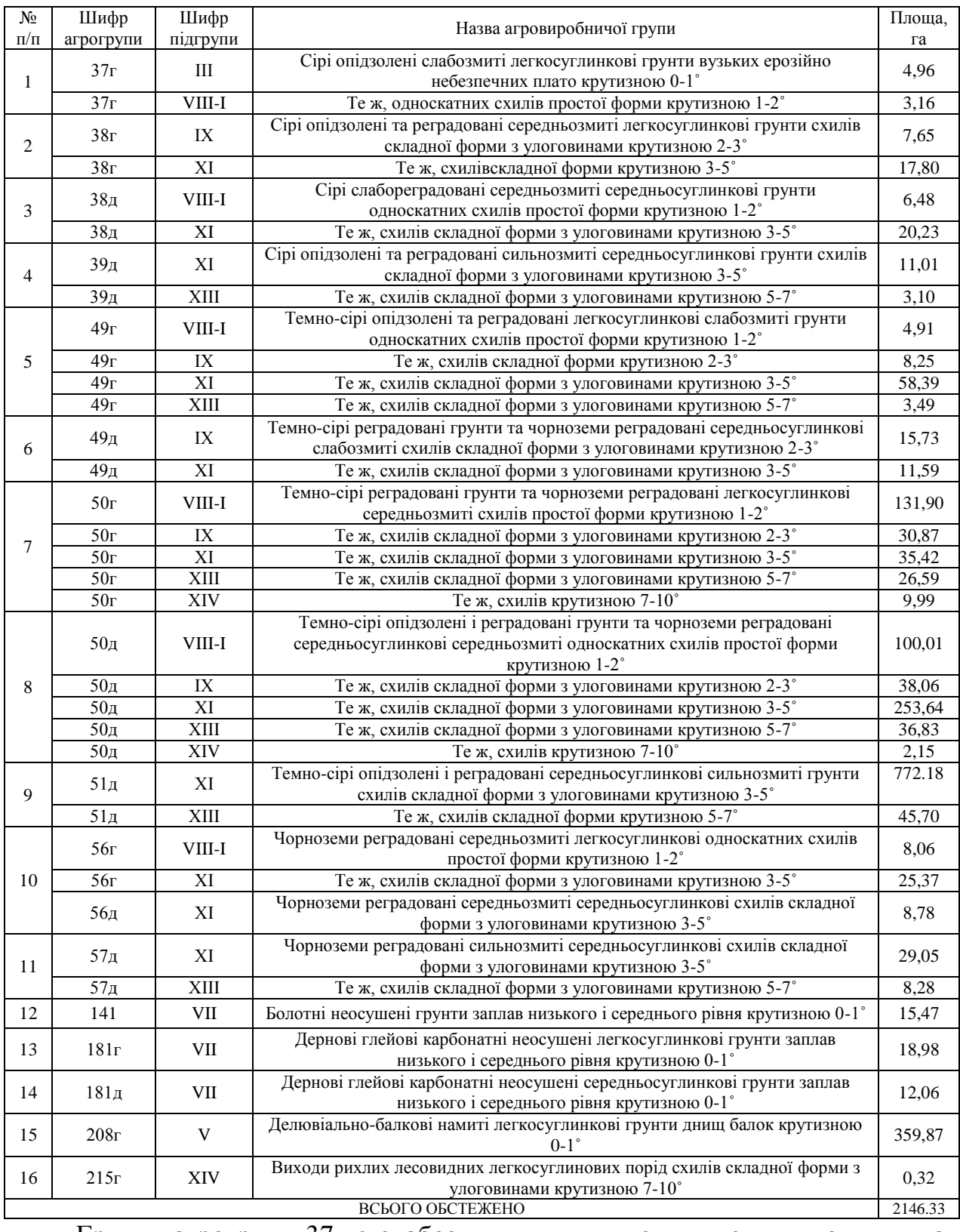

Грунти агрогрупи 37г є слабозмитими, глинистими, суглинковими, на рихлих породах. Підходять для вирощування всіх районованих сільськогосподарських культур у польових сівозмінах.

Агрогрупи 38г, 38д та 39д є глинистими, суглинковими, середньозмитими грунтами, що придатні для розміщення на них грунтозахисних сівозмін.

Грунти агрогруп 49г та 49д є глинистими суглинковими слабозмитими грунтами, які підходять для вирощування всіх районованих культур, проте на ухилах більше 3˚ придатні лише для розміщення грунтозахисних сівозмін без просапних культур.

Грунти агрогруп 50г та 50д є середньозмитими реградованими грунтами, на них розміщують грунтозахисні сівозміни.

Агрогрупа 51д належить до опідзолених реградованих сильнозмитих грунтів. Такі ділянки відводться під грунтозахисні сівозміни.

Грунти агрогруп 56г та 56д є реградованими середньозмитими грунтами, придатними для розміщення грунтозахисних сівозмін.

Агрогрупа 57д включає сильнозмиті грунти, придатні для грунтозахисних сівозмін.

Група 141 – болотні неосушені грунти заплав, глинисті та суглинкові, що придатні переважно під сінокоси, але можуть використовуватися як сільськогосподарські угіддя після корінної меліорації.

Агрогрупи 181г та 181д є грунтами заплав, слабо дренованими і тимчасово перезволоженими. На ухилах до 3˚ придатні під розміщення польових сівозмін.

Грунти агрогрупи 208г є балковими намитими грунтами, що утворюються у днищах балок, тимчасово перезволожені. На ухилах до 3˚ можуть використовуватись для розміщення польової сівозміни.

Агрогрупа 215г відноситься до порушених земель.

#### **1.4Кліматичні умови**

Клімат на території СВК "МОШКІВСЬКИЙ" помірноконтинентальний, з вологим теплим літом і м'якою зимою з частими відлигами. Рівненська область лежить в Атлантико-континентальній кліматичній області. Пересічна температура січня -4,8, -5,6°, липня +18,1, 18,6°. Період з температурою понад +10° становить більше 160 днів. Сума активних температур 2350 - 2950°. Опадів 600 - 650 мм на рік; основна кількість їх випадає у квітні-жовтні. Висота снігового покриву 12 - 14 см. Серед несприятливих кліматичних явищ - ожеледиця (до 15 днів взимку), посилення вітру до 15 м/с (частіше у південній частині області), тривалі бездощові періоди, зливи, відлиги (взимку часто спостерігаються 13 - 20 днів на місяць), заморозки (на поверхні ґрунту іноді до середини червня). [14]

#### **1.5 Рельєф**

СВК "МОШКІВСЬКИЙ"знаходиться у межах Волино-Подільської рівнини, в області Волинської височини, будова поверхні якої є контрастною з прилеглими поліськими територіями. Геологічну основу сучасної поверхні Волинської височини становить розмита поверхня верхньокрейдових відкладів, які місцями перекриваються пісковиками та вапняками. Найважливішою особливістю геологічної будови височини є майже суцільне поширення лесовидної товщі [11]. Саме розвиток нестійких до розмиву лесових комплексів слід розглядати як одну з передумов формування яружно-балкового рельєфу, який є найпоширенішим типом поверхні південної частини Рівненщини і визначає її загальну горбисту (часом пасмову) будову. Значне місце у сучасному рельєфі займають долинні форми, де чітко простежуються широкі заболочені заплави, супіщаносуглинисті перші надзаплавні тераси та фрагменти вкритих лесовими комплексами других надзаплавних терас[15].

Безпосередньо на СВК "МОШКІВСЬКИЙ" рельєф виражений значною мережею озгалужених балок. Площа території, де ухили варіюють від 0 до 3˚ становить 766,42 гектарів. Найбільшу частку з площі займають території з середніми ухилами 3-5˚ - 1243.46гектарів. Ухили 5-7˚ мають землі площею 123,99 га, малу частину займають території з ухилами від 7 до 10˚ - 12,46 га.

### **ВИСНОВКИ ДО РОЗДІЛУ 1**

Проаналізувавши сучасний стан використання земельних ресурсів, можна стверджувати, що на території СВК "Мошківський" через недотримання рекомендацій щодо використання та охорони земель він є нераціональним. Землі кооперативу потребують прийняття певних управлінських рішень для покращення їх функціонування.

Загальна площа складає 2745,85 га. Найбільш поширеними видами угідь є рілля – 1884,95 га (68,65%) та ліси – 296,00 га (10,77%). За результатами на території СВК "Мошківський" обстежено грунти на площі 2146.33 гектари. Виділено 16 агровиробничих груп грунтів, різних за генезисом, механічним складом, фізико-хімічними показниками та агрохімічними властивостями. Найбільшу площу на території займають темно-сірі опідзолені і реградовані середньо- та сильнозмиті грунти – 430,70 га та 817.86 га, а також делювіально-балкові намиті легкосуглинкові грунти, що утворились у днищах балок, площею 359,87 га.

Також є долинні форми, де чітко простежуються широкі заболочені заплави, супіщано-суглинисті перші надзаплавні тераси та фрагменти вкритих лесовими комплексами других надзаплавних терас.

Всі ці фактори негативно впливають на стан ґрунтів та на їх ресурсну та екологічну ефективність.

### **РОЗДІЛ 2 НОРМАТИВНО-ПРАВОВЕ ЗАБЕЗПЕЧЕННЯ ВИКОРИСТАННЯ ТА ОХОРОНИ ЗЕМЕЛЬ І АНАЛІЗ ОСТАННІХ ДОСЛІДЖЕНЬ З РОЗРОБКИ ЗЕМЛЕВПОРЯДНИХ ПРОЕКТІВ**

**2.1 Нормативно-правове забезпечення використання та охорони земель**

Сферу використання та охорони земель визначає Земельний кодекс України, Закон України «Про охорону земель», Закон України «Про державний контроль за використанням та охороною земель».

Охорона земель регулюється законом України "Про охорону земель" від 19червня 2003 року №962-ІV.

Відповідно до ЗУ "Про охорону земель" охорона земель - система правових, організаційних, економічних, технологічних та інших заходів, спрямованих на раціональне використання земель, запобігання необґрунтованому вилученню земель сільськогосподарського призначення для несільськогосподарських потреб, захист від шкідливого антропогенного впливу, відтворення і підвищення родючості ґрунтів, підвищення продуктивності земель лісового фонду, забезпечення особливого режиму використання земель природоохоронного, оздоровчого, рекреаційного та історико-культурного призначення [4].

Охорона земель включає систему правових економічних заходів, що спрямовуються на зменшення забруднення земель через господарську діяльність.Цей Закон розроблений з метою забезпечення раціонального використання земель, а тож для підвищення родючості ґрунтів та інших корисних властивостей землі.

Відповідно до Закон України «Про державний контроль за використанням та охороною земель» від 19 червня 2003 року №963-ІV.

Основними завданнями державного контролю за використанням та охороною земель є:

- забезпечення додержання органами державної влади, органами місцевого самоврядування, фізичними та юридичними особами земельного законодавства України;
- забезпечення реалізації державної політики у сфері охорони та раціонального використання земель;
- запобігання порушенням законодавства України у сфері використання та охорони земель, своєчасне виявлення таких порушень і вжиття відповідних заходів щодо їх усунення;
- забезпечення додержання власниками землі та землекористувачами стандартів і нормативів у сфері охорони та використання земель, запобігання забрудненню земель та зниженню родючості ґрунтів, погіршенню стану рослинного і тваринного світу, водних та інших природних ресурсів[3].

В сільському господарстві одне з головних значень має система заходів, яка спрямована на раціональне використання земель та на підвищення родючості ґрунтів.Закон визначає правові, економічні та соціальні права щодо здійснення державного контролю за використанням та охороною земель, які направленні для забезпечення раціонального використання і відтворення природних ресурсів та охорону довкілля.

#### **2.2 Геоінформаційне забезпечення землевпорядного проектування**

Розглядаючи геоінформаційне забезпечення землевпорядного проектуваннябуло досліджено статтікандидата технічних наук Біди П.І. «Використання ГІС-технологій у землевпорядному проектуванні», аспірантів Толчевської О.Є., Коняєва Ю.Г. «Гіс технології в землеустрої» та старших лаборантів НУВГП Німковича Р.С., Булакевич С.В. «Геоінформаційне забезпечення проектів землеустрою з еколого-економічним обґрунтуванням сівозмін та впорядкуванням угідь на локальному рівні»

Кандидат технічних наук Петро Іванович Біда в своїй роботі дослідив, що полягає у формуванні сучасного підходу до використання значних масивів картографічної інформації на територіальному рівні населеного пункту. На основі аналізу, узагальнення й систематизації наукових джерел висвітлив важливість застосування ГІС в землевпорядному проектуванні та кадастрі територій, управлінні земельними ресурсами, розкрив та проаналізовав функції та підсистеми ГІС. Організація цієї системи здійснена на прикладі с. Зоря Рівненського району Рівненської області з використанням програмних комплексів «AutoCad» та «MS Access», дозволила автоматизованим способом встановити обмеження у використанні земель з метою уникнення порушень земельного законодавства та містобудівної документації[1].

Можемо відзначити, що програмний комплекс «ArcGIS» має свої переваги над «AutoCad», так як у другому відсутній алгоритм для створення таких картограм як картограма крутості схилів, еколого-економічного призначення та інших.

Аспірантами Толчевська О.Є., Коняєв Ю.Г. розглянули у свої роботі «Гіс технології в землеустрої» найбільш популярні програмні продукти з використанням геоінформаційних систем (ГІС), які забезпечують вирішення різноманітних завдань в землеустрої. Описали основні функції, характеристики, можливості та принципи роботи з програмними засобми та провели порівняльний аналіз, «Інвент-град», «Digitals», «Геопроект» , ГІС «Карта»[17].

За дами досліджень роботи Толчевська О.Є., Коняєв Ю.Г. визначили, що програмні забезпечення «Digitals» та ГІС «Карта» найбільш ефективні в задачах, які поставили аспіранти найкраще впорались саме ці програми, але так як «Digitals» в двічі менша вартість програного засобу, можна зробити висновок що саме цей продукт в даній стаття був найефективніший для поставлених задач.

Статші лаборанти НУВГП Німкович Р.С., Булакевич С.В. у своїй статті запропоновали функціональну модель ГІС-проекту для забезпечення проектів землеустрою з еколого-економічним обґрунтуванням сівозміни та впорядкування угідь на локальному рівні. На основі діаграми активностей показали концептуальну модель здійснення таких проектів у часі [12].

Тематика цієї статті, є дуже актуальна для вдосконалення автоматизації проектів землеустрою.

#### **2.3 Аналіз досліджень з розробки проектів землеустрою**

Проаналізувавши вище згадані статті Біди П.І., Толчевської О.Є., Коняєва Ю.Г., Німковича Р.С., Булакевич С.В. можна зробити висновок, що застосування засобів ГІС дозволяє:

- знизити кількість проектних робіт;
- підвищити якість проектних рішень;
- підвищити економічний ефект;
- зменшити термін окупності;
- підвищити продуктивность праці проектувальника;
- скоротити термін виконання проектних робіт;
- підвищити рівень автоматизації проектних робіт.
- детальніше і наочніше проводити аналіз існуючого стану використання земель.

Було розглянутота проаналізовано 6 програмних продуктів «Інвентград», «Digitals», «Геопроект» , ГІС «Карта», «ArcGIS» та «AutoCad» результати переваг та недоліків наведено а таблиці 2.1

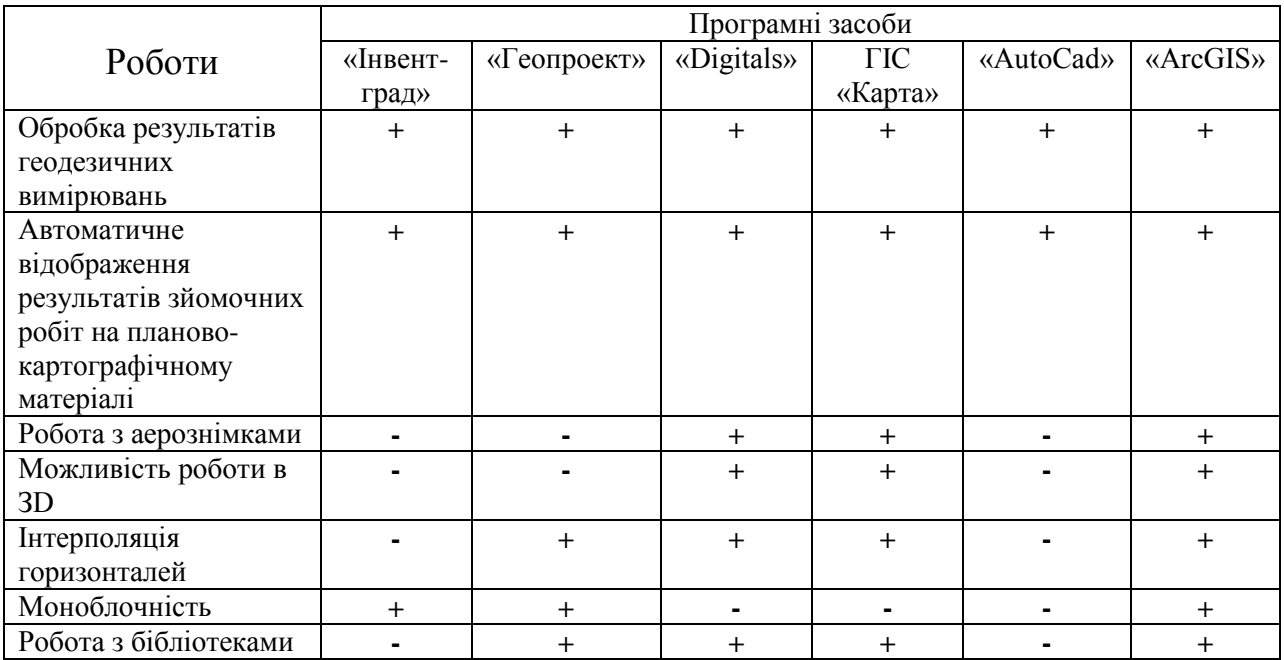

#### Таблиця 2.1 – Порівняльна характеристика програмних засобів

За даними таблиці 2.1 найкраще з роботою , яка запропонована, впорається програмний продукт «ArcGIS», саме його надалі планується використовувати, адже ця програма найбільше допоможе для автоматизованого та наочного створення проекту землеустрою.

### **ВИСНОВКИ ДО РОЗДІЛУ 2**

В результаті виконання даного розділу було досліджено, що нормативно-правову базу забезпечення використання та охорони земель визначає: Земельний кодекс України, Закон України «Про охорону земель», Закон України «Про державний контроль за використанням та охороною земель».

Проаналізовано статті на тему геоінформаційного забезпечення землевпорядного проектування та визначено найефективніший програмний засіб для створення проекту землеустрою. Програмне забезпечення «ArcGIS» має такі переваги над іншими, а саме зручність аналізу існуючого використання, автоматизоване підрахування площ, зручність при проектуванні, автоматизована побудова картограм крутості схилів ( як за горизонталями так і за поверхнями рельєфу).

# **РОЗДІЛ 3 РОЗРОБКА ПРОЕКТУ ЗЕМЛЕУСТРОЮ З ВИКОРИСТАННЯ І ОХОРОНИ ЗЕМЕЛЬ НА ТЕРИТОРІЇ СІЛЬСЬКОГОСПОДАРСЬКОГО ВИРОБНИЧОГО КООПЕРАТИВУ «МОШКІВСЬКИЙ»ІЗ ЗАСТОСУВАННЯМ ЗАСОБІВ ГІС**

## **3.1 Побудова плану існуючого використання земель з використанням засобів ГІС**

Вихідними даними для плану існуючого використання тереторії СВК «Мошківський». частково взяті GeoniCS. Дані для подальшої роботи з контурами с/г угідь, доріг, населених пунктів, лісів та інші площинні об'єкти, які представлені у вигляді шейп-файлу з контурами меж, які покривають територію СВК «Мошківський».

«Шейп-файл» (англ. *Shapefile*) — популярний цифровий векторний формат файлів для зберігання геометричних об'єктів та пов'язаної з ними атрибутивної інформації, який використовується в програмному забезпеченні геоінформаційних систем (ГІС). Формат файлу дозволяє зберігати наступні типи геометричних фігур: точки, лінії, які представляють, для прикладу дороги та стежки, полігони, що представляють, наприклад: колодязі, річки, озера. Кожен елемент, як правило, має атрибути, які описують його, такі як: ім'я, температура чи тип дороги, її завантаженість[20].

В перше чергу встановлюємо систему координат для фрейма даних Pulkovo1942. В властивостях фрейма даних переходимо на вкладку «Системы координат» та із списку обираємо Pulkovo\_1942\_GK\_Zone\_5N, так як саме ця система найбільше підходить для цього плану існуючого використання. (рис 3.1).

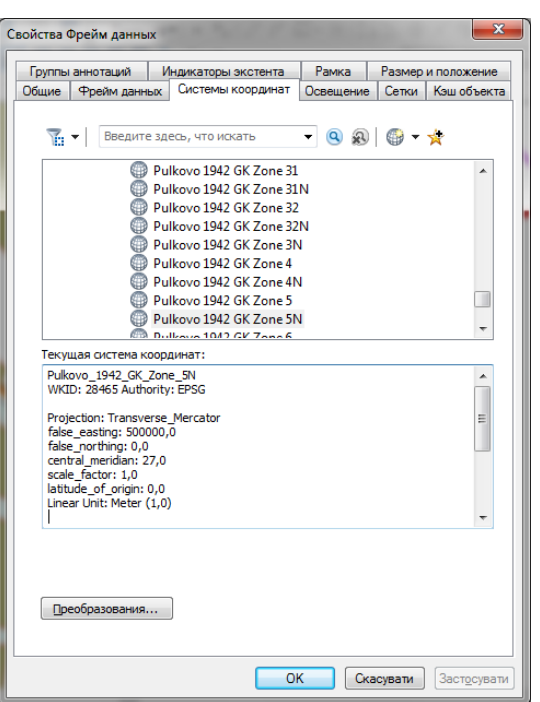

Рисунок 3.1 – Властивості фрейма даних

Потім прив'язуємо шейп-файл до існуючої території, для цього потрібно підключити базову карту за допомогою клавіші  $\|\overline{\mathbf{\bullet}}\cdot_{\mathbf{\Lambda}}\|_{{\rm{0,0}}}$ даємо базову карту,а саме « Снимки с надписями», як наведено на рис.3.2.

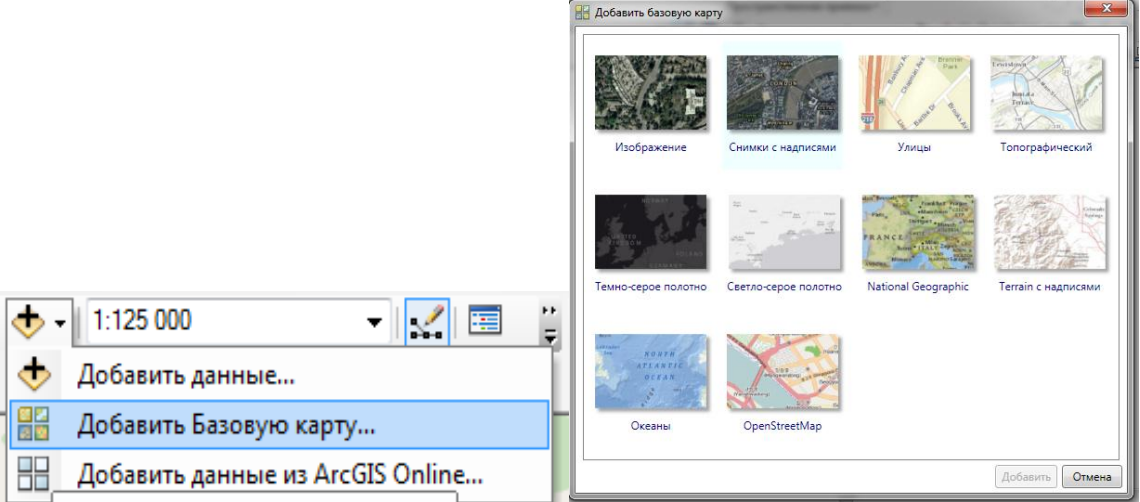

### Рисунок 3.2 – Вікно « Добавить базовою карту»

В результаті отримуємо карту території СВК «Мошківський» із супутника, яка допоможе прив'язати шейп-файли до існуючої території. Для зручності та наочності відкриємо «Окно» потім «Просмотр», щоб було два вікна перегляду. Потім потрібно ввімкнути Редактор П для того щоб можна було почати прив'язку карти. Потім потрібно за допомогою

встановлюємо зв'язок шейп-файлів та базовою картою ( для прив'язки потрібно мінімум 4 звязки). Після чого натискаємо «Векторная трансформация» там обираємо спочатку «Установить данные для трансформации» у вікні обораємо всі потрібні об'єкти (рис. 3.3). Потім в обираємо метод трансформації – «Аффинное преображение» та трансформуємо карту. Результат отриманої прив'язки зображено на рис. 3.4.

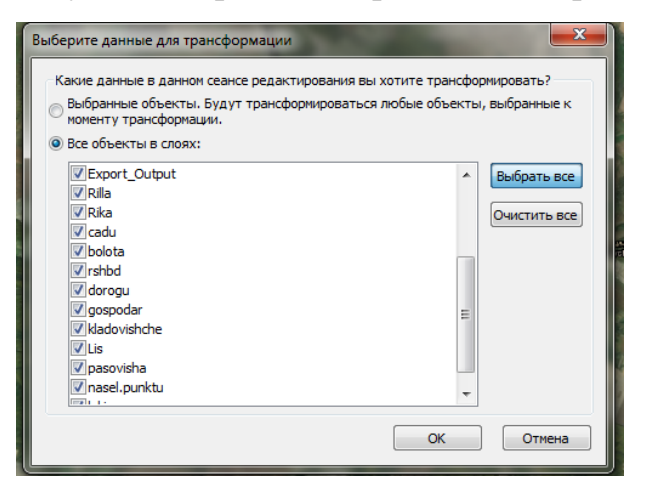

Рисунок 3.3 – Вікно даних для трансформації

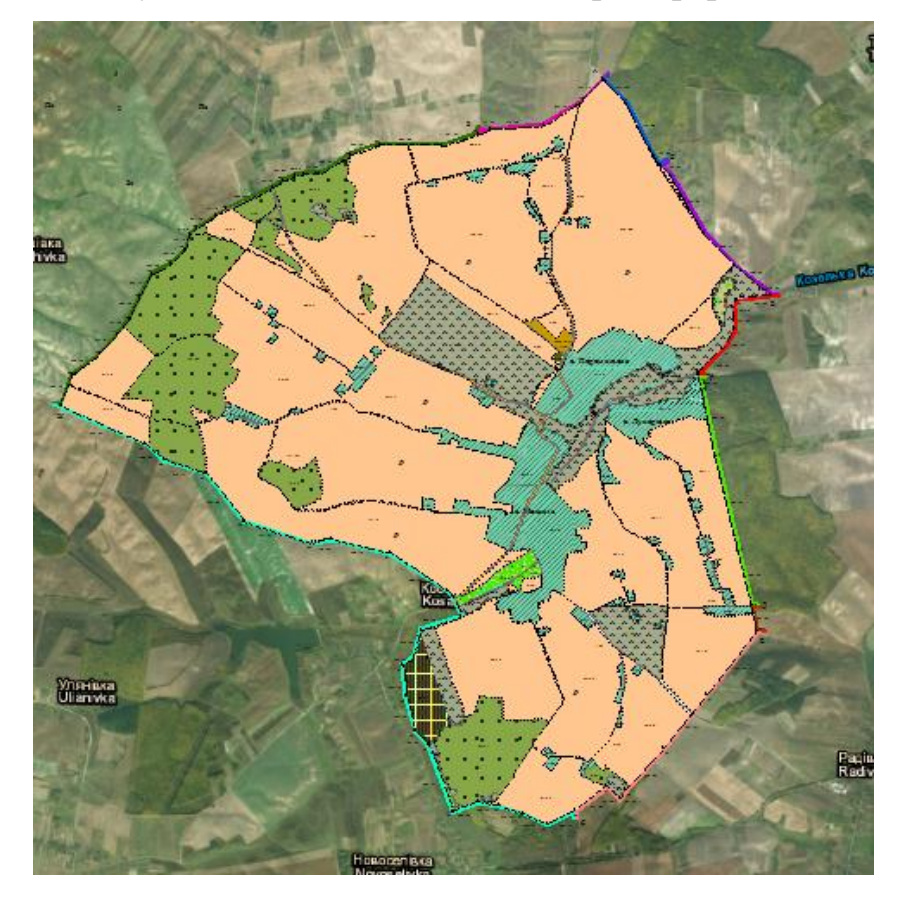

Рисунок 3.4 – План існуючого використання земель

Однією з переваг програмного комплексу «ArcGIS» є те, що можна автоматично порахувати площі вибраних об'єктів, це можна зробити при ввімкненому редакторі, відкривши таблицю атрибутів, потрібно додати нове поле, виділити стовпчик та натиснути «Вычислить геометрию», обираємо все так як показано на рис. 3.5. В результаты отримаємо площі усіх контурів (рис.3.6)

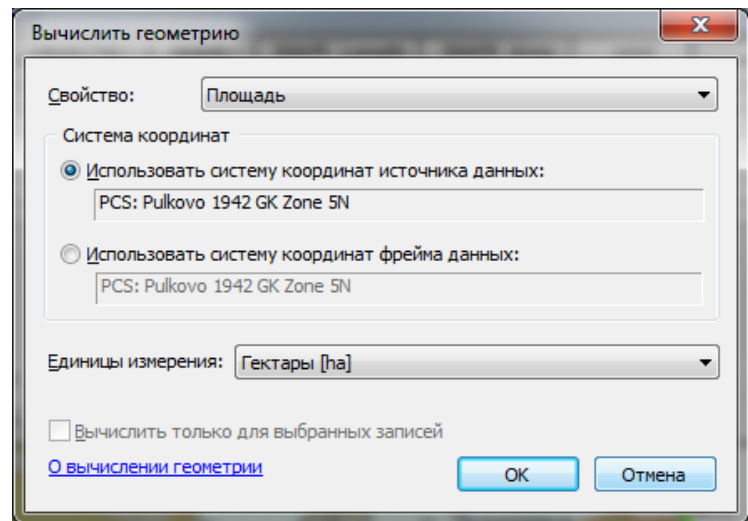

Рисунок 3.5 – Вікно «Вычислить геометрию»

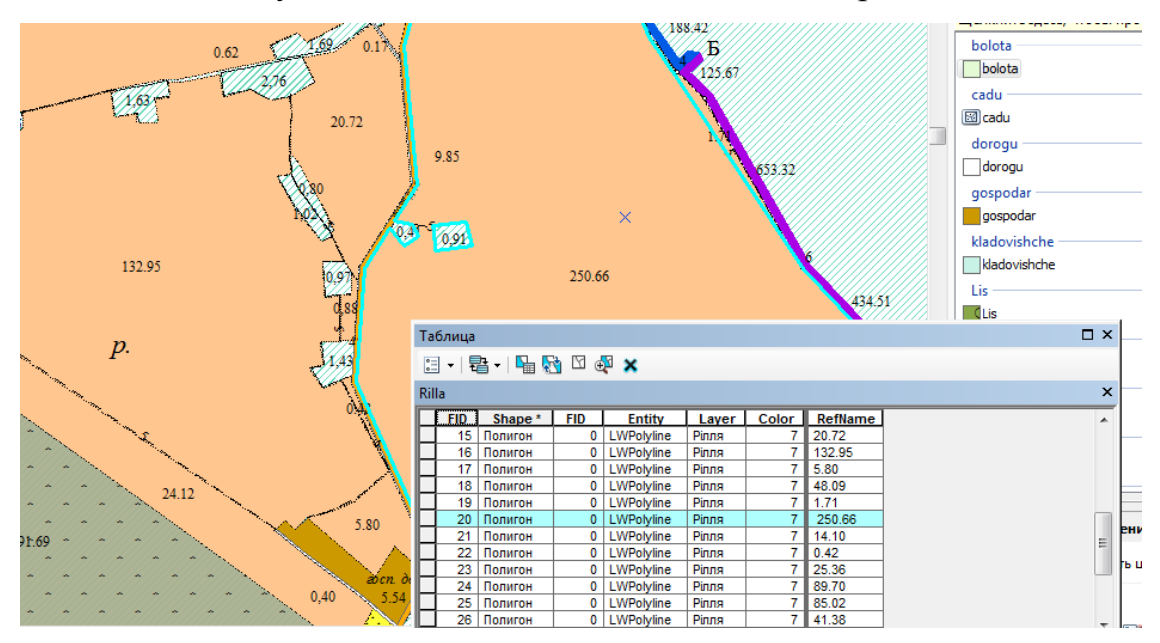

Рисунок 3.6 – Таблиця з площами контурів

Визначивши площі всіх об'єктів автоматично можемо зробити експлікацію земель в межах плану СВК «МОШКІВСЬКИЙ» до проектних заходів (таблиця 3.1)

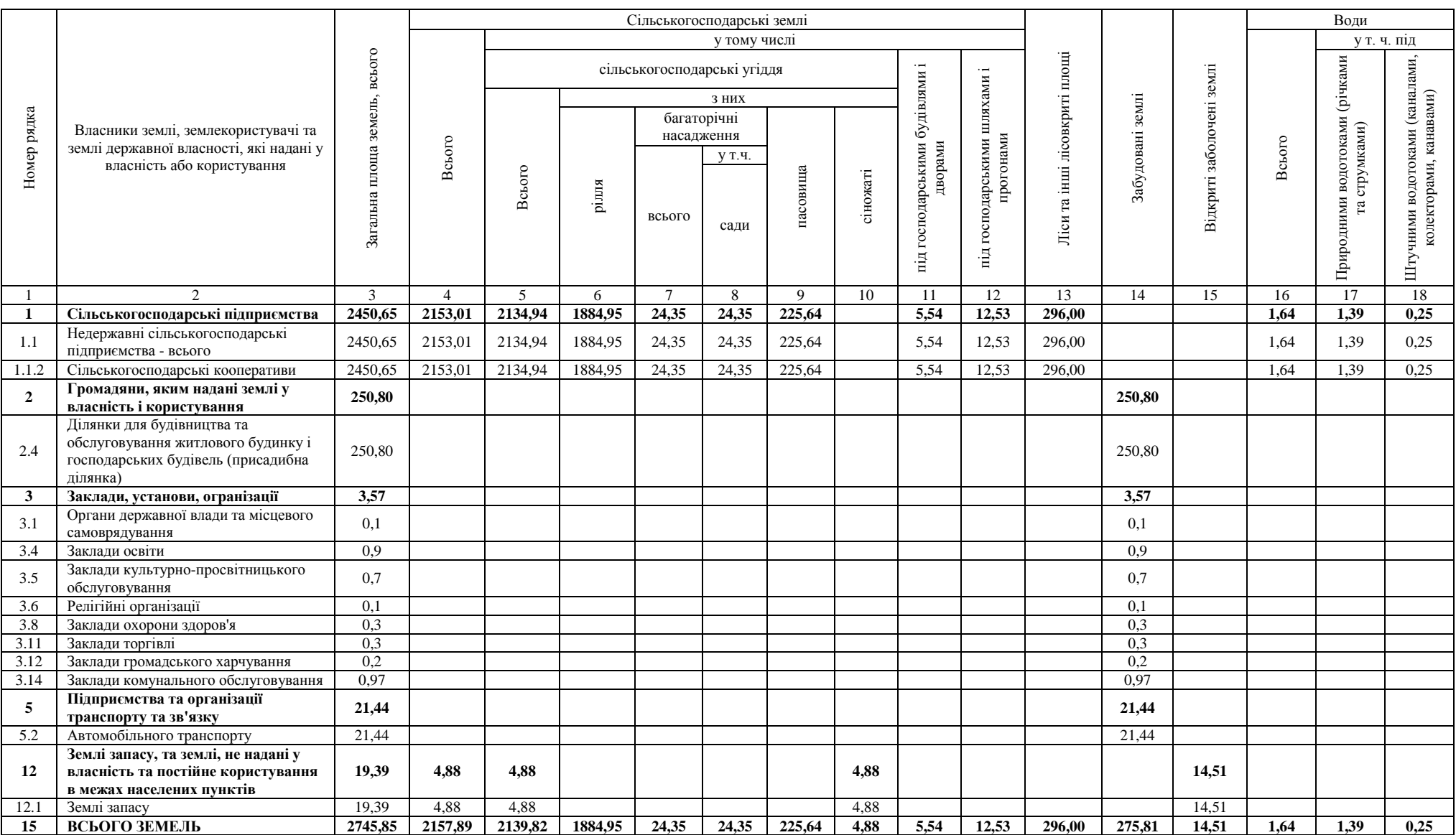

## Таблиця 3.1 – Експлікація земель в межах плану СВК «МОШКІВСЬКИЙ» на час складання проекту

**3.2 Побудова картограми агровиробничих груп грунтів з використанням засобів ГІС** 

Картограма агровиробннчих груп грунтів використовується для визначення якісної характеристики кожної ділянки (контуру) угідь, правильного розміщення проектних угідь (ріллі, багаторічних насаджень, сінокосів, пасовищ, господарських дворів), сівозмін. їх полів і робочих ділянок у відповідності до придатності земель ДІЯ вирощування тих чи інших сільськогосподарських культур.

На картограмі показуються:

- межі і шифри агровиробннчих груп грунтів; коричневим кольором їх еродованіеть за шкалою: не змиті, слабо, середньо і сильно змиті:

- границі заплавних земель - синім кольором:

- вираховуються площі кожної агровиробничої групи грунтів в розрізі земельних угідь:

- умовні позначення:

- експлікація земель в розрізі агровиробннчих груп грунтів і оціночні показники по угіддях[12].

Рельєф також представлений у вигляді файлу з горизонталями проведеними з перерізом 2 метр. Шифри агрогруп та їх придатність занесені в атрибутивну інформацію файлів. Недоліком перелічених даних є їх відсутність на територіях населених пунктів, доріг, сторонніх користувачів, господарських дворів, лісів, об'єктів гідрографії. Тому щоб уникнути «білих плям» на території СВК «Мошківський». додатково використані шейпфайли, які відображають межі згаданих об'єктів.

Програмний комплекс ArcGis дає змогу автоматично візуалізувати грунти за їх шифром, для цього потрібно налаштувати класифікацію в шарі грунтів , для цього відкриваємо вікно з його властивостями та переходимо у вкладку «Символы», далі «Категории» і натискаємо «Уникальные значения». У цьому вікні обираємо поле за яким хочемо, класифікувались об'єкти та кольорову схему для кращої наочності. (рис 3.7)

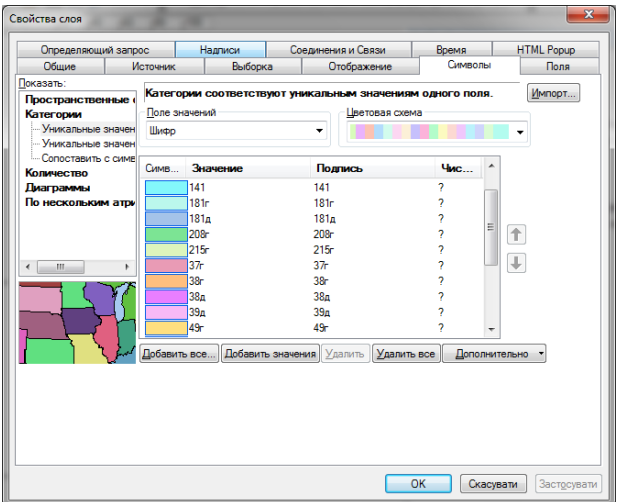

Рисунок 3.7– Робоче вікно класифікації

Наступний крок це підписати шифри агрогруп, що виконується за допомогою вінка «Надписи», яке також знаходиться у властивостях. Там обираємо пале за яким потрібно підписати об'єкти, а також шрифт та колір підпису(рис3.8).

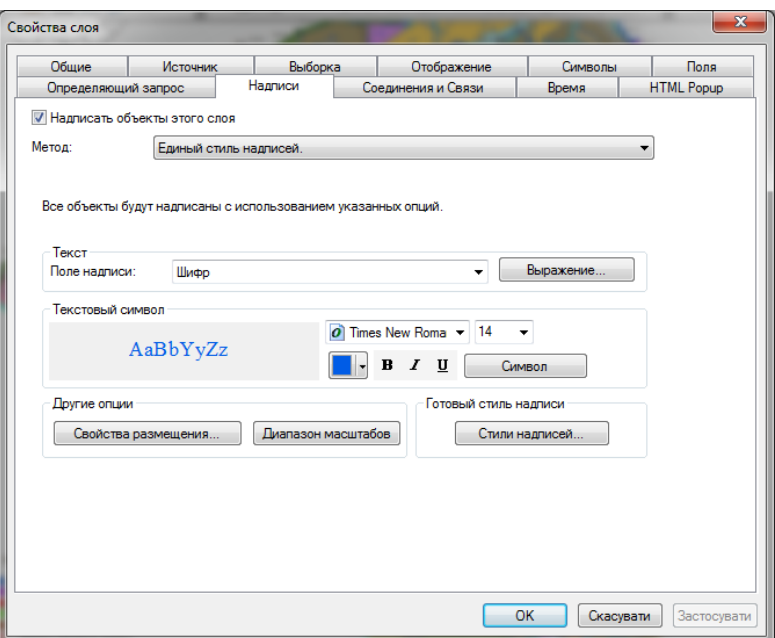

Рисунок 3.8 – Робоче вікно «Надписи»

Результаті після оформлення отримаємо агровиробничих груп грунтів території СВК «Мошківський». Детальніше можна

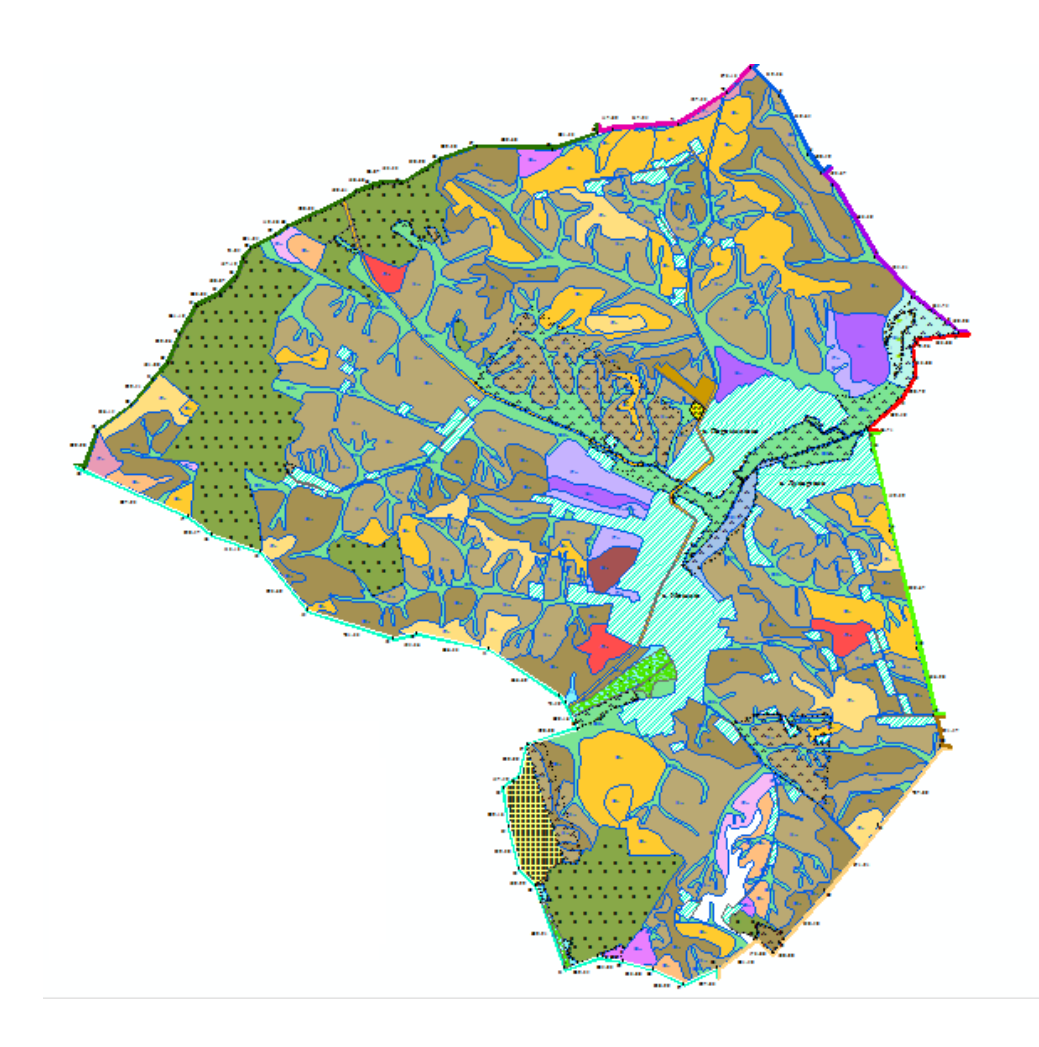

Рисунок 3.9 –Картограми агровиробничих груп грунтів

## **3.3 Створення картограми крутості схилів з використанням ГІСтехнологій**

Картограма крутості схилів складається для визначення якісної характеристики земельних угідь, правильного розміщення сівозмін, їх полів і робочих ділянок відносно крутості і експозиції схилів, служить основою для проектування протиерозійних гідротехнічних споруд, водорегулюючих і полезахисних лісосмуг, ділянок суцільного залуження або заліснення, проектування протиерозійних агротехнічних заходів (напрямок основного обробітку ґрунту, посівів сільськогосподарських культур, напрямок щілювання природних кормових угідь, зябу тощо) [8].

На картограмі показується:

- рельєф в горизонталях;
- межі контурів за крутизною схилів;
- лінії водорозділів;
- лінії тальвегів гідрографічної сітки;
- напрямок схилів;
- масштаб закладення;
- висота перерізу рельєфу;
- ілюмінування контурів за крутизною схилів;
- умовні позначення шкали крутості схилів[8].

Для визначення кута нахилу (tgα) на плані прямої лінії (рис. 3.10) використовують формулу (1):

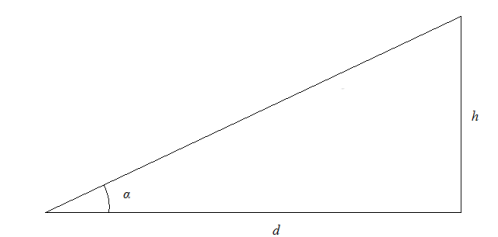

Рисунок 3.10 – Визначення крутості схилів

$$
tg\ \alpha=\frac{h}{d}(1)
$$

Побудова шкали масштабу закладень для визначення ухилу на картах, картограмах або планах обґрунтовується формулою:

$$
d = \frac{h}{tg\ \alpha}(2)
$$

Закладення d визначається для відомої з плану висоти січення h і різних значеннях кута нахилу tgα за прийнятою градацією 1°, 2°, 3°, 5°, 7°, 10°, 12° та більше 12°. Далі на горизонтальній прямій відкладають рівні відрізки кутів нахилу і в отриманих точках ставлять перпендикуляри, на яких відкладають вирахувані закладення для відповідного ухилу. Кінці перпендикулярів сполучають плавною кривою лінією (рис. 3.12) [8].

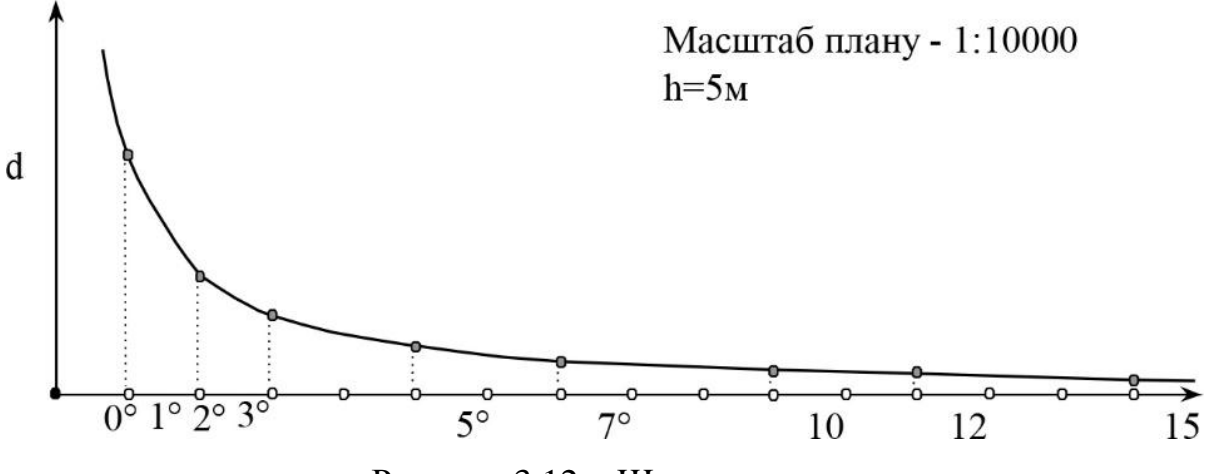

Рисунок 3.12 – Шкала закладень

Визначення контурів за крутістю схилів. Для визначення величини ухилу на плані користуються шкалою закладень. Для цього ніжки вимірника встановлюють на шкалі масштабу закладень плану так, щоб одна поміщалась на горизонтальній прямій, а інша на кривій в місці, де ухил рівний заданому. Потім отриманим розхилом циркуля проводять між двома сусідніми горизонталями до тих пір поки ніжки циркуля їх не перетнуть, а в місцях перетину їх з горизонталями встановлюється границя контуру заданого ухилу. Визначення величини ухилу починають з 1°, 2° і т. д. [8]

Для зручності визначення границь контурів певних ухилів на плані використовують різного роду палетки (лінійні або кругові), виготовлені з прозорих матеріалів[2].

Ілюмінування контурів за крутістю схилів здійснюється відповідно до прийнятих позначень, так:

- схили  $0 1^\circ$  не фарбуються;
- схили  $1 2^{\circ}$  фарбуються зеленим кольором;
- схили 2  $3^\circ$  фарбуються жовтим кольором;
- схили 3 5° фарбуються світло-оранжевим кольором;
- схили 5 7° фарбуються темно-оранжевим кольором;
- схили 7 10° фарбуються коричневим кольором;
- схили 10 12° фарбуються фіолетовим кольором;
- схили більше 12° фарбуються чорним кольором[8].

Перед початком роботи над створення картограми відключимо усі шари, що не будуть використовуватись, а саме: дороги, сторонніх користувачів, господарські двори, ліси, межі населених пунктів та ставки. Для роботи залишаться лише необхідні шари агрогрупи, межа СВК «Мошківський».

Для початку створимо цифрову модель рельєфу (ЦМР) за наявними горизонталями. Використовуємо при цьому інструмент «Топо в растр» (рис. 3.13). Серед наявних параметрів інструменту, вибираємо вхідні векторні дані – це шар з горизонталями, розмір вихідної комірки – 10 метрів та вихідний екстент – шар з межею СВК «Мошківський». Отриманим результатом буде новий шар (рис. 3.14), що відображає ЦМР території СВК «Мошківський».

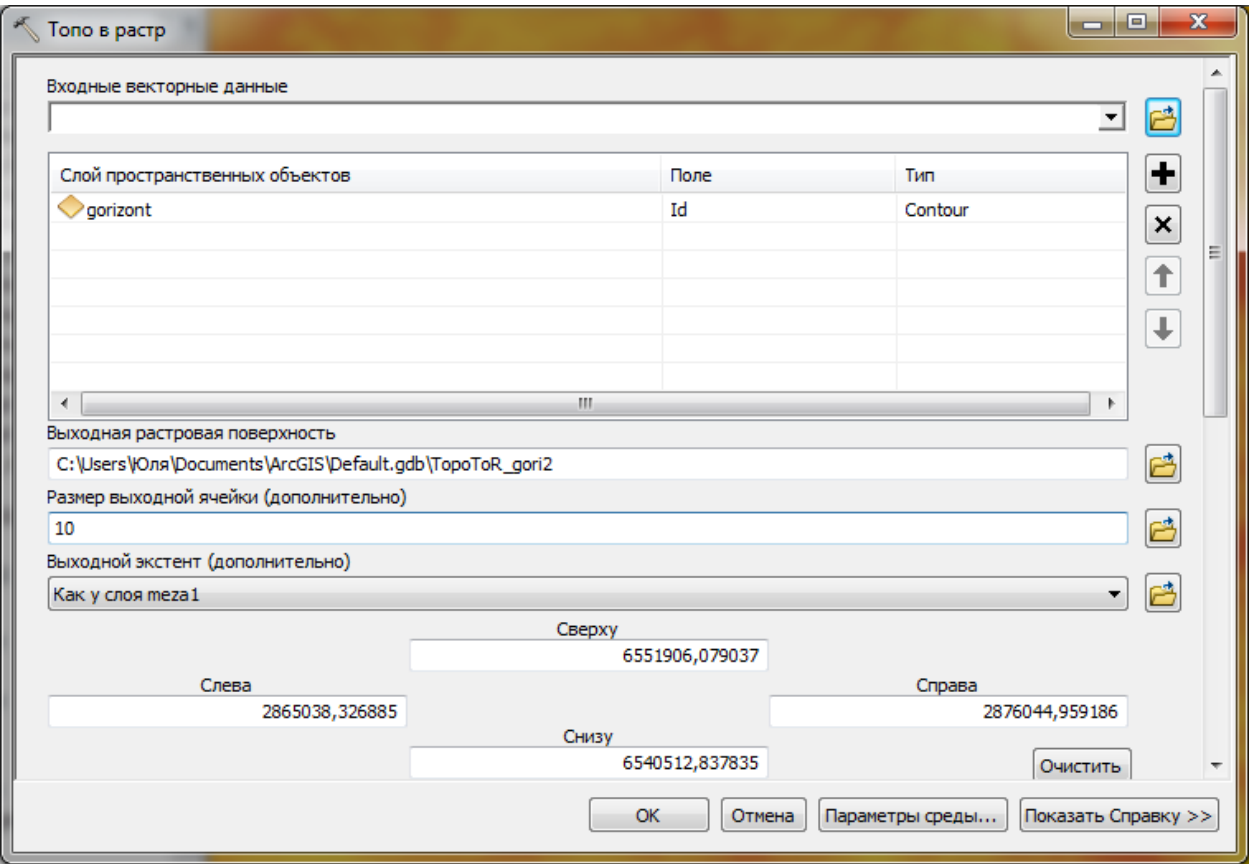

Рисунок 3.13 – Робоче поле інструменту «Топо в растр»

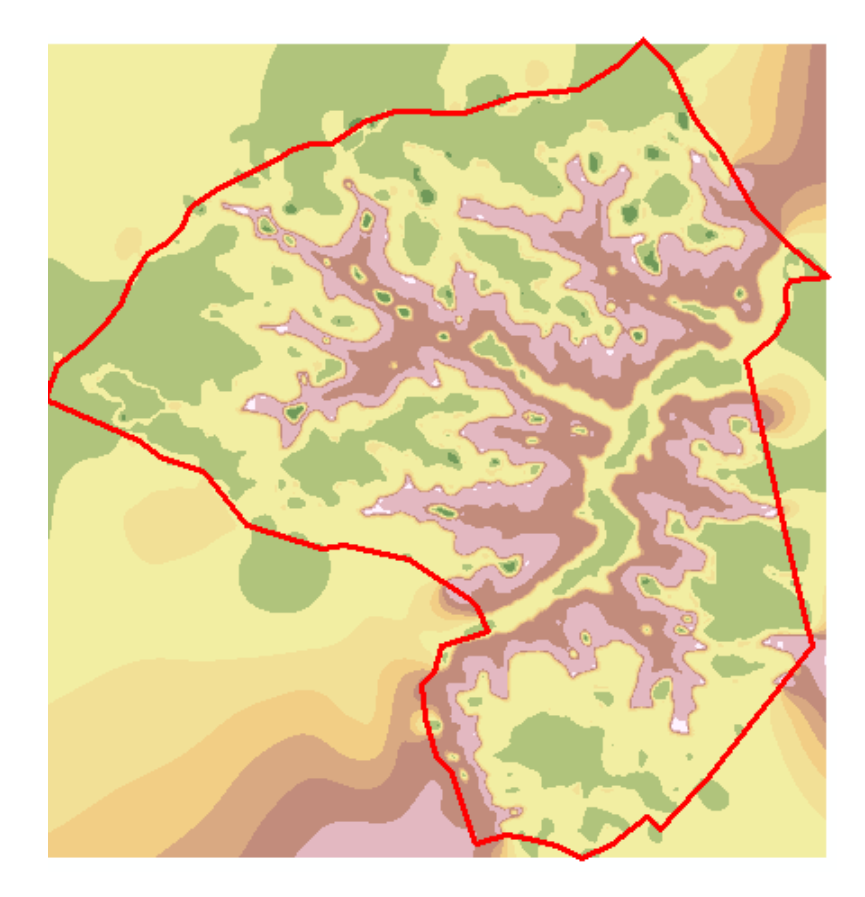

Рисунок 3.14 – Зображення ЦМР території СВК «Мошківський»

Наступним кроком буде вирахування ухилу за допомогою інструменту «Уклон» (рис. 3.15), вхідним для якого є растр отриманий на попередньому етапі.

Далі вирізаємо отриманий результат по межі СВК «Мошківський» за допомогою інструменту «Вырезание» (рис. 3.16). В даному вікні необхідно вказати вхідний растр – результат отриманий після виконання інструменту «Уклон», вихідний екстент – межу СВК «Мошківський».

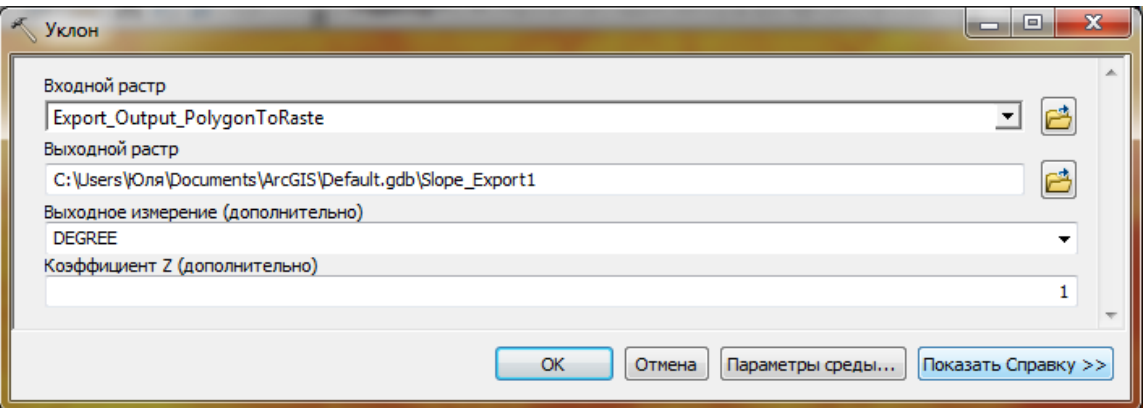

Рисунок 3.15 – Робоче поле інструменту «Уклон»

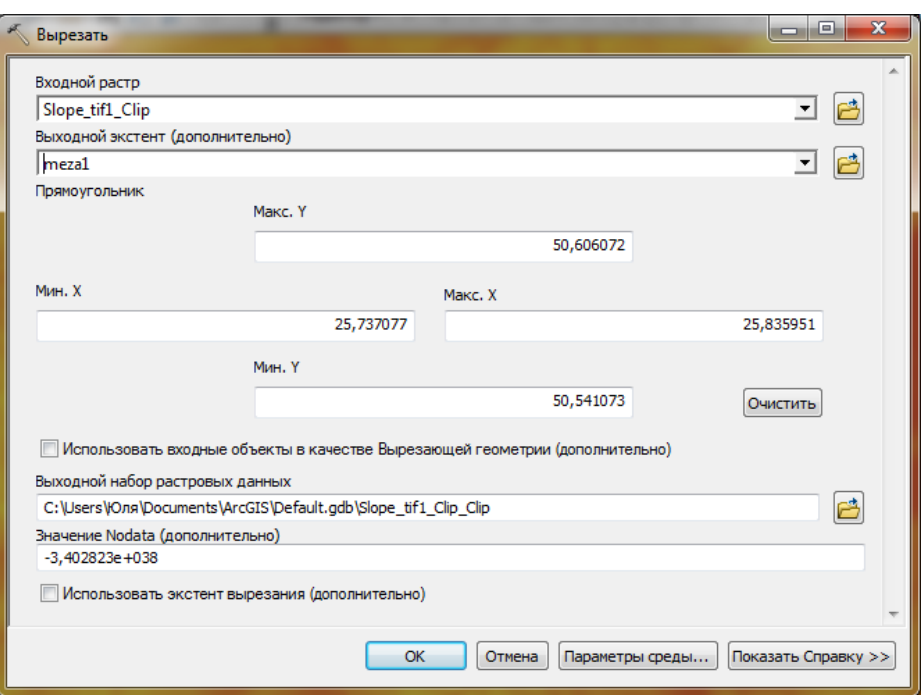

Рисунок 3.16 – Робоче поле інструменту «Вырезание»

Для кращої візуалізації цих даних налаштувовуємо класифікацію в отриманому шарі, для цього відкриваємо вікно з властивостями та переходимо у вкладку «Символы», далі «Классификация» і натискаємо «Классифицировать…» (рис. 3.17). В наступному вікні вказуємо 4 класи класифікації – з граничними значеннями 3, 7, 10 градусів (рис. 3.18).

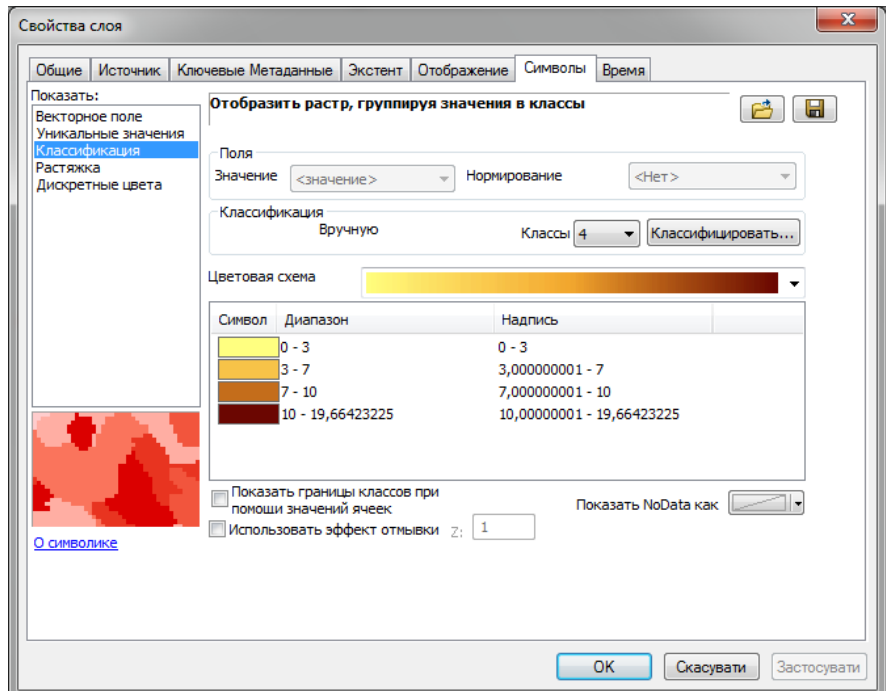

Рисунок 3.17 – Властивості шару

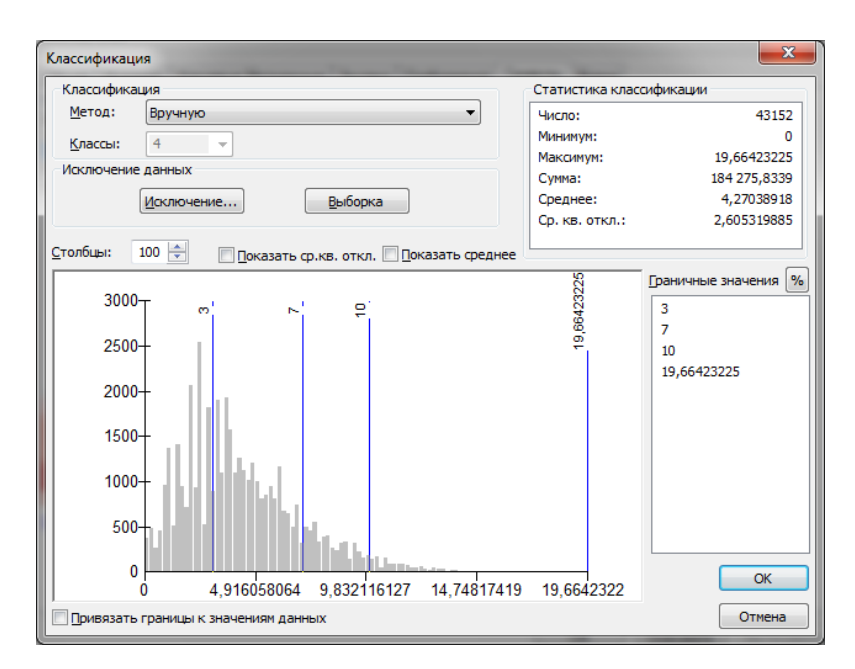

Рисунок 3.18 – Робоче вікно класифікації

В результаті отримуємо картограму крутості схилів, яка відображена на рисунку 3.19.

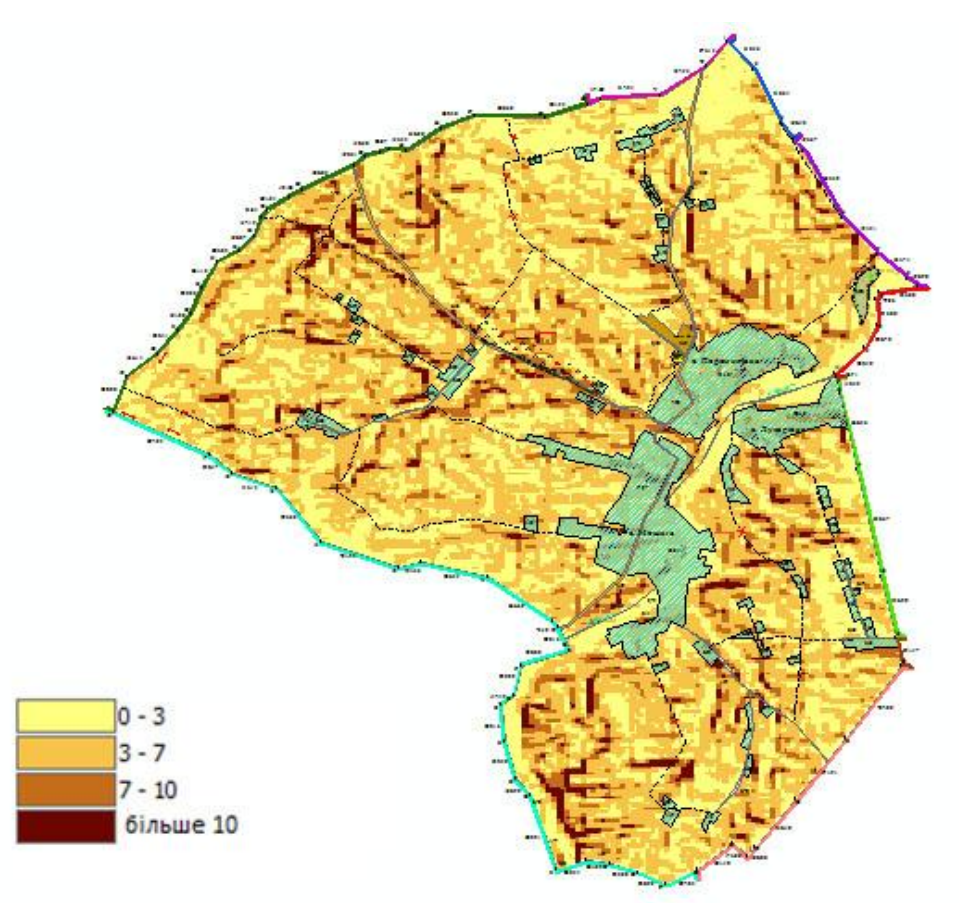

Рисунок 3.19 – Перекласифіковане растрове зображення рельєфу

### **3.4 Побудова картограми еколого-економічної придатності**

Для побудови картограми еколого-економічної придатності груп грунтів використовуємо програмний комплекс ArcGIS, який дає можливість працювати з шейп-файлами. Для подальшої роботи необхідно підготовити шар з агрогрупами, а саме прокодувати об'єкти даного шару відповідно до їх еколого-технологічних груп придатності за шифрами агрогруп. Для цього відкривши таблицю з атрибутами, необхідно створити нову колонку, де й будем виставляти коди для кожного об'єкту. Всього використовуємо 6 груп придатності, порядковий номер відповідно буде кодом для них (рис. 3.20):

- 1) землі, придатні під ріллю для розміщення польових сівозмін;
- 2) землі, придатні під ріллю для розміщення ґрунтозахисних сівозмін;
- 3) орні землі, які потребують постійного залуження;
- 4) землі для заліснення;
- 5) порушені землі;
- 6) землі, придатні під сільськогосподарські угіддя після проведення докорінної меліорації земель[8].

|           | Таблица               |                 |                                |                 |                                                                               |                            |              |                 | $\Box$ $\times$ |  |
|-----------|-----------------------|-----------------|--------------------------------|-----------------|-------------------------------------------------------------------------------|----------------------------|--------------|-----------------|-----------------|--|
| 日刊君刊唱网图画案 |                       |                 |                                |                 |                                                                               |                            |              |                 |                 |  |
|           | $\mathbf{x}$<br>grunt |                 |                                |                 |                                                                               |                            |              |                 |                 |  |
|           | <b>FID</b>            | Shape *         | <b>Entity</b>                  | Шифр            | Екологічна придатність                                                        | Назва гру Площа Kod pr     |              |                 |                 |  |
|           | 0                     | Полигон         | LWPolyline                     | 51 <sub>A</sub> | Землі, придатні під ріллю для розміщення грунтозахисних сівозмін (3-7°)       | Темно-сірі                 | $101570$   2 |                 |                 |  |
|           | 1                     | Полигон         | LWPolyline                     | 37r             | Землі, придатні під ріллю для вирощування всіх районованих с/г культур (0-3°) | Cipi onigson   15554,8   1 |              |                 |                 |  |
|           | 2                     | Полигон         | LWPolyline                     | 208r            | Землі, придатні під ріллю для вирощування всіх районованих с/г культур (0-3°) | Делювіаль                  | $24162.5$ 1  |                 | Ė,              |  |
|           | 3                     | Полигон         | LWPolvline                     | 38 <sub>Д</sub> | Землі, придатні під ріллю для розміщення грунтозахисних сівозмін (3-7°)       | Сірі слабор 51843,4 2      |              |                 |                 |  |
|           | 4                     | Полигон         | LWPolyline                     | 50д             | Землі, придатні під ріллю для розміщення грунтозахисних сівозмін (3-7°)       | Темно-сірі                 | 170865 2     |                 |                 |  |
|           | 5                     | Полигон         | LWPolyline                     | 50r             | Землі, придатні під ріллю для розміщення грунтозахисних сівозмін (3-7°)       | Темно-сірі                 | $56290.4$ 2  |                 |                 |  |
|           | 6                     | Полигон         | <b>LWPolyline</b>              | 50r             | Землі, придатні під ріллю для розміщення грунтозахисних сівозмін (3-7°)       | Темно-сірі                 | 127564 2     |                 |                 |  |
|           | 7                     | Полигон         | LWPolvline                     | 215r            | Порушені землі                                                                | Виходи рих 3156,57 5       |              |                 |                 |  |
|           | 8                     | Полигон         | LWPolyline                     | <b>56r</b>      | Землі, придатні під ріллю для розміщення грунтозахисних сівозмін (3-7°)       | Чорноземи 80563.2 2        |              |                 |                 |  |
|           | 9                     | Полигон         | LWPolyline                     | 57 <sub>A</sub> | Землі, придатні під ріллю для вирощування всіх районованих с/г культур (0-3°) | Чорноземи                  | 82767.4 1    |                 |                 |  |
|           | 10                    | Полигон         | LWPolyline                     | 50 <sub>r</sub> | Землі, придатні під ріллю для розміщення грунтозахисних сівозмін (3-7°)       | Темно-сірі                 | 41596.9 2    |                 |                 |  |
|           | 11                    | Полигон         | LWPolyline                     | 50r             | Землі, придатні під ріллю для розміщення грунтозахисних сівозмін (3-7°)       | Темно-сірі                 | $30070.4$ 2  |                 |                 |  |
|           | 12                    | Полигон         | LWPolyline                     | 50 <sub>r</sub> | Землі, придатні під ріллю для розміщення грунтозахисних сівозмін (3-7°)       | Темно-сірі                 | $111011$   2 |                 |                 |  |
|           | 13                    | Полигон         | LWPolyline                     | 50r             | Землі, придатні під ріллю для розміщення грунтозахисних сівозмін (3-7°)       | Темно-сірі                 | 41370.8 2    |                 |                 |  |
|           | 14                    | Полигон         | LWPolyline                     | 50 <sub>r</sub> | Землі, придатні під ріллю для розміщення грунтозахисних сівозмін (3-7°)       | Темно-сірі                 | 181268 2     |                 |                 |  |
|           | 15                    | Полигон         | LWPolyline                     | 50д             | Землі, придатні під ріллю для розміщення грунтозахисних сівозмін (3-7°)       | Темно-сірі                 | 53198.2 2    |                 |                 |  |
|           | 16                    | Полигон         | LWPolyline                     | 51 <sub>B</sub> | Землі, придатні під ріллю для розміщення грунтозахисних сівозмін (3-7°)       | Темно-сірі                 | 56657.8 2    |                 |                 |  |
|           | 17                    | Полигон         | LWPolyline                     | 39 <sub>Д</sub> | Землі, придатні під ріллю для розміщення грунтозахисних сівозмін (3-7°)       | Сірі опідзол               | 30964 2      |                 |                 |  |
|           | 18                    | Полигон         | LWPolyline                     | 208r            | Землі, придатні під ріллю для вирощування всіх районованих с/г культур (0-3°) | Делювіаль                  | 199980 1     |                 |                 |  |
|           | 19                    | Полигон         | LWPolyline                     | 208r            | Землі, придатні під ріллю для вирощування всіх районованих с/г культур (0-3°) | Делювіаль                  | 41069.7      | $\overline{11}$ |                 |  |
|           | 20                    | Полигон         | LWPolvline                     | 50д             | Землі, придатні під ріллю для розміщення грунтозахисних сівозмін (3-7°)       | Темно-сірі                 | 46655.5 2    |                 |                 |  |
|           | 21                    | Полигон         | LWPolvline                     | 50 <sub>Д</sub> | Землі, придатні під ріллю для розміщення грунтозахисних сівозмін (3-7°)       | Темно-сірі                 | 147595 2     |                 |                 |  |
|           | 22                    | Полигон         | LWPolyline                     | 39 <sub>Д</sub> | Землі, придатні під ріллю для розміщення грунтозахисних сівозмін (3-7°)       | Сірі опідзол 6922,11 2     |              |                 |                 |  |
|           | 23                    | Полигон         | LWPolyline                     | 50д             | Землі, придатні під ріллю для розміщення грунтозахисних сівозмін (3-7°)       | Темно-сірі                 | 216992 2     |                 |                 |  |
|           | 24                    | Полигон         | LWPolyline                     | 50 <sub>r</sub> | Землі, придатні під ріллю для розміщення грунтозахисних сівозмін (3-7°)       | Темно-сірі                 | 12745.2 2    |                 |                 |  |
|           | 25                    | Полигон         | LWPolyline                     | 38r             | Землі, придатні під ріллю для розміщення грунтозахисних сівозмін (3-7°)       | Сірі опідзол 32386,9 2     |              |                 |                 |  |
|           | 26                    | Полигон         | LWPolyline                     | 208r            | Землі, придатні під ріллю для вирощування всіх районованих с/г культур (0-3°) | Делювіаль   8642.72   1    |              |                 |                 |  |
|           | 27                    | Полигон         | LWPolvline                     | 50 <sub>r</sub> | Землі, придатні під ріллю для розміщення грунтозахисних сівозмін (3-7°)       | Темно-сірі                 | 62636.9 2    |                 |                 |  |
|           | 28                    | Полигон         | LWPolvline                     | 38 <sub>Д</sub> | Землі, придатні під ріллю для розміщення грунтозахисних сівозмін (3-7°)       | Сірі слабор 64801,9 2      |              |                 |                 |  |
|           | 29                    | Полигон         | LWPolyline                     | 50д             | Землі, придатні під ріллю для розміщення грунтозахисних сівозмін (3-7°)       | Темно-сірі 65467,5 2       |              |                 |                 |  |
|           | $14 - 4$              | $0 \rightarrow$ | HE<br>$\overline{\phantom{1}}$ |                 | ■ / (0 из 223 Выбранные)                                                      |                            |              |                 |                 |  |
|           | grunt                 |                 |                                |                 |                                                                               |                            |              |                 |                 |  |

Рисунок 3.20 – Фрагмент таблиці атрибутивних даних з кодом придатності агрогруп (kod\_pr)

Маючи в наявності прокодовані агрогрупи та висоти горизонталей можна приступати до створення картограми придатності земель.

Наступним кроком необхідно виконати перекласифікацію растру рельєфу (відображено в пункті 3,3) для його перекодування. Обрано наступну систему кодів:

- 1) ухили від 0-3º, придатні під ріллю для розміщення польових сівозмін;
- 2) ухили від 3-7º, придатні під ріллю для розміщення ґрунтозахисних сівозмін;
- 3) ухили від 7-10 º, землі які потребують постійного залуження;
- 4) ухили більше 10 º , землі які потребують заліснення.

Використовуємо при цьому інструмент «Переклассификация», де в параметрах задаємо вхідний растр та нові значення класів (рис. 3.21).

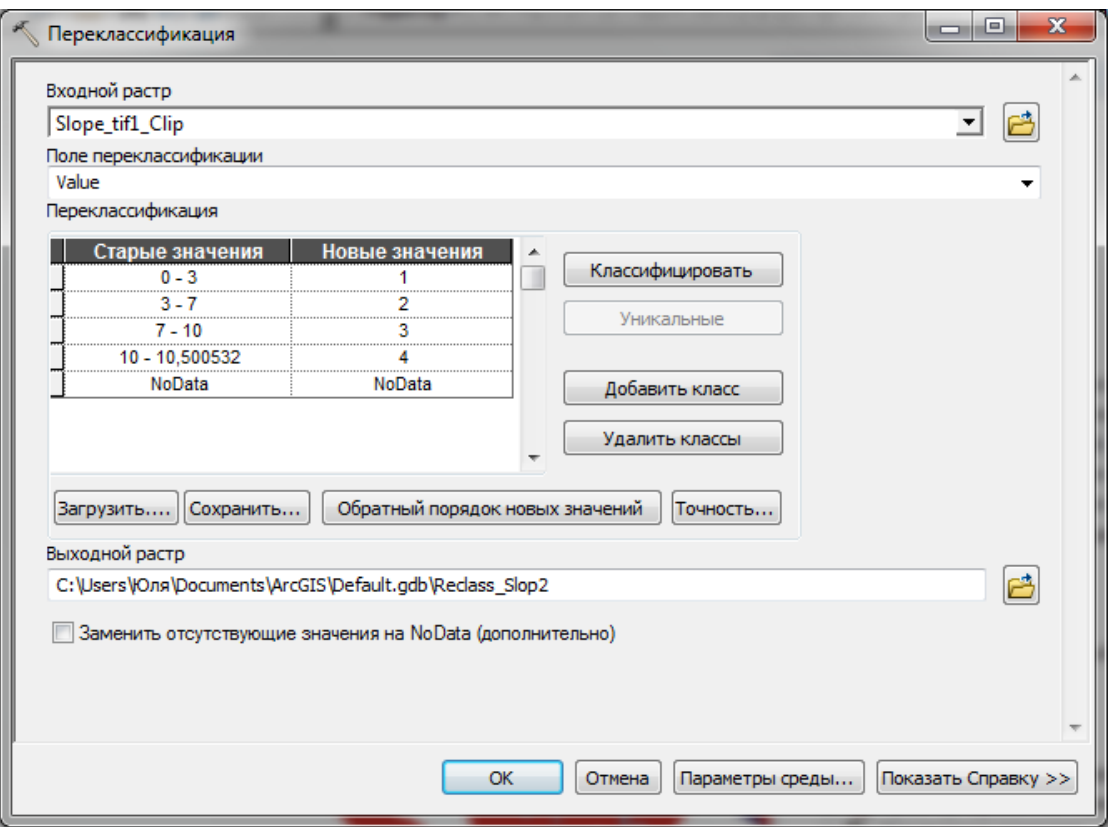

Рисунок 3.21 – Робоче вікно інструменту «Переклассицикация»

Виконавши перекласифікацію растру отримаємо наступний результат (рис. 3.22).
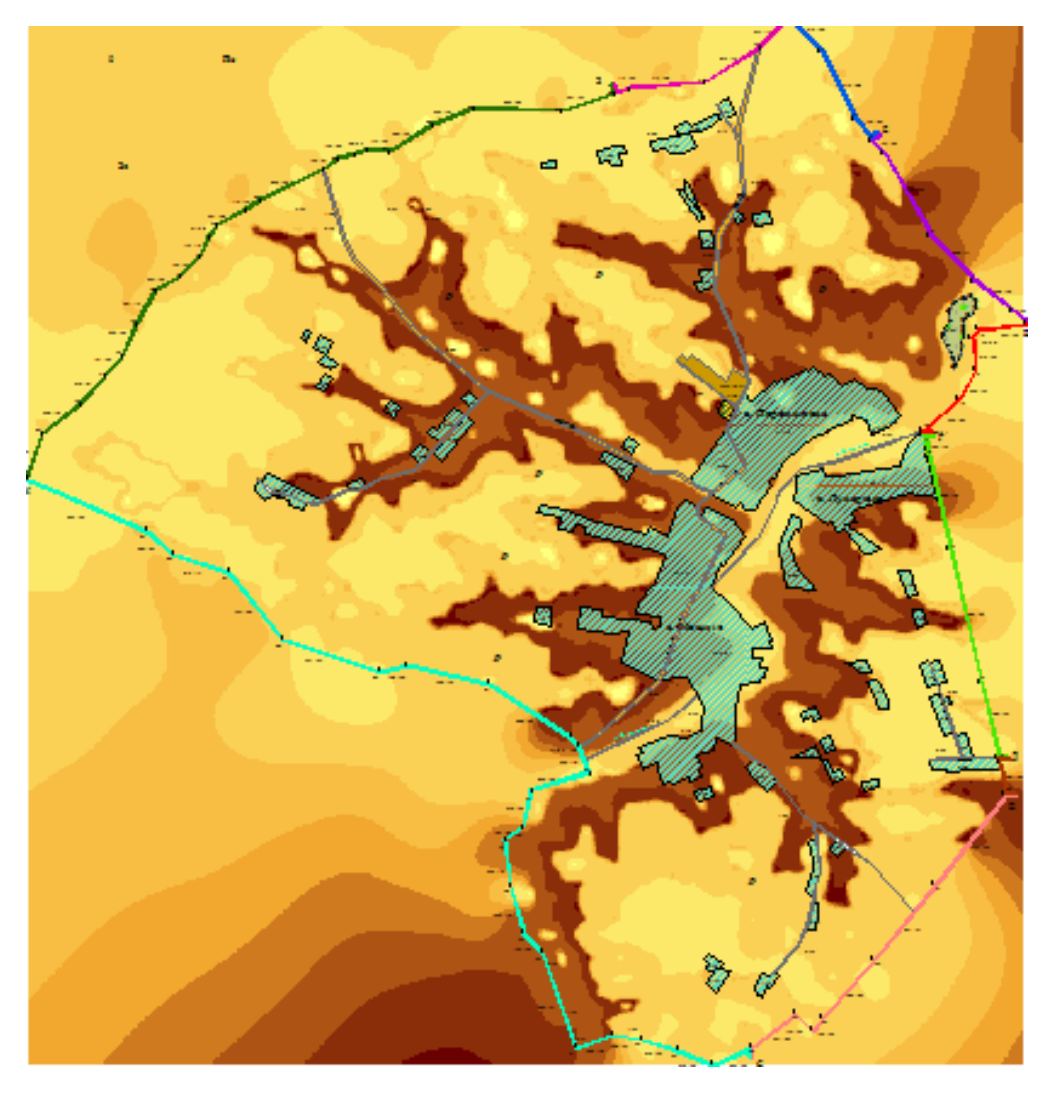

Рисунок 3.22– Перекласифіковане растрове зображення рельєфу

Таким чином дані рельєфу підготовлені для подальшого використання у створенні картограми придатності земель.

Для підготовки до подальшого використання даних про агрогруп необхідно їх перевести у растр на основі атрибутивних значень їх кодів. Для цього використовуємо інструмент «Полигон в растр» (рис. 3.23), з наступними параметрами: вхідні об'єкти – шар з агрогрупами, поле значень – поле яке ми створювали та заповнювали кодами придатності, метод присвоєння значення комірці вибираємо «MAXIMUM\_COMBINED\_AREA» – метод, який буде присвоювати той код агрогрупи, площа якої переважає в рамках комірки, а також бажаний розмір комірки – 10 метрів.

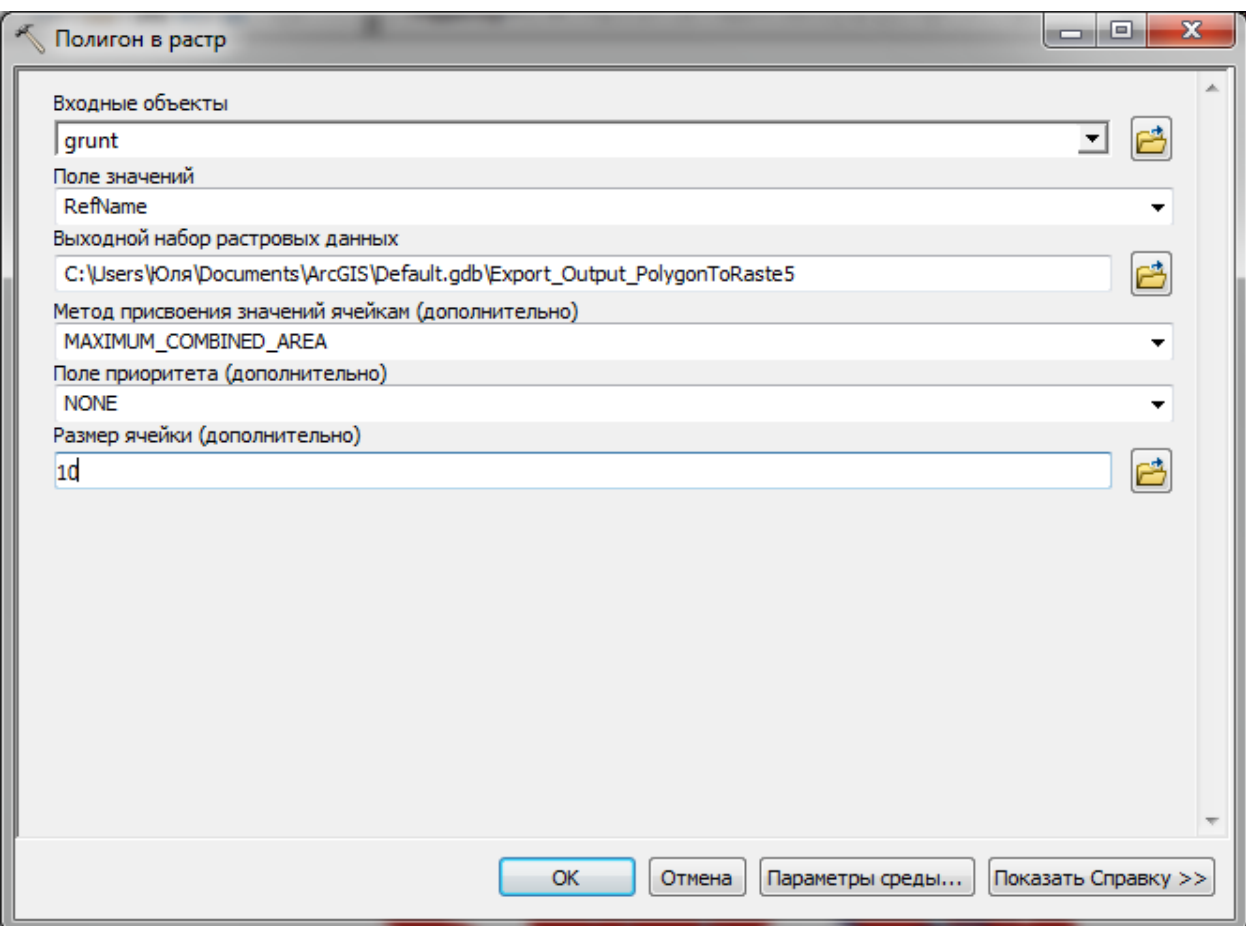

Рисунок 3.23 – Робоче поле інструменту «Полигон в растр»

Після відповідної підготовки даних рельєфу і агрогруп переходимо до створення картограми еколого-економічної придатності земель. На основі отриманих растрових зображень рельєфу СВК «Мошківський» та агрогруп грунтів що розміщені на цій території виконуємо зважене накладання цих растрів. Для цього використовуємо інструмент «Взвешенное наложение» в якому необхідно додати в таблицю накладань наші растри, задати шкалу оцінки та значення шкали.

Першим додаємо растр з рельєфом, наступним растр з агрогрупами. Відсоток впливу залишаємо не змінним 100% на користь рельєфу. Шкалу оцінки вибираємо від 1 до 6 з кроком 1. Саме шість, тому що на початку ми виділили 6 груп придатності земель. Кількість груп можна при необхідності збільшити, або ж зменшити.

Спочатку виділимо землі, які придатні під ріллю для розміщення польових сівозмін. Для цього в таблиці растру з рельєфом виставляємо значення шкали відповідно до значень в колонці «Поле», а в таблиці растру з агрогрупами значення шкали для «1» виставляємо «1», усі інші обмежуємо, виставляючи статус «Restricted». І запускаємо на опрацювання (рис. 3.24).

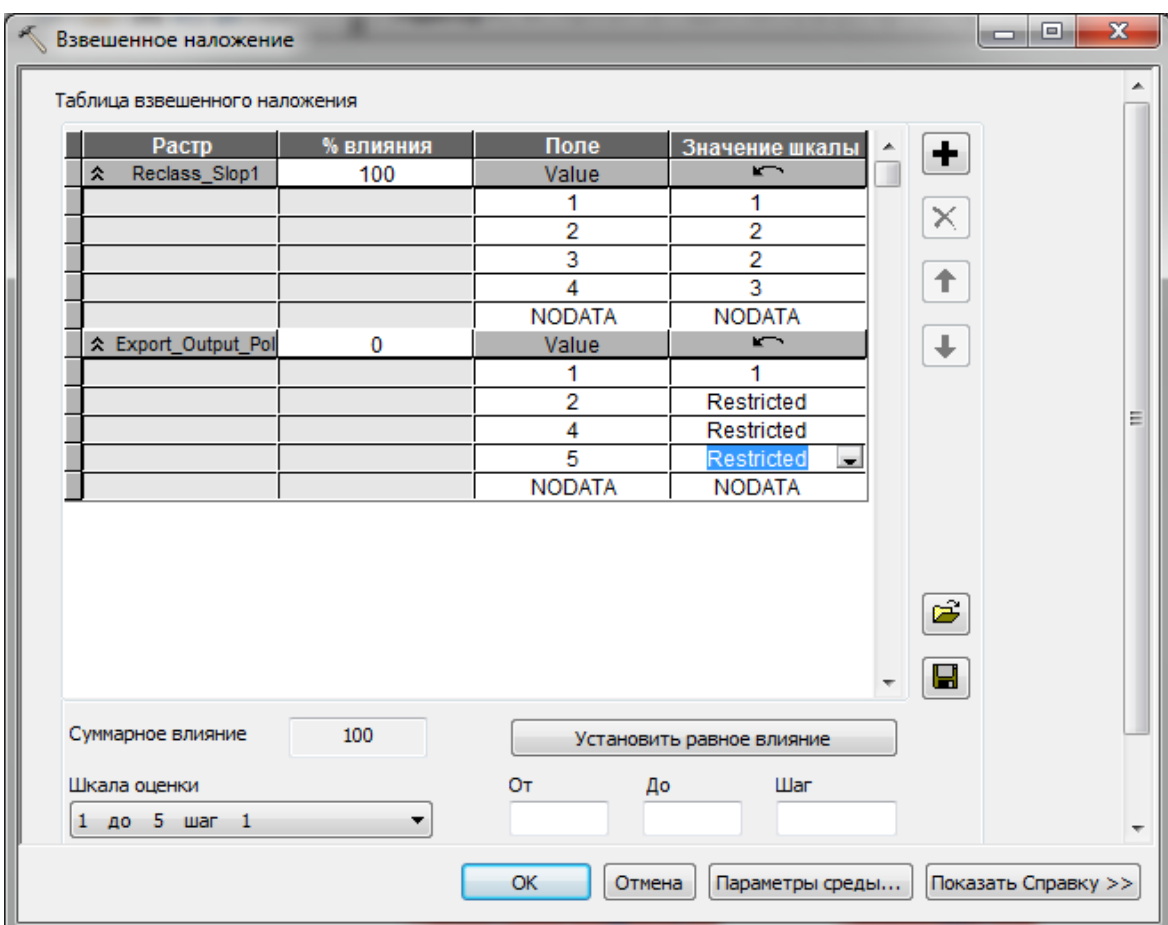

Рисунок 3.24 – Робоче вікно інструменту «Взвешенное наложение» з параметрами для польових сівозмін

Далі виділяємо землі, які придатні під ріллю для розміщення ґрунтозахисних сівозмін. У таблиці растру рельєфу для комірки зі значенням «1» в колонці «Поле» виставляємо значення «2» в колонці «Значение шкалы», а наступні уже відповідно. В таблиці растру агрогруп значення шкали для «2» виставляємо «2», усі інші обмежуємо як це робили для польових сівозмін (рис. 3.25). Аналогічно виконуємо і для усі наступних груп придатності земель.

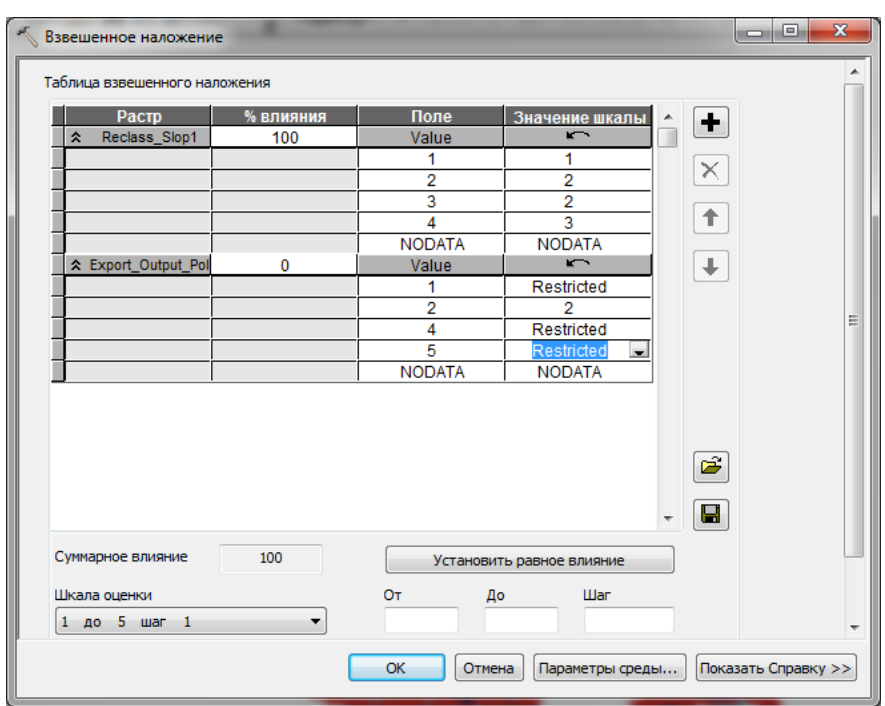

Рисунок 3.25 - Робоче вікно інструменту «Взвешенное наложение» з

параметрами для грунтозахисних сівозмін

Останнім кроком необхідно скласти усі отримані шари після зваженого накладання. Для цього інструмент використовуємо «Сложить», в параметрах необхідно вказати які шари необхідно скласти.

Спочатку складаємо шар польової та грунтозахисної сівозмін (рис. 3.26).

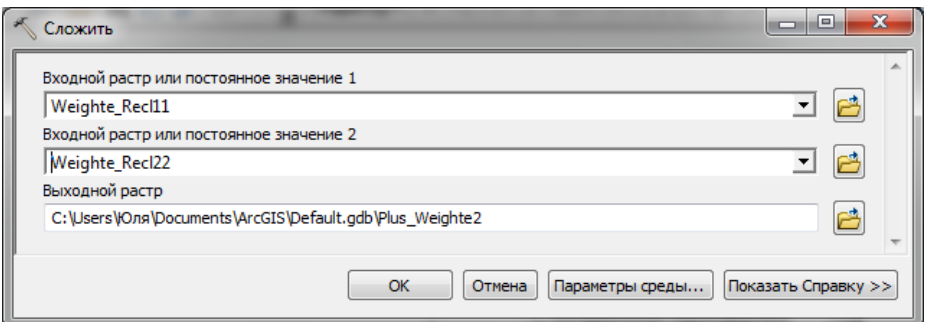

Рисунок 3.26 – Робоче вікно інструменту «Сложить»

Тепер до отриманого додаємо шар земель, які потребують залуження. І так далі поки не об'єднаємо усі отримані шари після зваженого накладання в один шар. Тепер залишиться вказати відповідний колір для кожного з класів отриманого шару і в результаті отримаємо картограму придатності земель СВК «Мошківський»(рис. 3.27).

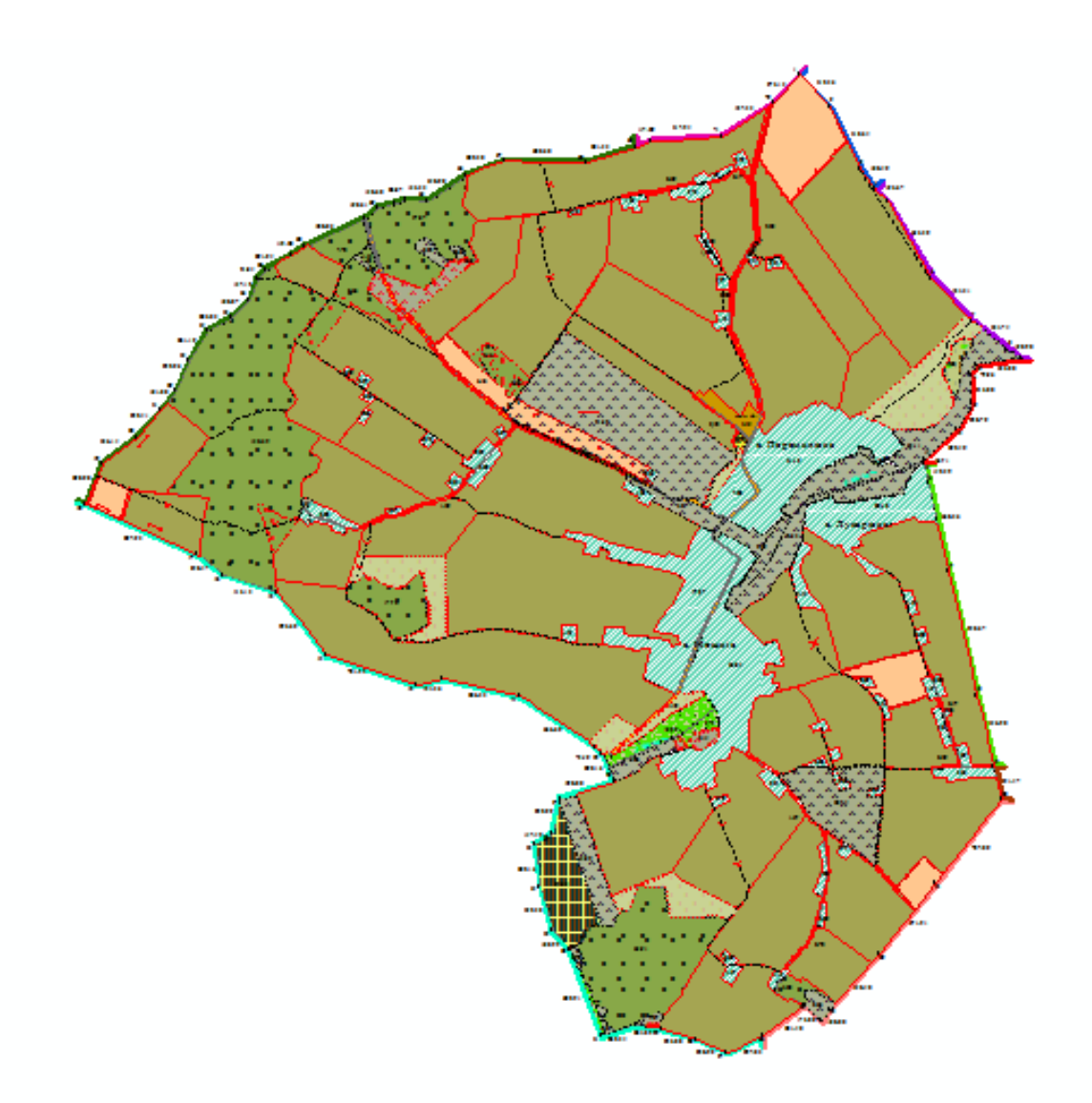

Рисунок 3.27 – Картограма еколого-економічної придатності земель СВК «Мошківський» створена у ручному режимі в програмному комплексі ArcGis

**3.5 Розробка універсального інструменту за допомогою додатку Model Builder для побудови картограм еколого-економічної придатності земель**

ModelBuilder – це мова візуального програмування для побудови робочих процесів геообробки. Моделі геообробки автоматизовують і документують процеси просторового аналізу та керування даними. Ви створюєте та змінюєте моделі геообробки в ModelBuilder, де модель представлена в вигляді діаграм, що об'єднує послідовності процесів і інструменти геообробки, використовуючи вихідні дані одного процесу як вхідні інші [19].

ModelBuilder в ArcGIS дозволяє:

- створення моделі, додаючи інструменти геообробки, шари карти, набори даних та іншу інформацію, а потім - об'єднавши їх в єдиний процес.
- ітеративний процес обробляє кожен клас об'єктів, растр, файл або таблицю в робочому обладнанні.
- візуалізувати послідовність свого робочого процесу у вигляді простої для читання схеми.
- запускати модель крок за кроком, до вибраного кроку, від вибраного кроку, або запустити модель в цілому.
- виконувати свою модель інструменту геообробки, якою можна буде поділитись з іншими користувачами або використовувати при написанні Python і в інших моделях [19].

Інструмент для автоматичної побудови картограми створювався в додатку ModelBuilder, інтерфейс, якого є досить зручним та зрозумілим. Щоб створити даний інструмент необхідно відобразити увесь процес побудови (описаний в пунктах 3,2-3,3) у вигляді схеми. Кожний інструмент який використовувався для ручної побудови необхідно винести на робоче поле додатку ModelBuilder та задати необхідні параметри.

Модель послідовно запускає такі інструменти:

- Вибрати в шарі по атрибуту Вибирає потрібний тип рослинності в шарі Vegetation.
- Буфер створює області радіусом 1500 футів навколо основних доріг.
- Стирання видаляє буферні зони з вибраних зон рослинності.
- Перетнути Накладає вихідні дані інструменту Стирання на інші шари карти: шар крутизни схилів, шар висот і шар клімату. Це дозволить знайти території, які відповідають всім вимогам. [19]

Переваги ModelBuilder можна представити в загальному вигляді таким чином:

- ModelBuilder це зручна у роботі програма для створення та запуску робочих потоків, що містять послідовність інструментів.
- За допомогою ModelBuilder можна створювати власні інструменти. Інструменти, створені за допомогою ModelBuilder, можуть бути використані в засобах підтримки скриптів Python і в інших моделях.
- ModelBuilder, на рівні з засобами підтримки скриптів, надає можливість інтеграції ArcGIS з іншими додатками. [18]

Для початку добавляємо вихідні дані: це шар горизонталей, агрогруп та межі СВК «Мошківський». Наступним добавляємо перший інструмент який використовували – це «Топо в растр». Далі необхідно зв'язати шар горизонталями та інструмент «Топо в растр» за допомогою кнопки «Соединить», появиться вікно де потрібно вибрати «Входные векторные данные». Для налаштування інструменту, необхідно здійснити подвійний клік по ньому, в результаті відкриється робоче вікно відповідного інструменту. Щоб задати параметри, які необхідно буде вказувати при кожному запуску новоствореного інструменту, необхідно в контекстному меню на інструменті в якому виділяються ці параментри вибрати «Создать переменную» - «Из параметра» і вказати який саме параметр буде змінним в процесі експлуатації створенного інструмента. Наступним етапом буде додавання інструмента «Уклон» і створити зв'язок між вихідним шаром інструмента «Топо в растр» та інструментом «Уклон» вказавши як вхідні дані. Далі таким же чином з усіма інструментами які використовувались при процесі створення картограми, який описувався в другому розділі. Аналогічно виносимо усі параметри, які будуть змінні з інших інструментів.

Серед таких було виділено:

- вхідні векторні дані для інструменту «Топо в растр» це шар з горизонталями;
- розмір вихідної комірки для інструменту «Топо в растр» в нашому

випадку 5;

- вихідний екстент для інструменту «Вырезать» це межа СВК «Мошківський»;
- вхідні об'єкти для інструменту «Полигон в растр» це шар з агрогрупами;
- поле значень для інструменту «Полигон в растр» це поле де виставляли коди придатності агрогруп;
- розмір вихідної комірки для інструменту «Полигон в растр» в нашому випадку 10;
- шлях для збереження вихідного растру кінцевого інструменту «Сложить», де складені усі шари категорій придатності земель.

Так виглядає вікно запуску створенного інструменту для побудови картограми придатності земель (рис. 3.28).

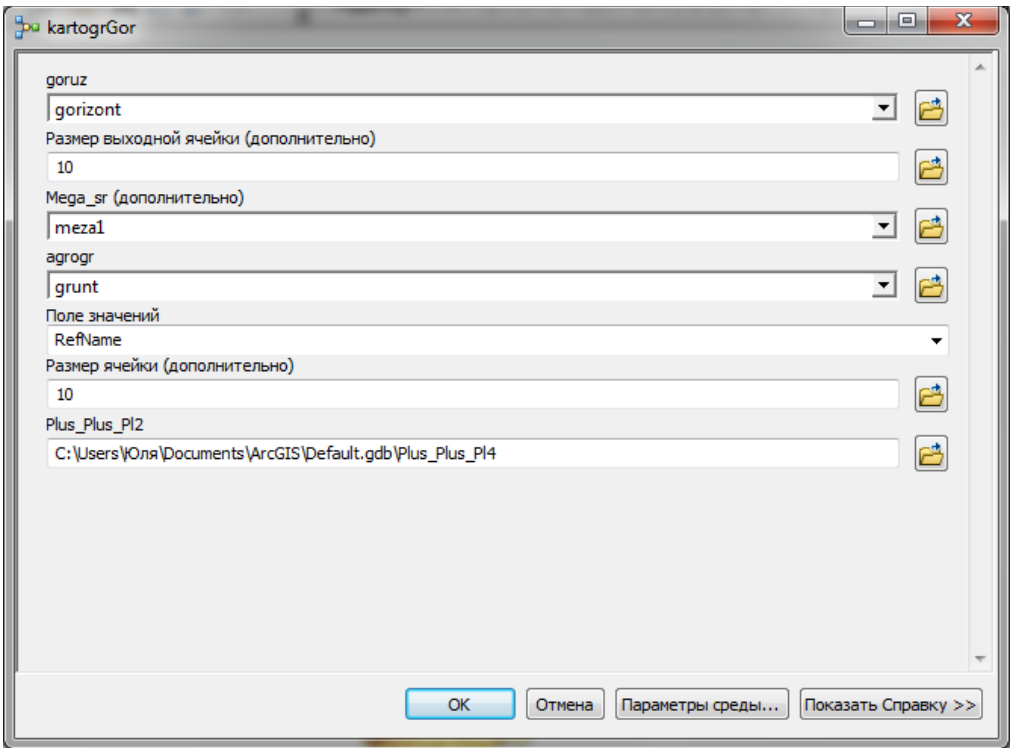

Рисунок 3.28 – Робоче вікно створеного інструмента для побудови

картограми придатності земель

На рисунку 3.29 представлено створену модель геообробки для побудови картограми еколого-економічної придатності земель.

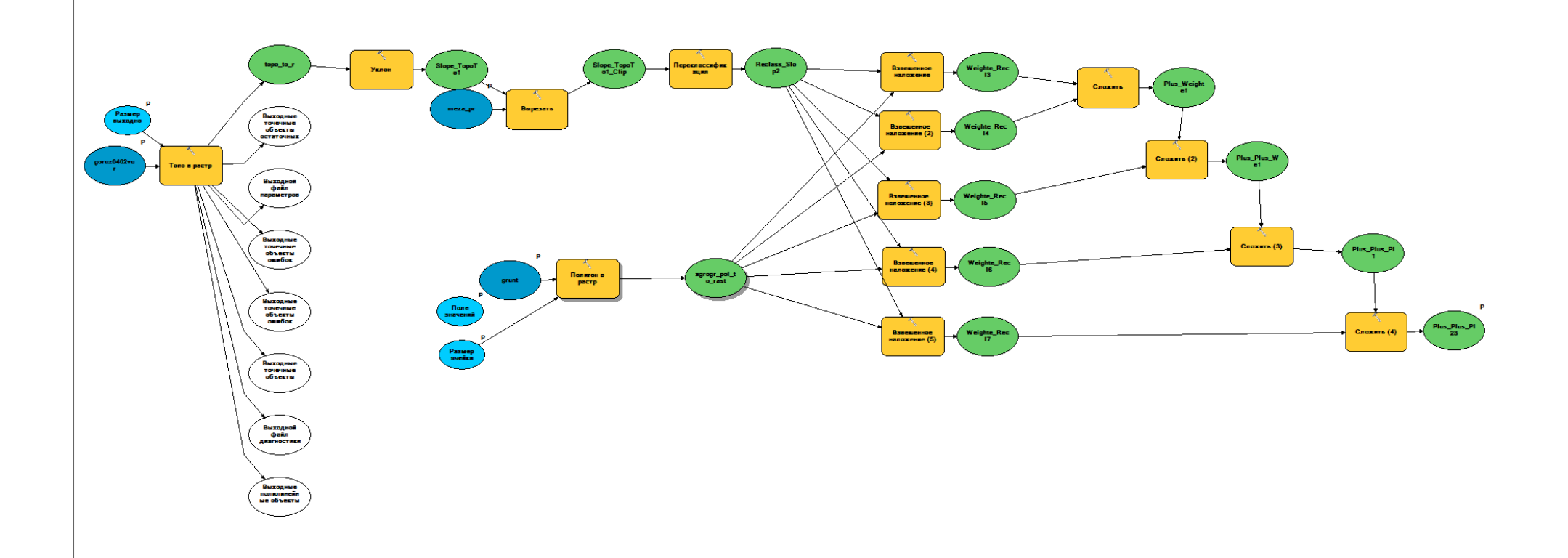

Рисунок 3.29 – Модель геообробки для побудови картограми еколого-економічної придатності земель СВК «Мошківський»

Результат застосування створеного інструменту наведено на рисунку 3.30. Як бачимо, результат ідентичний отриманому вручну з використанням тих же інструментів (рис. 3.27).

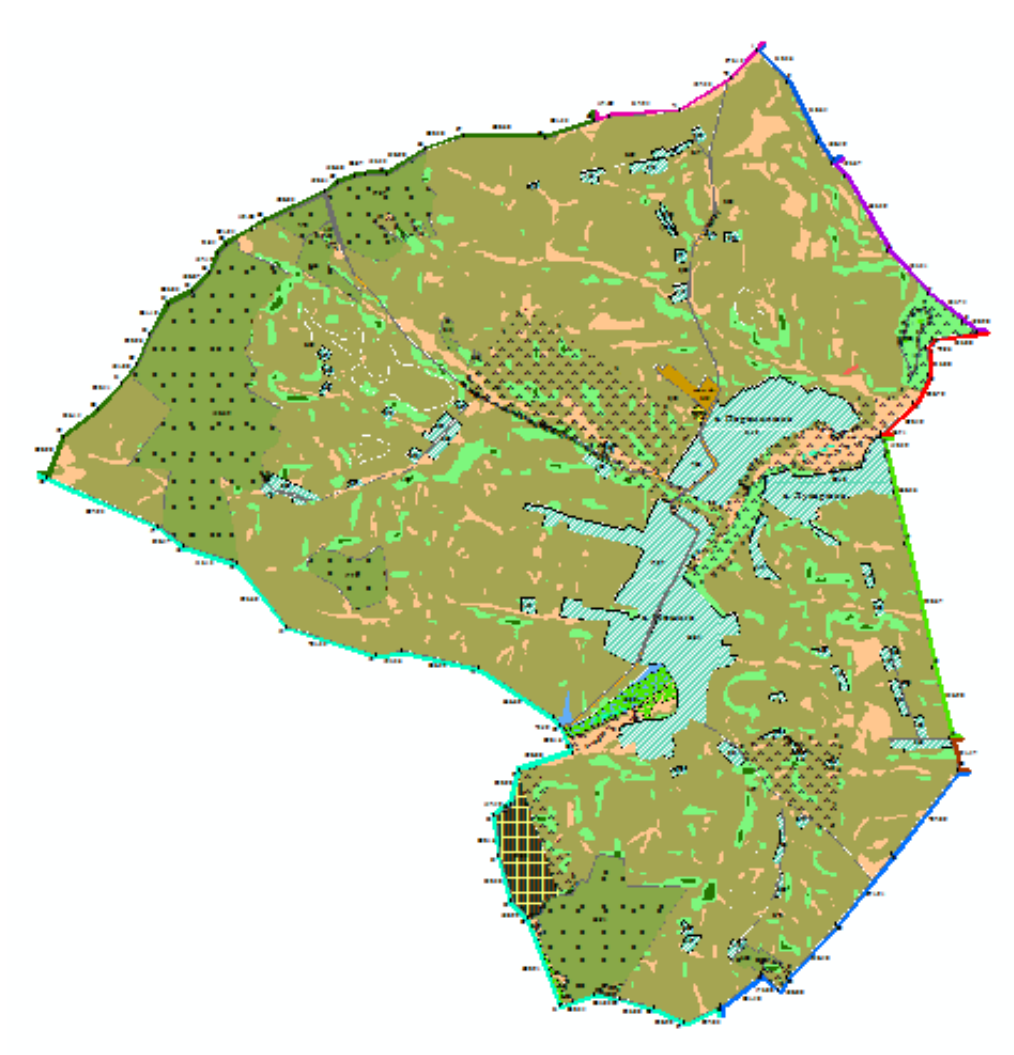

Рисунок 3.30 – Картограма еколого-економічної придатності земель СВК «Мошківський» створена в автоматизованому режимі

# **3.6 Визначення обсягів трансформації угідь та консервації земель**

На основі результатів аналізу, оцінки земельних угідь і економічних можливостей господарства приймається рішення про доцільність включення в продуктивні землі додаткових земельних ділянок, які можуть бути використані під сільськогосподарські угіддя.

Для забезпечення повного і раціонального використання кожної ділянки земель, створення великих компактних і зручно розташованих масивів виникає необхідність проведення трансформації угідь, тобто заміни одного виду використання земель іншим. Обсяги трансформації угідь залежать від природно-кліматичних умов, рельєфу, ґрунтів, наявності вкраплених контурів, що потенційно можуть бути включеними в сільськогосподарський обіг.

Трансформація угідь проводиться з метою:

збільшення площі більш цінних угідь;

 зміни розміщення угідь з врахуванням ґрунтів та рельєфу, попередження ерозійних процесів;

 створення великих масивів однорідного використання, поліпшення або спрямлення границь угідь;

компактного розміщення проектного масиву необхідної величини.

Критерієм економічної доцільності наміченої трансформації угідь є збільшення валового виходу продукції та отримання чистого прибутку[8].

Виходячи з поданих мети та критеріїв, проаналізувавши на території СВК «Мошківський» грунтовий покрив, рельєф, конфігурацію ділянок угідь, їх стан, природно-кліматичні умови були прийняти наступні проектні рішення щодо трансформації угідь:

 У полях на крайньому заході СВК «Мошківський» за для спрямлення контурів для зручності механізованого обробітку полів і збільшення площі лісових насаджень запропоновано заліснити 4,13 га земель з перенесенням польових шляхів для зручності під'їзду;

 На північному заході території кооперативу збільшити площі існуючих пасовищ на 3,08га і 7,66 га через неоднорідність ухилів і необхідність спрямлення контурів існуючих полів;

Заліснити ділянку площею 6,80 га на заході території кооперативу для збільшення площі лісових насаджень та тому що землі непридатні під ріллю та інші с/г угіддя;

 На південному заході території СВК залужити ділянки з крутими ухилами на площах 12,64 га та 19,42 га, непридатні під ріллю;

 На південь від села Мошків залужити ділянки площею 4,58 та 5,16 га через їх розташування на болотних ґрунтах, непридатних для сільськогосподарського використання;

 Ділянки 0,44 га та 2,22 га поблизу с. Мошків перевести у пасовища для запобігання дрібноконтурності;

 Збільшити площу лісових насаджень на 0,81 та 4,19 гектари на північний захід від с. Перемилівка за для спрямлення меж існуючих полів і збільшення площі лісових насаджень;

Трансформувати 2,55 га ріллі на захід від с. Перемилівка у сінокоси для уникнення дрібноконтурності;

 На крайньому сході коперативу для спрямлення меж полів збільшити площу існуючих сінокосів на 25,71 га за рахунок ріллі та 2,64 га за рахунок пасовищ, поблизу створити польову дорогу (0,8 га) для зручності під'їзду;

На півдні території збільшити площу існуючих лісових насаджень на 3,08 га і 7,66 га для спрямлення меж полів для зручності їх обробітку;

 На півдні території збільшити площу пасовища на 0,08 га для спрямлення контурів;

 На межах угідь і вздовж автомобільних шляхів запроектовано насадження полезахисних лісосмуг загальною площею 16,9 гектарів.

Обсяги трансформації та освоєння угідь, що передбачені проектом землеустрою з використання і охорони земель СВК «Мошківський» приведені у таблиці 3.2. Таблицею 3.3 продемонстровано обсяги змін у експлікації земель внаслідок проведення трансформації угідь. Експлікація земель в межах плану СВК «Мошківський» за проектом приведена у таблиці 3.4.

Таблиця 3.2 – Обсяги трансформації угідь

| Назва                                 | Назва           |                                             | Загальна  |  |  |  |
|---------------------------------------|-----------------|---------------------------------------------|-----------|--|--|--|
| запроектованих                        | <b>існуючих</b> | Площа контурів, га                          |           |  |  |  |
| угідь                                 | угідь           |                                             | площа, га |  |  |  |
|                                       | за рахунок:     |                                             |           |  |  |  |
|                                       | польові         | $0,13; 0,19; 0,48; 0,07; 0,01; 0,16; 0,16;$ |           |  |  |  |
| Освоєно в                             | дороги          | $0,47; 0,29; 0,46; 0,18; 0,12; 0,45; 0,44;$ | 3,33      |  |  |  |
| ріллю                                 |                 | 0,15<br>14,67                               |           |  |  |  |
|                                       | пасовища        | 14,67                                       |           |  |  |  |
|                                       |                 | 18,00                                       |           |  |  |  |
|                                       | за рахунок:     | 25,71; 19,42; 2,64;12,64;4,58; 5,16         |           |  |  |  |
|                                       | рілля           | 70,15                                       |           |  |  |  |
| Освоєно під                           | пасовища        | 2,55                                        | 2,55      |  |  |  |
| сінокоси                              | <b>ПОЛЬОВ1</b>  | 0,53; 0,13                                  | 0,66      |  |  |  |
|                                       | дороги          |                                             |           |  |  |  |
|                                       |                 | 73,36                                       |           |  |  |  |
| Освоєно в                             | за рахунок:     |                                             |           |  |  |  |
| лісові                                | рілля           | 4,13; 0,81; 4,19; 6,80                      | 15,93     |  |  |  |
| насадження                            |                 | 15,93                                       |           |  |  |  |
|                                       | за рахунок:     |                                             |           |  |  |  |
|                                       |                 |                                             |           |  |  |  |
|                                       | рілля           | $0,18; 0,16; 0,55; 0,12; 0,87; 0,18; 0,43;$ |           |  |  |  |
| Освоєно під                           |                 | $0,14; 0,91; 0,52; 0,3; 0,59; 0,17; 1,01;$  |           |  |  |  |
| лісосмуги                             |                 | $0,53; 0,44; 0,48; 0,16; 0,23; 0,05; 0,3;$  | 16,90     |  |  |  |
|                                       |                 | $0,08; 0,16; 0,13; 0,23; 0,77; 0,56; 0,13;$ |           |  |  |  |
|                                       |                 | $0,18; 0,2; 0,56; 0,5; 0,48; 0,3; 0,46;$    |           |  |  |  |
|                                       |                 | 1,51; 0,29; 0,08; 0,06; 0,16                |           |  |  |  |
|                                       |                 | 16,90                                       |           |  |  |  |
|                                       | за рахунок:     |                                             |           |  |  |  |
| Освоєно в                             | рілля           | 3,08; 7,66; 0,44; 2,22; 0,08                | 21,40     |  |  |  |
|                                       | польові         | 0,29                                        | 0,29      |  |  |  |
| пасовища                              | дороги          |                                             |           |  |  |  |
|                                       |                 | 50,40                                       |           |  |  |  |
|                                       | за рахунок:     |                                             |           |  |  |  |
| Освоєно під<br>польові шляхи          | рілля           | $0,16; 0,77; 0,33; 0,55; 0,38; 0,23; 0,01$  | 2,43      |  |  |  |
|                                       |                 | 2,43                                        |           |  |  |  |
| 177,02<br>Всього трансформовано угідь |                 |                                             |           |  |  |  |

| Назва угідь                                             | Склад<br>земельних<br>угідь на<br>час<br>складання<br>проекту | Рілля   | насадження<br>Багаторічні | Сіножаті | Пасовища | Господарські<br>двори | Польові шляхи | Ліси   | Забудовані землі | Заболочені землі | Води |
|---------------------------------------------------------|---------------------------------------------------------------|---------|---------------------------|----------|----------|-----------------------|---------------|--------|------------------|------------------|------|
| Склад земельних<br>угідь на час<br>складання<br>проекту | 2745,85                                                       | 1884,95 | 24,35                     | 4,88     | 225,64   | 5,54                  | 12,53         | 296,00 | 275,81           | 14,51            | 1,64 |
| Рілля                                                   | 1884,95                                                       |         |                           | 70,15    | 21,40    |                       | 2,43          | 32,33  |                  |                  |      |
| Багаторічні<br>насадження                               | 24,35                                                         |         |                           |          |          |                       |               |        |                  |                  |      |
| Сіножаті                                                | 4,88                                                          |         |                           |          |          |                       |               |        |                  |                  |      |
| Пасовища                                                | 225,64                                                        | 14,67   |                           | 2,55     |          |                       |               |        |                  |                  |      |
| Господарські<br>двори                                   | 5,54                                                          |         |                           |          |          |                       |               |        |                  |                  |      |
| Польові шляхи                                           | 12,53                                                         | 3,33    |                           | 0,66     | 0,29     |                       |               |        |                  |                  |      |
| Ліси                                                    | 296,00                                                        |         |                           |          |          |                       |               |        |                  |                  |      |
| Забудовані землі                                        | 275,81                                                        |         |                           |          |          |                       |               |        |                  |                  |      |
| Заболочені землі                                        | 14,51                                                         |         |                           |          |          |                       |               |        |                  |                  |      |
| Води                                                    | 1,64                                                          |         |                           |          |          |                       |               |        |                  |                  |      |
| Склад земельних<br>угідь за<br>проектом                 | 2745,85                                                       | 1750,43 | 24,35                     | 78.24    | 259.32   | 5,54                  | 10,68         | 328,33 | 275,81           | 14,51            | 1,64 |

Таблиця 3.3 – Трансформація угідь за проектом

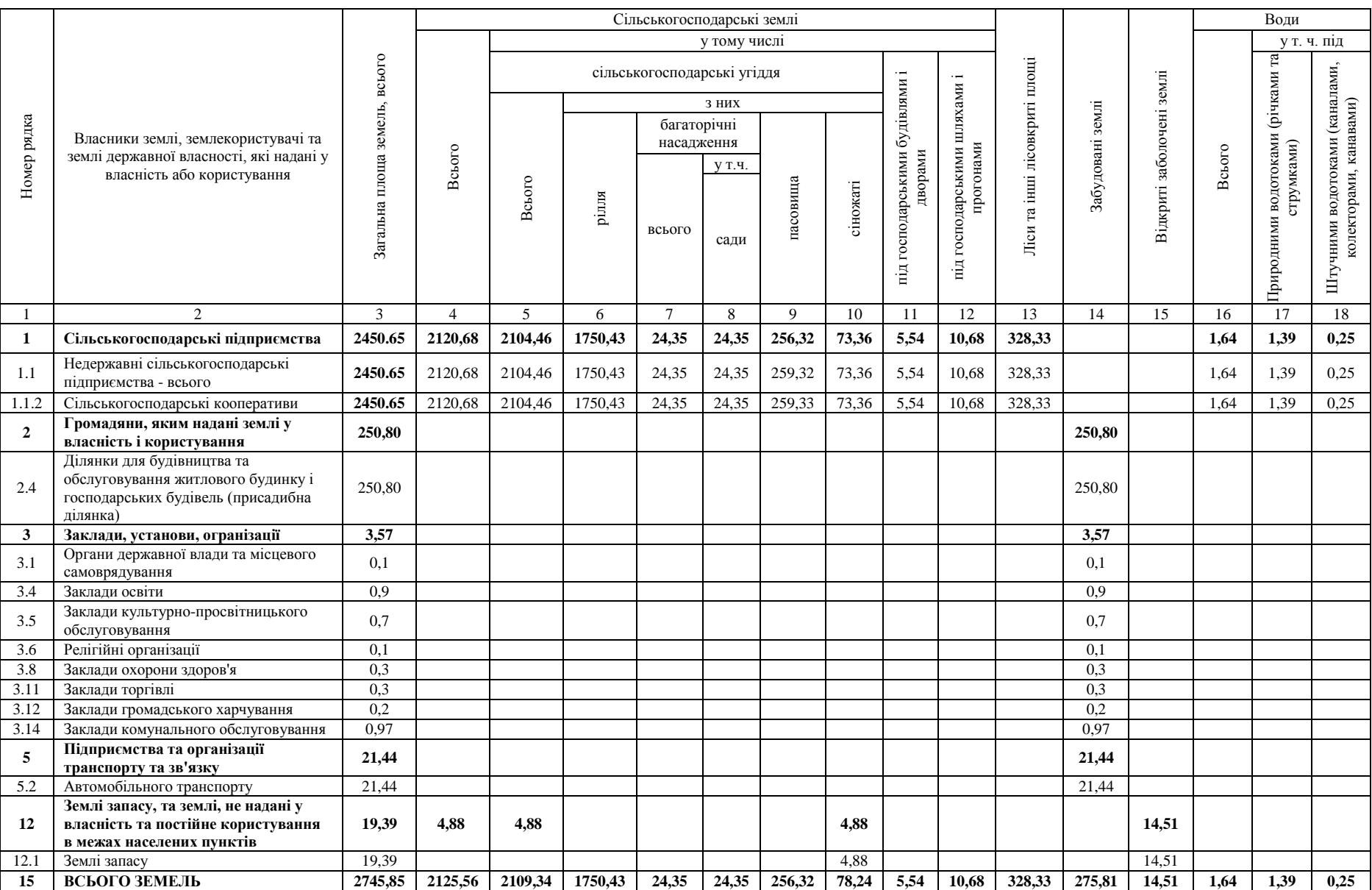

# Таблиця 3.4 – Експлікація земель в межах плану СВК «МОШКІВСЬКИЙ» за проектом

#### **3.7 Організація угідь**

#### **3.7.1 Проектування сівозмін**

Основним завданням впорядкування території сівозміни є створення на всій сівозмінній ділянці необхідних просторових умов для впровадження науково обґрунтованої системи землеробства і чергування сільськогосподарських культур в просторі та часі, які при оптимальних економічних показниках забезпечували б розширене відтворення родючості ґрунтів, раціональне використання всіх сільськогосподарських угідь, підвищення їх продуктивності, ріст урожайності при дотриманні природоохоронних технологій і формували б екологічно стійкий агроландшафт в комплексі з іншими запроектованими заходами. Визначення кількості, типів, видів і площі сівозмін та обґрунтування проекту впорядкування їх території здійснюється в залежності від характеру рельєфу, ґрунтового покриву, ступеню еродованості земель, складу культур в кожній сівозміні, розміщення населених пунктів і виробничих центрів, гідрографічної сітки, напрямку пануючих ерозійно небезпечних вітрів тощо.

Внаслідок врахування цих вимог визначається послідовність вирішення окремих питань внутрішнього впорядкування території кожної сівозміни. А це досягається шляхом правильного і узгодженого розміщення кількості полів, їх меж, захисних лісових насаджень (полезахисних або водорегулюючих), польових доріг, гідротехнічних протиерозійних споруд, меліоративних каналів, зрошуваних систем тощо.

Сівозміни поділяються на 3 типи: польові, кормові і спеціальні.

Система запроектованих сівозмін повинна передбачати вирішення таких завдань:

- виконання бізнес-планів по виробництву сільськогосподарської продукції і отримання чистого прибутку ;

- впровадження оптимальної структури посівів і повного забезпечення тваринництва кормами;

- правильне чергування культур по роках і розміщення їх з врахуванням біологічних особливостей кожної культури і її вимог до ґрунтів та попередників;

- впровадження прогресивних технологій вирощування культур та форми організації праці;

- правильний обробіток ґрунту, який повинен забезпечувати охорону ґрунтів від ерозії та інших несприятливих процесів;

- ефективне використання органічних та мінеральних добрив шляхом правильного їх внесення з врахуванням особливостей ґрунтів і культур;

створення сприятливих умов для високопродуктивного використання тракторів і сільськогосподарських машин;

- скорочення затрат на внутрігосподарський транспорт;

- формування оптимальних екологічно стійких агроландшафтів.

Одним із основних факторів, що впливає на підвищення продуктивності вирощування сільськогосподарських культур у сівозмінах є ґрунти та рельєф території.

В Лісостеповій зоні, де спостерігаються ерозійні процеси, ґрунти незмиті та слабозмиті сірі, темно-сірі опідзолені і чорноземи легкосуглинкові придатні для вирощування всіх районованих сільськогосподарських культур на схилах до 3°, ділянки орних земель використовуються для розміщення польових зернопросапних сівозмін. На землях з середньо- і сильнозмитими ґрунтами на схилах від 3° до 7° розміщують ґрунтозахисні сівозміни з вирощуванням культур, що мають ґрунтозахисні властивості (багаторічні трави, озимі зернові та зернобобові мають порівняно з іншими культурами високу протиерозійну здатність).

Земельні ділянки з середньо- або сильнозмитими ґрунтами, що розміщуються на схилах більше 7°, проектуються під постійне залуження (сінокоси) з посівом багаторічних трав.

Кількість запроектованих сівозмін залежить від ґрунтів, рельєфу, площ суцільних масивів орних земель, розміщення населених пунктів, кількості виробничих підрозділів (бригад, відділень) і землекористувачів, що розташовані на території с/г кооперативу. Сівозмінні масиви формують за однорідністю ґрунтів, експозицією та величиною схилів, придатністю ґрунтів для вирощування тих чи інших сільськогосподарських культур.

Основним завданням проектування полів є створення сприятливих умов для правильної організації праці, забезпечення ефективного використання механізованих робіт при дотриманні вимог протиерозійної контурномеліоративної системи землеробства. Поля сівозмін за умовами ґрунтів, рельєфу та зволоження повинні бути однорідними і придатними для вирощування та отримання високих урожаїв культур, а за конфігурацією зручні для агротехнічно правильного виконання механізованих робіт.

З цією метою кожне поле сівозміни, як правило, повинно складатися із одного суцільного масиву, за винятком місцевості з дрібною контурністю, де поля проектують набором окремих контурів орних земель. Поля сівозмін і робочих ділянок проектують правильної конфігурації – у формі прямокутника, із співвідношенням сторін 1:2 та 1:3, або близькі до них у формі прямокутних трапецій та інших фігур із паралельними довгими сторонами. На рельєфній території поля довгою стороною проектують контурно вздовж горизонталей, тобто впоперек схилу, з метою затримання поверхневого змиву ґрунту.

Рекомендована середня площа поля у лісостеповій зоні – 60-100 га. Кількість полів має бути від 4 до 10. Допускається поділ поля на щонайбільше 5 робочих ділянок[8].

На території СВК «Мошківський» обстежено ґрунти на площі 2146.33 гектари. З цієї площі виділено 396,88 га земель першої еколого-технологічної групи, до якої належать землі, придатні для вирощування всіх районованих сільськогосподарських культур. Ці землі знаходяться на ухилах до 3˚ і на слабозмитих ґрунтах. До другої еколого-технологічної групи, яка містить землі, придатні під розміщення грунтозахисних сівозмін, належать 1690,49га земель на ухилах 3-7˚ і на середньо- та сильнозмитих ґрунтах. Не придатними під ріллю і потребуючими постійного залуження є 43.18 гектарів земель. 15,46 га є заболоченими землями, що придатні для сільськогосподарського використання після їх докорінної меліорації. Порушеними є 0,32 га земель.

Проаналізувавши просторове розміщення ділянок та екологічну придатність земель було прийнято рішення про формування на території кооперативу одного поля польової сівозміни площею 84,21 га, що, через ґрунтові умови та рельєф розділене на 5 робочих ділянок, які розташовуються в різних частинах території СВК «Москівський». На грунтах другої екологотехнологічної групи запроектовано 5 робочих ділянок 8-пільних грунтозахисних сівозмін та 4 7-пільних грунтозахисних сівозмін. Через подрібненість контурів ріллі, наявність дрібних хуторів та ділянок лісовкритих земель поля сформовані із декількох робочих ділянок. Грунтозахисна сівозміна на 5-ти робочих ділянок включає 8 полів із середньою площею 112,11га, які містять від 5 до 1 робочої ділянки. Грунтозахисна сівозміна на інших 4робочих діляноках по 7 полів із середньою площею 109,90га, які містять від 4 до 1 робочої ділянки.

Загальну характеристику полів польової та грунтозахисних сівозмін, їх розподіл за робочими ділянками приведено у таблиці 3.5.

Проектні рішення щодо використання і охорони земель зображено на четвертому графічному матеріалі – «Проект використання і охорони земель СВК «Мошківський». Також на графічному матеріалі, крім полів сівозмін та робочих ділянок, показано їх номери, площі, трансформацію угідь, сінокоси, пасовища, багаторічні насадження, дорожню мережу, лісові насадження, населені пункти, експлікацію земель в межах плану, таблицю характеристики сівозмін, умовні позначення.

| Назва     | Умовні     | $N_2$              |        | Площі земель у полях |                    |                   |        |        |        | Середній    |        |             |
|-----------|------------|--------------------|--------|----------------------|--------------------|-------------------|--------|--------|--------|-------------|--------|-------------|
| сівозміни | позначення | робочої<br>ділянки | I      | $\prod$              | $\mathop{\rm III}$ | IV                | V      | VI     | VII    | <b>VIII</b> | Разом  | розмір поля |
|           |            |                    |        |                      |                    | СВК "Мошківський" |        |        |        |             |        |             |
|           |            | $\mathbf{1}$       | 5,95   |                      |                    |                   |        |        |        |             |        |             |
|           |            | $\overline{2}$     | 24,00  |                      |                    |                   |        |        |        |             |        |             |
| Польова   |            | $\overline{3}$     | 33,57  |                      |                    |                   |        |        |        |             |        |             |
| сівозміна |            | $\overline{4}$     | 14,48  |                      |                    |                   |        |        |        |             | 84,21  | 84,21       |
|           |            | 5 <sup>5</sup>     | 6,21   |                      |                    |                   |        |        |        |             |        |             |
|           |            | Всього             | 84,21  |                      |                    |                   |        |        |        |             |        |             |
|           |            |                    | 27,46  | 32,87                | 13,94              | 110,76            | 118,34 | 24,98  | 35,56  | 50,34       | 896,89 | 112,11      |
|           |            | $\overline{2}$     | 18,27  | 78,31                | 65,14              |                   |        | 80,62  | 75,40  | 61,81       |        |             |
|           |            | $\overline{3}$     | 23,80  |                      | 25,19              |                   |        |        |        |             |        |             |
|           |            | $\overline{4}$     | 30,47  |                      |                    |                   |        |        |        |             |        |             |
| Грунто-   |            | 5                  | 23,63  |                      |                    |                   |        |        |        |             |        |             |
| захисна   |            | Всього             | 123,63 | 111,18               | 104,27             | 110,76            | 118,34 | 105,60 | 110,96 | 112,15      |        |             |
| сівозміна |            |                    | 19,04  | 42,61                | 49,98              | 32,72             | 60,49  | 48,69  | 57,23  |             |        |             |
|           |            | $\overline{2}$     | 93,05  | 65,41                | 61,83              | 26,54             | 43,56  | 17,14  | 58,10  |             | 769,33 | 109,90      |
|           |            | $\overline{3}$     |        |                      |                    | 31,66             |        | 41,31  |        |             |        |             |
|           |            | $\overline{4}$     |        |                      |                    | 19,97             |        |        |        |             |        |             |
|           |            | Всього             | 112,09 | 108,02               | 111,81             | 110,89            | 104,05 | 107,14 | 115,33 |             |        |             |

Таблиця 3.5 – Експлікація земель за полями сівозмін та робочими ділянками

Поля сівозміни мають бути рівновеликі. Величина відхилень у площах окремих полів сівозміни залежить від розмірів окремих сівозмінних масивів, на яких проектуються поля. Допустима нерівновеликість полів залежить від спеціалізації сівозміни, кількості полів, зайнятих провідною культурою: у польових сівозмінах – до 10%, а в складних умовах – до 12 – 15%; у кормових сівозмінах – до15%; у ґрунтозахисних сівозмінах – до 20%; у спеціальних сівозмінах – до 5%[10].

В нашому випадку Запроектоване одне поле польової сівозміни, тому вирахування рівновеликості для нього не має сенсу. У ґрунтозахисних сівозмінах найбільшим відхиленням є 10,27% у першій сівозміні, що є допустимим для даного виду сівозмін, у другій – 5,33% площі.

Детальна характеристика рівновеликості полів сівозмін приведена у таблиці 3.6.

| Назва сівозміни      | Номери       | Площа<br>поля | Відхилення площі поля від середнього<br>фактичного розміру |       |  |  |
|----------------------|--------------|---------------|------------------------------------------------------------|-------|--|--|
|                      | полів        |               | га                                                         | $\%$  |  |  |
| Польова сівозміна    |              | 84,21         |                                                            |       |  |  |
| Всього               |              | 84,21         |                                                            |       |  |  |
| Середній розмір поля |              | 84,21         |                                                            |       |  |  |
|                      | $\mathbf I$  | 123,63        | 11,52                                                      | 10,27 |  |  |
|                      | $\mathbf{I}$ | 111,18        | 0,93                                                       | 0,83  |  |  |
|                      | III          | 104,27        | 7,84                                                       | 6,99  |  |  |
| Грунтозахисна        | IV           | 110,76        | 1,35                                                       | 1,21  |  |  |
| сівозміна            | $\mathbf{V}$ | 118,34        | 6,23                                                       | 5,56  |  |  |
|                      | VI           | 105,6         | 6,51                                                       | 5,81  |  |  |
|                      | VII          | 110,96        | 1,15                                                       | 1,03  |  |  |
|                      | VIII         | 112,15        | 0,04                                                       | 0,03  |  |  |
| Всього               |              | 896,89        |                                                            |       |  |  |
| Середній розмір поля |              | 112,11        |                                                            |       |  |  |
|                      | I            | 112,09        | 2,19                                                       | 1,99  |  |  |
|                      | $\rm II$     | 108,02        | 1,88                                                       | 1,71  |  |  |
|                      | $\rm III$    | 111,81        | 1,91                                                       | 1,73  |  |  |
| Грунтозахисна        | ${\rm IV}$   | 110,89        | 0,99                                                       | 0,90  |  |  |
| сівозміна            | $\mathbf{V}$ | 104,05        | 5,85                                                       | 5,33  |  |  |
|                      | VI           | 107,14        | 2,76                                                       | 2,52  |  |  |
|                      | VII          | 115,33        | 5,43                                                       | 4,94  |  |  |
| Всього               |              | 769,33        |                                                            |       |  |  |
| Середній розмір поля |              | 109,90        |                                                            |       |  |  |

Таблиця 3.6 – Характеристика рівновеликості полів сівозмін

#### **3.7.2 Схеми чергування сільськогосподарських культур**

Сівозміни є основою стабільності землеробства, оскільки вони позитивно впливають на всі важливі ґрунтові режими, насамперед, поживний і водний, а також повітряний і тепловий, сприяють активній детоксикації шкідливих речовин, визначаючи, таким чином, весь комплекс умов розвитку складного агробіоценозу, найважливішою складовою якого є зелені рослини.

Наукові принципи побудови сівозмін передбачають правильний підбір попередників та оптимальне поєднання одновидових культур із дотриманням допустимої періодичності їх повернення на одне й те ж поле. За такої побудови сівозміни перш за все виконують основну біологічну функцію – фітосанітарну і дозволяють максимально зменшити обсяги застосовуваних хімічних засобів захисту рослин.

У лісостеповій зоні ґрунти зазнають ерозійних процесів. Тому тут головне завдання полягає в тому, щоб запобігти змиву орного шару ґрунту, перш за все, захистити грунти від ерозії. У цих регіонах інтенсивність ерозійних процесів залежить від крутизни схилу і культур, що вирощуються. Ці процеси посилюються за впровадження на схилах просапних культур і зменшуються, коли вирощуються культури суцільного посіву. Багаторічні трави сприяють зменшенню ерозійних процесів до мінімуму.

Структура посівних площ господарства залежить від грунтовокліматичних умов і прийнятої спеціалізації. Співвідношення окремих культур може значно варіювати. У господарствах, які спеціалізуються на виробництві продуктів тваринництва, структура посівних площ залежить від складу кормових культур. У господарствах, що займаються виробництвом продукції рослинництва, структура посівних площ залежить від виду продукції, на якій базується спеціалізація. Набір культур уточнюється з урахуванням зональних і ґрунтових умов розміщення господарств, їхньої спеціалізації (виробництво тваринницької чи рослинницької продукції) та з урахуванням рекомендованого співвідношення кормів для господарств із різною спеціалізацією і структурою посівних площ[9].

Типи сівозмін - сівозміни різного виробничого призначення, які відрізняються головним видом продукції на цих сівозмінах. Типи сівозмін: польова - сівозміна призначена переважно для виробництва зерна, технічних культур та картоплі; кормова - сівозміна призначена переважно для виробництва соковитих та грубих кормів; прифермська кормова сівозміна, яка розміщена поблизу тваринницьких ферм та призначена для виробництва соковитих та зелених кормів; спеціальна - сівозміна, в якій вирощуються культури, які потребують спеціальних умов та агротехніки їх вирощування; сіножате-пасовищна - кормова сівозміна, в якій переважно вирощуються багаторічні та однорічні трави для сінокосіння та випасання худоби. Види сівозмін - сівозміни, які відрізняються за співвідношенням сільськогосподарських культур і парів[10].

На території сільськогосподарського виробничого кооперативу «Мошківський» запроектовано:

- 3-пільну польову сівозміну;

- 8-пільну грунтозахисну сівозміну.

- 7-пільну грунтозахисну сівозміну.

Схема чергування сільсьськогосподарських культур у сівозмінах за проектом землеустрою з використання і охорони земель СВК «Мошківський» розроблена згадно з методичними рекомендаціями щодо розроблення проектів землеустрою, що забезпечують еколого-економічне обгрунтування сівозміни та впорядкування угідь та методичними рекомендаціями щодо оптимального співвідношення сільськогосподарських культур у сівозмінах різних грунтовокліматичних зон України для зони Лісостепової зони. Схему наведено у таблиці 3.7.

Таблиця 3.7 – Схема чергування сільськогосподарських культур у

| Назва<br>сівозміни   | Номер<br>поля          | Загальна<br>площа,<br>га | Середній<br>розмір<br>поля | Сільськогосподарські<br>культури |  |  |
|----------------------|------------------------|--------------------------|----------------------------|----------------------------------|--|--|
|                      |                        | СВК "Мошківський"        |                            |                                  |  |  |
|                      |                        | 84,21                    | 84,21                      | Гречка                           |  |  |
| Польова<br>сівозміна | динамічна<br>сівозміна |                          |                            | Пшениця озима                    |  |  |
|                      |                        |                          |                            | Ячмінь ярий                      |  |  |
| Всього               |                        | 84,21                    |                            |                                  |  |  |
|                      | $\overline{I}$         | 123,63                   |                            | Багаторічні трави                |  |  |
|                      | $I\!I$                 | 111,18                   |                            | Кукурудза на силос               |  |  |
|                      | III                    | 104,27                   |                            | Пшениця озима                    |  |  |
| Грунтозахисна        | IV                     | 110,76                   |                            | $\Gamma$ opox                    |  |  |
|                      | $\bar{V}$              | 118,34                   | 112,11                     | Овес з підсівом                  |  |  |
|                      |                        |                          |                            | багаторічних трав                |  |  |
|                      | VI                     | 105,6                    |                            | Багаторічні трави                |  |  |
|                      | <b>VII</b>             | 110,96                   |                            | Гречка                           |  |  |
|                      |                        | 112,15                   |                            | Ячмінь з підсівом                |  |  |
|                      | <b>VIII</b>            |                          |                            | багаторічних трав                |  |  |
| сівозміна            | Всього                 | 896,89                   |                            |                                  |  |  |
|                      | I                      | 112,09                   |                            | Багаторічні трави                |  |  |
|                      | $\mathbf{I}$           | 108,02                   |                            | Багаторічні трави                |  |  |
|                      | III                    | 111,81                   |                            | Багаторічні трави                |  |  |
|                      | IV                     | 110,89                   |                            | Кукурудза на зерно               |  |  |
|                      | $\mathbf{V}$           | 104,05                   | 109,90                     | $\Gamma$ opox                    |  |  |
|                      | VI                     | 107,14                   |                            | Пшениця озима                    |  |  |
|                      |                        |                          |                            | Овес з підсівом                  |  |  |
|                      | <b>VII</b>             | 115,33                   |                            | багаторічних трав                |  |  |
|                      | Всього                 | 769,33                   |                            |                                  |  |  |

сівозмінах

# **3.7.3 Впорядкування території кормових угідь**

За схемами чергування сільськогосподарських культур визначено структуру посівних площ кожної сівозміни, після чого визначено структуру посівних площ по землекористувачах та в цілому на території всієї сільськогосподарського кооперативу.

В подальшому показники структури посівних площ використовуються для визначення валового виробництва рослинницької продукції, та її вартості з метою визначення економічної ефективності запроектованої території.

Розроблена структура приведена у таблиці 3.8.

|                    |                    | Площа посівів        |                                 |                                  |  |
|--------------------|--------------------|----------------------|---------------------------------|----------------------------------|--|
| $N_2$<br>$\Pi/\Pi$ | Назва с/г культури | Польова<br>сівозміна | Грунто-<br>захисна<br>сівозміна | Загальна<br>площа<br>посівів, га |  |
| $\mathbf{1}$       | Зернові культури   |                      |                                 |                                  |  |
| 1.1                | Пшениця озима      | 28,07                | 211,41                          | 239,48                           |  |
| 1.2                | Ячмінь             | 28,07                | 56,08                           | 84,15                            |  |
| 1.3                | $\Gamma$ opox      |                      | 214,81                          | 214,81                           |  |
| 1.4                | $O$ <sub>Bec</sub> |                      | 116,84                          | 116,84                           |  |
| 1.5                | Гречка             | 28,07                | 110,96                          | 139,03                           |  |
| 1.6                | Кукурудза          |                      | 110,89                          | 110,89                           |  |
| 2                  | Кормові культури   |                      |                                 |                                  |  |
| 2.1                | Багаторічні трави  |                      | 734,05                          | 734,05                           |  |
| 2.2                | Кукурудза на силос |                      | 111,18                          | 111,18                           |  |

Таблиця 3.8 – Структура посівних площ

# **ВИСНОВКИ ДО РОЗДІЛУ 3**

В даному розділі було розроблено проект існуючого використання та охорони земель та показано основні етапи розробки.

Побудовно картограму агровиробничих груп грунтів в програмному комплексі ArcGis. Запропоновано систему кодування придатності агрогруп та рельєфу.Розглянуто картограму крутості схилів та картограму агровиробничих грунтів та показано порядок складання картограми еколого-економічної придатності земель, описано її особливості.

Також Розроблено універсальний інструмент за допомогою додатку

Model Builder для побудови земель картограми еколого-економічної придатності в автоматизованому режимі. Наведено приклад створення картограми на територію СВК « Мошківський» в автоматизованому режимі

Зролено експлікацію земель до та після проекту, зроблена трансформація 177,02 га угідь, яка допоможе раціональніше використовувати земельні ресурси та їх охороняти. Створено дві сівозміни польову та ґрунтозахисну. Створено одне поляе польової сівозміни площею 84,21 га, що розділене на 5 робочих ділянок, які розташовуються в різних частинах території. На грунтах другої еколого-технологічної групи запроектовано 5 робочих ділянок 8-пільних грунтозахисних сівозмін та 4 ділянки 7-пільних грунтозахисних сівозмін, це зроблено також через роздрібленість контурів. Грунтозахисна сівозміна , яка включає 8 полів із середньою площею 112,11га, а інша 7-ми полільна із середньою площею 109,90га. Розраховано що рвбхиленість від норми є в ґрунтозахисній сівозміні, а саме 10,27% у першій сівозміні, що є допустимим для даного виду сівозмін, у другій – 5,33% площі.

Також розроблено схему чергування сільськогосподарських культур у сівозмінах та структуру посівних площ.

# **РОЗДІЛ 4 РОЗРОБКА СИСТЕМИ ПРИРОДООХОРОННИХ ЗАХОДІВ НА ТЕРИТОРІЇ СВК «МОШКІВСЬКИЙ»**

## **4.1 Природоохоронна організація території**

Охорона земель сільського господарства забезпечується на основі реалізації комплексу заходів щодо збереження продуктивності сільськогосподарських угідь, підвищення їх екологічної стійкості та родючості ґрунтів, впровадження екологічно та економічно обґрунтованих систем ведення сільського господарства з контурно-меліоративною організацією територій, адаптованих до місцевих умов технологій. Практикується введення ґрунтозахисних сівозмін і технологій вирощування сільськогосподарських культур з урахуванням ґрунтово-кліматичних умов регіону і забезпечення застосування необхідного комплексу протиерозійних агро- та культурнотехнічних заходів.

Запроваджуються такі заходи з охорони земель:

захист земель від ерозії, заболочення, вторинного засолення, зсувів, переущільнення, забруднення промисловими, радіоактивними та хімічними речовинами;

- рекультивація порушених земель;

- поліпшення сільськогосподарських земель;

- створення полезахисних лісосмуг та інших ґрунтозахисних лісонасаджень.

На основі інформації ґрунтово-ерозійного обстеження земель розробляється комплекс організаційно-господарських, агротехнічних, лісомеліоративних, гідротехнічних протиерозійних заходів. У результаті цього визначають площі земель, які потребують відновлення родючості (консервації, виположення промоїн, ярів тощо), а також встановлюють обсяги організаційногосподарських, лісотехнічних, агротехнічних, лісомеліоративних і гідротехнічних протиерозійних робіт.

На території СВК «Мошківський» було проведено обстеження земель, в результаті яких визначено їх стан. Виявлено, що значна частина ґрунтів зазнає деградації, або має до неї потенціал.

#### **4.2 Деградаційні процеси та їх вплив на стан земельних ресурсів**

Відповідно до Закону України «Про охорону земель», деградація земель – природне або антропогене спрощення ландшафту, погіршення стану, складу корисних властивостей і функцій земель та інших органічно пов'язаних із землею природних компонентів. Визначальною і складовою частиною деградації земель є деградація грунтів, яка спричиняє погіршення корисних властивостей та родючості грунту внаслідок впливу природних або антропогенних факторів і процесів.

На деградацію впливають, головним чином, водна і вітрова ерозія та антропогене втручання.

Деградація поділяється на механічну, хімічну та біологічну. *Механічна деградація* – ерозія грунтів (слабо-, середньо- та сильнозмиті землі із схилами понад 3˚), ущільнення грунтів за рахунок використання важкогабаритної техніки. *Хімічна деградація* – земельні ділянки, забруднені хімічними сполуками та радіонуклідами, важкими металлами, шкідливими речовинами промислових об'єктів тощо. *Біологічна деградація* – землі вторинного підтоплення, вторинно осолонцьовані, засолені, які розміщені переважно серед зрошуваних земель. В районах Полісся та Лісостепу представлена також наявністю кислих грунтів, а також грунтів з піщаним механічним складом.

Діяльність людей, що впливає на погіршення якостей земель, представлена застосуванням монокультур, порушенням сівозмін, відмовою від органічних добрив, зменшенням частки посіву бобових культур та іншими факторами[6].

На території СВК «Мошківський» деградаційні процеси проявляються ерозією ґрунтів, а саме їх механічною деградацією, в нашому випадку змитістю. Більшу частину площі займають середньо- та сильнозмиті грунти.

# **4.3 Заходи з поліпшення використання земель 4.3.1 Організаційно-господарські заходи**

Природоохоронна організація території у випадку СВК «Мошківський» передбачає в основному протиерозійну організацію території.

Протиерозійна організація території передбачає диференційоване використання сільськогосподарських угідь залежно від крутизни схилів, виділення і закріплення за цією ознакою в натурі трьох еколого-технологічних груп (ЕТГ) земель.

До *першої групи* земель належать ділянки ріллі, розташовані на рівній частині території і схилах до 3˚ з нееродованими та слабоеродованими грунтами, де без обмеження можна вирощувати усі культури, на яких спеціалізується господарство. На території СВК «Мошківський» таких земель невелика частка – 766,42 га, що є 35% площі всіх орних земель сільськогосподарського виробничого кооперативу.

До *другої групи* належать ділянки ріллі на схилах крутизною 3-7˚ з переважанням середньоеродованих ґрунтів, частково слабо- і середньоеродованих, рідше нееродованих. Їх використовують під зернотрав'яні сівозміни (без просапних культур), які в цих умовах мають високу продуктивність і одночасно захищають ґрунт від ерозії. На території СВК «Мошківський» таких земель найбільша частка – 1367,45 гектар, або майже 64%. Для них запроектовані поля, якомога більш близькі до прямокутної або трапецієвидної форми з передбачуваним напрямом обробітку впоперек схилів. Для них підібрані відповідні грунтозахисні сівозміни з багаторічних трав і культур з грунтозахисними власивостями.

До *третьої групи* земель належать ділянки ріллі на схилах крутизною понад 7˚ з переважанням сильноеродованих ґрунтів, які використовують для тривалого залуження високопродуктивними бобово-злаковими травосумішками. Земель даної категорії на території виявлено 49.18 га, або 1%. Всі вони проектуються під залуження.

Протиерозійна організація території узгоджується з розміщенням сівозмін, внутрішньопольовим виділенням робочих ділянок, визначенням місця для полезахисних і водорегулюючих лісосмуг, польових доріг тощо.

Для раціонального використання сільськогосподарської техніки найбільш придатні прямокутні поля збільшеної площі та робочі ділянки. Тому на рівних діялнках і схилах не більше 1˚ нарізають прямокутні поля довгими сторонами впоперек панівних вітрів. По межах полів проектують полезахисні лісові смуги ажурної та продувної конструкції. На ділянках із пересіченим рельєфом на схилах понад 1˚ поля нарізають довгими сторонами впоперек схилу по лініях, наближених до горизонталей.

Після нанесення полів проводять внутрішньопольову організацію, тобто виділяють ділянки, які, за можливості, повинні бути однорідними, компактними і зручними для роботи посівної та грунтообробної техніки, мати зв'язки з польовими станами і виробничими центрами. Поля кожної сівозміни повинні бути компактини, зручними для механізованого обробітку, рівновелику, якщо дозволяє рельєф і контурність. У процесі проектування сівозмін не слід зараховувати до них ділянки, які дуже відрізняються за агровиробничими властивостями грунтів і різні за умовами еродованості, щоб можна було забезпечити запровадження єдиної агротехніки вирощування тієї чи іншої культури в кожному полі сівозміни.

Якщо на окремих ділянках орних земель вимагається будівництво протиерозійних гідротехнічних споруд (валів-терас, валів-канав, загат і т.д.) для регулювання поверхневого стоку, межі полів сівозмін і робочих ділянок проектують за взаємного погодження з можливим будівництвом аналогічних споруд.

Дорожню мережу будують з таким розрахунком, щоб разом з магістральними дорогами і дорогами населених пунктів були створені найкращі умови для переміщення вантажів, людей і сільськогосподарських машин, а також для найкращої організації виробничих процесів на полях і зручного зв'язку між усіма виробничими центрами та ділянками. Польові дороги розміщують по тих межах полів сівозмін, де найбільш зручно проводити обслуговування агрегатів і перевезення вантажів. У процесі проектування польових доріг необхідно забезпечити, щоб вони не сприяли концентрації поверхневого стоку і скиданню води на еродовані схили, вершини балок і яри [13] .

### **4.3.2 Агротехнічні заходи**

Агротехнічні протиерозійні заходи розробляють на основі зональних ркомендацій з поліпшення використання земель та охорони грунтів від ерозії. Для врахування агротехнічних особливостей грунтового покриву перед складанням проекту проводять групування грунтових відмін в агровиробничі групи. До кожної агровиробничої групи ґрунтів зараховують грунтові відміни, близькі за генетичними ознаками, гранулометричним складом, умовами залягання і характером підстилаючих порід, ступенем еродованості, засолення, оглеєння і т.д.

В умовах впливу водної ерозії комплекси агротехнічних заходів разом з організаційно-господарськими, лісомеліоративними і гідротехнічними заходами повинні забезпечити цілковите призупинення або максимальне зменшення ерозійних процесів та підвищення водостійкості грунтового покриву протягом року й особливо – навесні, в період зливових дощів.

У районах вітрової ерозії комплекси протиерозійних агротехнічних заходів повинні забезпечувати підвищення стійкості грунтів від видування, зниження швидкості вітру в приземному горизонті, зменшення пилозбірних площі і збільшення запасів вологи у грунті.

У комплексах агротехнічних заходів у проектах необхідно передбачати:

 різні прийоми обробітку грунту і сівби сільськогосподарських культур, що сприяє затриманню стоку і зменшенню ерозійних процесів: оранка впоперек схилів, контурна оранка, боронування, валкування і лункування зябу, безполичний обробіток грунту, оранка з грунтопоглиблювачем, сівба спеціальними протиерозійними сівалками, перехресна і загущена сівба сільськогосподарських культур, висівання куліс на парах і на зябу, смугове розміщення посівів, щілювання і т.п.;

внесення підвищеної кількості добрив;

 заходи по боротьбі з засоленням, перезволоженням, оглеєнням, запровадженням відповідної агротехніки на ділянках з близьким заляганням щільних порід, вапнування кислих грунтів тощо;

 снігозатримання, прийоми регулювання сніготанення і затримання стоку талих вод.

При наявності шкідливих процесів, які перешкоджають раціональному виокристанню земель, комплекси агротехнічних заходів повинні розроблятися з цілковитим урахуванням цих процесів і передбачуваного проектом використання земель.

На пасовищах, розташованих на схилах, необхідно передбачити поступове смугове залуження багаторіними травами (з обробітком через смугу).

За наявності у господарстві процесів засолення грунтів, незначної глибини підстилання грунтів твердини кристалічними породами, перезволоження та оглеєння грунтів й інших негативних процесів внутрішньогосподарська організація території повинна забезпечувати сприятливі територіальні умови для запровадження відповідних агротехнічних заходів щодо підвищення продуктивності цих земель [13].

На території СВК «Мошківський» помічено процеси, пов'язані з водною ерозією. Для цих територій рекомендоване розміщення грунтозахисних сівозмін з різною шириною посівних смуг багаторічних трав і однорічних сільськогосподарських культур, проводити посіви впоперек схилів.

## **4.3.3 Лісомеліоративні заходи**

Для захисту земель від вітрової і водної ерозії проектують полезахисні лісонасадження, які захищають сільськогосподарські культури від шкідливого впливу вітру, зменшуючи його швидкість, підвищують зволоження повітря і грунту, створюють сприятливі умови для отримання високих і стабільних урожаїв. Водорегулюючі смуги створюються на схилах для затримання рідкого і твердого поверхневого стоку. Прияружні і прибалкові смуги – для попередження формування нових ярів і зупинення росту діючих, припинення розмиву грунтів по берегах балок. На зрошуваних і осушуваних землях захисні лісонасадження відіграють комплексну роль, впливаючи на кліматичне, гідрологічне, водоохоронне і лісогосподарське значення. Система полезахисних лісових смуг продувної конструкції і достатньої висоти сприяють рівномірному розподілу снігу, відповідно накопиченню вологи, створенню сприятливого мікроклімату. Найоптимальнішою і найефективнішою є лісосмуга, яка запроектована перпендикулярно до пануючих вітрів.

На території СВК «Мошківський» запроектовано лісові смуги загальною площею 16,9 гектарів. Їх функціями стануть захист полів сівозмін від пануючих у різні періоди вітрів, затримання стоків, зупинення розмиву, так як рельєф на даній території неоднорідно посмугований балками. Лісосмуги, насаджені вздовж автомобільних доріг, захистять поля від осідання важких металів [6].

## **4.3.4 Гідротехнічні заходи**

Протиерозійні гідротехнічні заходи застосовуються у тих випадках, коли агротехнічні і лісомеліоративні заходи не забезпечують припинення ерозійних процесів. Такими заходами є розповсюджені водозатримуючі споруди:

- вали-канави;

- вали-тераси;

- протиерозійні ставки;

- мікро-лимани;

- вали-перемички.

До водонаправляючих споруд належать:

- водонаправляючі вали;

- нагірні канави;

- вали-розпилювачі;

- водозбірні швидкотоки, перепади;

Донні споруди:

- запруди;

- донні споруди.

Вибір конкретних видів споруд здійснюється в ув'язці із проектом організації території в залежності від ступеню ерозійних процсів, геологічних і гідрологічних умов у відповідності з інженерними розрахунками. Всі протиерозійні заходи необхідно проектувати в комплексі на водозборі, анна локальному рівні втрачається їх ефективність [6].

На території СВК «Мошківський» вирішено розробляти гідротехнічні заходи по припиненню ерозійних процесів у випадку, якщо, за час після впровадження інших проектних заходів стан земель не поліпшиться і не буде досягнено очікуваного припинення ерозійних процесів.

### **4.4 Державний контроль за використанням та охороною земель**

Державний контроль за використанням та охороною земель здійснюється центральним органом виконавчої влади, що реалізує державну політику у сфері нагляду (контролю) в агропромисловому комплексі, а за додержанням вимог законодавства про охорону земель - центральним органом виконавчої влади, що реалізує державну політику із здійснення державного нагляду (контролю) у сфері охорони навколишнього природного середовища.

Державний контроль за додержанням вимог законодавства про охорону земель здійснює центральний орган виконавчої влади, який забезпечує реалізацію державної політики із здійснення державного нагляду (контролю) у сфері охорони навколишнього природного середовища, раціонального використання, відтворення і охорони природних ресурсів.

Центральний орган виконавчої влади, що реалізує державну політику у сфері земельних відносин, проводить моніторинг родючості ґрунтів та агрохімічну паспортизацію земель сільськогосподарського призначення.

Самоврядний контроль за використанням та охороною земель здійснюють сільські, селищні, міські, районні та обласні ради.

Громадський контроль за використанням та охороною земель здійснюють громадські інспектори, які призначаються відповідними органами місцевого самоврядування, центральним органом виконавчої влади, що реалізує державну політику у сфері здійснення державного нагляду (контролю) в агропромисловому комплексі, центральним органом виконавчої влади, що реалізує державну політику із здійснення державного нагляду (контролю) у сфері охорони навколишнього природного середовища, і діють на підставі положення, затвердженого центральними органами виконавчої влади, що забезпечують формування державної політики у сферах земельних відносин, охорони навколишнього природного середовища.

Система заходів у галузі охорони земель включає:

державну комплексну систему спостережень;

 розробку загальнодержавних і регіональних (республіканських) програм використання та охорон земель, документації із землеустрою в галузі охорони земель;

створення екологічної мережі;

 здійснення природно-сільськогосподарського, екологоекономічного, протиерозійного та інших видів районування (зонування) земель;

 економічне стимулювання впровадження заходів щодо охорони та

використання земель і підвищення родючості ґрунтів;

стандартизацію і нормування.

Державна комплексна система спостережень включає топографогеодезичні, картографічні, ґрунтові, агрохімічні, радіологічні та інші обстеження і розвідування стану земель і ґрунтів, їх моніторинг.

На базі даних державної комплексної системи спостережень формуються національний, регіональний та місцевий банки даних про стан земель і ґрунтів.

Загальнодержавна програма використання та охорони земель визначає склад та обсяги першочергових і перспективних заходів з охорони земель, а також обсяги і джерела ресурсного забезпечення виконання робіт з їх реалізації.

Регіональні програми використання та охорони земель розробляються відповідно до загальнодержавної програми з урахуванням місцевих особливостей.

Виконання загальнодержавної і регіональних програм використання та охорони земель забезпечується органами виконавчої влади та органами місцевого самоврядування відповідно до повноважень, визначених законом.

Природно-сільськогосподарське, еколого-економічне, протиерозійне та інші види районування (зонування) земель включають:

- поділ земель за цільовим призначенням з урахуванням природних умов, агробіологічних вимог сільськогосподарських культур, розвитку господарської діяльності та пріоритету вимог екологічної безпеки;

- установлення вимог щодо раціонального використання земель відповідно до району (зони);

- визначення територій, що потребують особливого захисту від антропогенного впливу;

- установлення в межах окремих зон необхідних видів екологічних обмежень у використанні земель або ґрунтів з урахуванням їх
геоморфологічних, природно-кліматичних, ґрунтових, протиерозійних та інших особливостей відповідно до екологічного району (зони).

Держава здійснює економічне стимулювання заходів щодо охорони та використання земель і підвищення родючості ґрунтів землевласниками та землекористувачами шляхом:

- надання податкових і кредитних пільг фізичним і юридичним особам, які здійснюють за власні кошти заходи щодо захисту земель від ерозії, підвищення родючості ґрунтів та інші заходи, передбачені загальнодержавними і регіональними програмами використання та охорони земель;

- звільнення землевласників і землекористувачів від плати за землю, за земельні ділянки, на яких виконуються роботи з меліорації, рекультивації, консервації земель та інші роботи щодо охорони земель на період тимчасової консервації, будівництва та сільськогосподарського освоєння земель відповідно до затвердженої документації із землеустрою;

- компенсування сільськогосподарським товаровиробникам недоодержаної частки доходу внаслідок консервації деградованих, малопродуктивних, а також техногенно забруднених земель;

застосування прискореної амортизації основних фондів землеохоронного і природоохоронного призначення.

Компенсація витрат, понесених землевласниками та землекористувачами на покращення екологічного стану земель та підвищення родючості ґрунтів, провадиться за рахунок коштів Державного бюджету України та місцевих бюджетів відповідно до загальнодержавних і регіональних програм охорони земель [21].

## **ВИСНОВКИ ДО РОЗДІЛУ 4**

В даному розділі щоб земельні ділянки раціонально використовувались та охоронялись було розроблено розробили системи природоохоронних заходів на території сільськогосподарського виробничого кооперативу «Мошківський». Перш за все, було обрано науково-обгрунтовану польову (зернопросапну) та кормову (травопільну) сівозміни. Польові сівозміни запроектовані на орних землях з відносно рівнинними масивами без антропогенних порушень. Кормові сівозміни запроектовано на надмірно зволожених територіях

Було проведено обстеження земель, в результаті яких визначено їх стан. Виявлено, що значна частина ґрунтів зазнає деградації, або має до неї потенціал.Також є деградаційні процеси проявляються ерозією ґрунтів, а саме їх механічною деградацією, в нашому випадку - змитістю. Більшу частину площі займають середньо- та сильнозмиті грунти. Є 3 еколого-технологічних груп (ЕТГ) земель:до першої групи земель належать ділянки ріллі, розташовані насхилах до 3˚ з нееродованими та слабоеродованими грунтами,таких земель невелика частка – 766,42 га, (35%),

до другої групи належать ділянки ріллі на схилах крутизною 3-7˚ найбільша частка – 1367,45 гектар, або майже 64%. Та до третьої групи земель належать ділянки ріллі на схилах крутизною понад 7˚ з переважанням сильноеродованих ґрунтів. Земель даної категорії на території 43.18 га, або 1%,всі вони проектуються під залуження.

Помічено процеси, пов'язані з водною ерозією. Для цих територій рекомендоване розміщення грунтозахисних сівозмін з різною шириною посівних смуг багаторічних трав і однорічних сільськогосподарських культур, проводити посіви впоперек схилів.

Такожзапроектовано лісові смуги загальною площею 16,9 гектарів. Їх функціями стануть захист полів сівозмін від пануючих у різні періоди вітрів, затримання стоків, зупинення розмиву, так як рельєф на даній території неоднорідно посмугований балками.

Вирішено розробляти гідротехнічні заходи по припиненню ерозійних процесів у випадку, якщо, за час після впровадження інших проектних заходів стан земель не поліпшиться і не буде досягнено очікуваного припинення ерозійних процесів.

## **РОЗДІЛ 5ЕКОНОМІЧНА ЕФЕКТИВНІСТЬ ПРОЕКТУ**

За економічними законами економічну ефективність організації території землекористувань слід розглядати з позицій:

1. Внесення капіталовкладень на систему використання земель, її охорону та освоєння нових земель, створення оптимальних соціальних умов життя і діяльності людей, що проживають на певній території;

2. Отримання чистого додаткового прибутку внаслідок господарської діяльності;

3. Визначення строків окупності затрат.

Основним показником економічної ефективності організації території сільськогосподарських землекористувань є збільшення виходу валової сільськогосподарської продукції, отримання додаткового чистого прибутку. Розрахунок економічної ефективності здійснюється відповідно до "Временной методики определения экономической эффективности проектов внутрихозяйственного землеустройства," розробленої спеціалістами інституту Укрземпроект та Українського відділу ГІЗР у 1977 р.

В основу економічної ефективності організації території покладено метод порівнювання варіантів, тобто порівнюються розрахунки отримання додаткового чистого прибутку різних варіантів одного і того ж землекористувача при різних затратах вирощування продукції, поліпшення угідь, охорони земель в порівнянні з оптимальними (ідеальними) показниками або ж з показниками на час складання проекту.

Для розрахунків економічної ефективності використовують нормативи, які розроблені за методикою визначення економічної ефективності використання в сільському господарстві результатів науково-дослідних і конструкторських робіт, нової технології винаходів і раціоналізаторських пропозицій. Основним показником визначення економічної ефективності сільськогосподарських підприємств є розрахунок окупності капіталовкладень, що визначається за формулою:

$$
O_K = \frac{K}{\mathbf{q}_{\text{A},\text{QCD}}},\tag{5.1}
$$

де  $O_{k}$  – термін окупності капіталовкладень, років;

К – величина капіталовкладень на 1 гектар території, грн;

 $\Psi_{\text{Mnon}}$  – умовний чистий додатковий дохід, грн на 1 га.

Визначення еколого-економічної ефективності створення нових сільськогосподарських підприємств потребує, в першу чергу, розробки комплексного проекту організації використання земель кожного землекористувача і проводиться за нормативами суми капіталовкладень на здійснення запроектованих заходів з розрахунку грн. / га території. До цих капіталовкладень відносяться щорічні витрати виробництва *С*, які визначаються за формулою:

 $C = Ca + Ce + C$ B +  $Cm + Cn + D (5.2)$ 

де *Са* – амортизаційні відрахування;

*Се, Св, Ст* – експлуатаційні, виробничі і транспортні витрати;

*Сп* – витрати на подорожчання польових робіт;

*D* – втрачений прибуток.

Щорічні амортизаційні витрати визначають за нормативами, а експлуатаційні, виробничі, транспортні і витрати за подорожчання польових робіт – за розрахунками.

Втрачений прибуток (*D*) визначається за формулою:

$$
D = P_{BB} \times d\text{ra}(5.3)
$$

де *РВВ* – площа, яка вилучається з використання, тобто консервується під дороги, протиерозійні, гідротехнічні споруди, лісомеліоративні насадження тощо, з розрахунку на 1 га с.г. угідь;

*d га* – величина прибутку з кожного гектара на час освоєння проекту землеустрою, грн.

Крім щорічних витрат до капіталовкладень відносяться: затрати на будівництво протиерозійних гідротехнічних споруд *Кг*, будівництво дорожньої мережі *Кд*, на поліпшення угідь *Кп* і на створення протиерозійних, лісомеліоративних насаджень *Кл,* на здійснення протиерозійних агротехнічних

заходів *Ка*, на впровадження організаційно-господарських заходів *Ког*, на проектно-вишукувальні роботи *Кпвр*.

Отже, величину капіталовкладень на 1 га території визначають за формулою:

$$
K = Kz + K\partial + Kn + K\eta + Ka + Koz + Knap + C, \qquad (5.4)
$$

Величина кожного виду капіталовкладень встановлюється за розробленими робочими проектами, а при відсутності таких за їх аналогами або нормативними положеннями на одиницю площі або погонний метр.

Умовний додатковий чистий дохід від запроектованих заходів на 1 га площі визначається за формулою:

$$
H_{A[0]} = (W_{A[0]} - Z_{A[0]} \times K_3, \qquad (5.5)
$$

де *WДОД* – вартість додаткової валової продукції рослинництва, яка одержана внаслідок реалізації запроектованих заходів, грн. / га;

*ZДОД* – додаткові втрати виробництва, які пов'язані з отриманням додаткової валової продукції, грн. / га.

*К<sup>З</sup> –* оціночний коефіцієнт землекористування.

Вартість додаткової валової продукції рослинництва *WДОД*, для сільськогосподарських угідь, розраховується за формулою

$$
W_{\text{AOA}} = W_1 - W_0 \tag{5.6}
$$

де *W<sup>0</sup>* – вартість валової продукції до реструктуризації сільськогосподарського підприємства,грн. / га;

*WІ* – загальна вартість валової продукції рослинництва, грн. / га новостворених господарств.

Вартість валової продукції рослинництва підприємства на час складання проекту (*W0*) приймається із річних звітів господарської діяльності, а вартість валової продукції (*WІ*) за проектом визначається за укрупненими показниками даної сільськогосподарської зони, за аналогом експериментальних господарств, науково-дослідних станцій, а також в залежності від родючості ґрунтів за формулою

$$
W_1 = V \cdot H \tag{5.7}
$$

де *У* – урожайність, центнерів з 1 га;

*Ц* – ціна реалізації 1 ц, грн.

Вартість додаткової валової продукції до і після проекту організації території визначається спочатку за кожним сільськогосподарським угіддям зокрема, після чого сумується в цілому на території СВК «Мошківський». Додаткові втрати виробництва *Zдод*визначається за формулою

$$
Z_{\partial o\partial} = \frac{W_{\partial o\partial}}{K_o},\tag{5.8}
$$

де *Ко*– коефіцієнт окупності втрат виробництва рослинницької продукції, с.г. угідь, який визначається за формулою

$$
K_o = \frac{W_{\phi}}{Z_{\phi}},\tag{5.9}
$$

де *Wф*– фактична вартість валової продукції рослинництва с.г. угідь, грн. / га. *Zф*– фактичні втрати виробництва рослинницької продукції с.г. угідь, грн. / га Значення *Wф*і *Zф*приймаються за середніми показниками із річних звітів господарства за останні 5 років.

За приведеними формулами виконуються розрахункиекономічної ефективності проекту організації території, показники яких відображаються у відповідних таблицях. [7]

У випадку сільськогосподарського виробничого кооперативу «Мошківський» запроектовані сівозміни. Підвищення врожайності полів досягається розробленим комплексом заходів щодо оптимізації використання орних земель. Структура посівних площ визначається запроектованими сівозмінами (див. п. 3.6 – 3.7). У розрахунках приймемо підвищення врожайності культур за рахунок впровадження проектних заходів на 15%, чергування культур приймемо таке ж, як за проектом. Виходячи з відомих площ угідь на час складання проекту обчислимо вартість валової продукції на час складання проекту (таблиця 5.1) та за проектом (таблиця 5.2).

| $N_2$<br>$\Pi/\Pi$     | Назва угідь і культур                        | Площа,<br>га | Урожайність<br>с/г культур,<br>ц/га | Валове<br>виробництво<br>с/г продукції,<br>Ц | Ринкова<br>ціна, грн/ц | Вартість<br><b>BCIEI</b><br>валової<br>продукції,<br>тис. грн |
|------------------------|----------------------------------------------|--------------|-------------------------------------|----------------------------------------------|------------------------|---------------------------------------------------------------|
| $\mathbf{1}$           | Рілля                                        |              |                                     |                                              |                        |                                                               |
| 1.1                    | Пшениця озима                                | 375,97       | 44                                  | 15698,28                                     | 410                    | 6782,50                                                       |
| 1.2                    | Ячмінь                                       | 345,98       | 39                                  | 12968,83                                     | 355                    | 4790,09                                                       |
| 1.3                    | Горох                                        | 93,96        | 30                                  | 2667,00                                      | 700                    | 1973,16                                                       |
| 1.4                    | Овес                                         | 348,73       | 22                                  | 7282,70                                      | 310                    | 2378,34                                                       |
| 1.5                    | Гречка                                       | 241,63       | 8                                   | 1829,88                                      | 1800                   | 3479,47                                                       |
| 1.6                    | Кукурудза на зерно                           | 149,67       | 75                                  | 10447,32                                     | 446                    | 5006,46                                                       |
| 1.7                    | Кукурудза на силос                           | 147,2        | 233                                 | 31995,04                                     | 61                     | 2092,15                                                       |
| 1.8                    | Багаторічні трави (сіно)                     | 142,95       | 32                                  | 4254,40                                      | 325                    | 1486,68                                                       |
| 1.9                    | Багаторічні трави (зелений<br>корм)          | 38,86        | 217                                 | 7547,19                                      | 65                     | 548,12                                                        |
| Всього                 |                                              | 1884,95      |                                     |                                              |                        | 28536,98                                                      |
| $\overline{2}$         | Сіножаті (багаторічні<br>трави/сіно)         | 4,88         | 18                                  | 85,40                                        | 206                    | 18,10                                                         |
| 3                      | Пасовища (багаторічні<br>трави/зелений корм) | 225,64       | 75                                  | 16968,13                                     | 65                     | 1100,00                                                       |
| Всього по господарству |                                              | 2139,82      |                                     |                                              |                        | 29655,07                                                      |

Таблиця 5.1 – Валове виробництво сільськогосподарської продукції господарства на час складання проекту

| $N_2$<br>$\Pi/\Pi$     | Назва угідь і культур                        | Площа,<br>га | Урожайність<br>с/г культур,<br>$\mu/ra$ | Валове<br>виробництво<br>с/г продукції,<br>Ц | Ринкова<br>ціна, грн/ц | Вартість<br><b>BCICI</b><br>валової<br>продукції,<br>тис. грн |
|------------------------|----------------------------------------------|--------------|-----------------------------------------|----------------------------------------------|------------------------|---------------------------------------------------------------|
| $\mathbf{1}$           | Рілля                                        |              |                                         |                                              |                        |                                                               |
| 1.1                    | Пшениця озима                                | 239,48       | 51                                      | 12213,48                                     | 410                    | 5007,53                                                       |
| 1.2                    | Ячмінь                                       | 84,15        | 45                                      | 3786,75                                      | 355                    | 1344,30                                                       |
| 1.3                    | $\Gamma$ opox                                | 214,81       | 35                                      | 7518,35                                      | 700                    | 5262,85                                                       |
| 1.4                    | Овес                                         | 116,84       | 25                                      | 2921,00                                      | 310                    | 905,51                                                        |
| 1.5                    | Гречка                                       | 139,03       | 9                                       | 1251,27                                      | 1800                   | 2252,29                                                       |
| 1.6                    | Кукурудза на зерно                           | 110,89       | 86                                      | 9536,54                                      | 446                    | 4253,30                                                       |
| 1.7                    | Кукурудза на силос                           | 111,18       | 268                                     | 29796,24                                     | 61                     | 1817,57                                                       |
| 1.8                    | Багаторічні трави (сіно)                     | 560,89       | 37                                      | 20752,93                                     | 325                    | 6744,70                                                       |
| 1.9                    | Багаторічні трави (зелений<br>корм)          | 173,16       | 250                                     | 43290,00                                     | 65                     | 2813,85                                                       |
| Всього                 |                                              | 1750,43      |                                         |                                              |                        | 30401,88                                                      |
| $\overline{2}$         | Сіножаті (багаторічні<br>трави/сіно)         | 78,24        | 21                                      | 1643,04                                      | 206                    | 338,47                                                        |
| 3                      | Пасовища (багаторічні<br>трави/зелений корм) | 256,32       | 86                                      | 22043,52                                     | 65                     | 1432,83                                                       |
| Всього по господарству |                                              | 2109,34      |                                         |                                              |                        | 32173,18                                                      |

Таблиця 5.2 – Валове виробництво сільськогосподарської продукції господарства за проектом

В результаті обчислень отримано результати: валовий дохід сільського господарства на час складання проекту становить 29655,07 тисяч гривень, за проектом – 32173,18 тисяч гривень. Додатковий чистий дохід від запроектованих заходів становить:

 $32173,18 - 29655,07 = 2518,11$  тис. грн.

Для визначення терміну окупності затрат проведемо розрахунки показників капіталовкладень у таблиці 5.3.

| Назви заходів                               | Площа,<br>га | Ціна,<br>грн/га | Капітало-<br>вкладення,<br>тис. грн | Умовний<br>чистий<br>дохід,<br>тис. грн | Окупність<br>капітало-<br>вкладень<br>(porkiB) |
|---------------------------------------------|--------------|-----------------|-------------------------------------|-----------------------------------------|------------------------------------------------|
| Створення полезахисних<br>лісосмуг          | 16,9         | 7000            | 118,30                              |                                         |                                                |
| Залуження земель                            | 73,36        | 6085            | 446,40                              |                                         |                                                |
| Створення культурних<br>пасовищ             | 50,40        | 6264            | 315,71                              |                                         |                                                |
| Розорювання польових<br>ШЛЯХІВ              | 4,28         | 7696            | 32,94                               |                                         |                                                |
| Прокладання польових<br>ШЛЯХІВ              | 3,23         | 10327           | 33,36                               | 2518,11                                 | 2,3                                            |
| Заліснення території                        | 15,93        | 6695            | 106,65                              |                                         |                                                |
| Проведення проектно-<br>вишукувальних робіт | 2745,85      | 52771           | 52,77                               |                                         |                                                |
| Всього                                      |              |                 | 1106,12                             |                                         |                                                |

Таблиця 5.3 – Затрати на реалізацію проектних заходів та їх окупність

Розрахунки свідчать, що термін окупності затрат становитиме 2,3 роки, що є оптимальним показником.

# **ВИСНОВКИ ДО РОЗДІЛУ 5**

В даному розділі визначили економічну ефективність проектних рішень. Обрахували валове виробництво угідь і культур та вартість всієї валової продукції до і після проектних рішень, яка становить 29655,07 тис грн. і 32173,18 тис грн. відповідно.

Також визначили додатковий чистий дохід від запроектованих заходів, який дорівнює 2518,11 тис. грн. і розрахували затрати на реалізацію проектних заходів - 1106,12 тис. грн.

На кінцевому етапі вирахували термін окупність капіталовкладень в проект, він становить 2.3 роки цей показник є оптимальним для втілення проектних рішень.

#### **ВИСНОВКИ**

Магістерська робота на тему «Методичні аспекти використання та охорони земель (на прикладі сільськогосподарського виробничого кооперативу «Мошківський» на території Млинівської територіальної громади Млинівського району Рівненської області» складається із 5 розділів.

У першому розділі приведено фізико-географічну характеристику території ради. СВК «Мошківський» розташований на сході Млинівського району Загальна площа складає 2745,85 га. Основний вид економічної діяльності це вирощування зернових та технічних культур. Територія кооперативу належить до Лісостепової зони і лежить у межах Волинської височини.

На території було проведено грунтові обстеження на площі 2146,33 гектари. Виділено 16 агровиробничих груп грунтів, різних за генезисом, механічним складом, фізико-хімічниралми показниками та агрохімічними властивостями. основними є темно-сірі опідзолені і реградовані середньо- та сильнозмиті грунти – 430,70 га та 817.86 га відповідно, а також делювіальнобалкові намиті легкосуглинкові грунти площею 359,87 га.

У другому розділі представлено аналіз нормативно-правового забезпечення використання та охорони земель та про аналізовано останні дослідження з розробки землевпорядних проектів їх визначає: Земельний кодекс України, Закон України «Про охорону земель», Закон України «Про державний контроль за використанням та охороною земель».

Проаналізовано досвід з геоінформаційного забезпечення землевпорядного проектування та визначено найефективніший програмний засіб для створення проектів землеустрою. Програмне забезпечення «ArcGIS» має такі переваги над іншими, а саме: автоматизоване обчислення площ, зручність аналізу існуючого використання та побудови картограми агровиробничих груп за допомогою тематичного картографування графіків та діаграм, зручність при проектуванні, можливість використання різних базових карт та даних публічної кадастрової карти, автоматизована побудова картограм крутості схилів, можливість створювати нові інструменти.

У третьому розділі розглянуто особливості створення картограми крутості схилів та агровиробничих грунтів за допомогою інструментів ArcGIS. Створено інструмент в модулі Model Builder для автоматизованої побудови картограми еколого-економічної придатності земель. Побудовано відповідні картограми на територію СВК «Мошківський».

Проаналізувавши процес створення картограм та отримані результати, можна відмітити, що використання автоматизованого алгоритму значно пришвидшує процес роботи та дозволяє точніше виділити групи придатності. Звичайно це призводить до виділення дрібних елементів (залежно від вибраного розміру комірки), які у виробничому процесі можуть не враховуватись, але дозволяє більш точніше врахувати придатність земель. Подрібнені контури можуть бути пізніше генералізовані при розробці проекту використання земель.

На основі побудованої картограми екологічної придатності, було виконано трансформацію 177,02 га угідь.

Четвертий розділ присвячено розкриттю суті природоохоронної організації території, висвітленню основних проблем і переліку рішень та заходів, в основному для боротьби з ерозією ґрунтів, так як на території присутні ерозійні процеси або ерозійна небезпека. Розглянуто і запропоновано організаційно організаційно-господарські, агротехнічні, лісомеліоративні та гідротехнічні заходи.

У п'ятому розділі розраховано економічну ефективність проекту. За результатами підрахунків з'ясовано, що даний проект повністю окупиться за період 2,3 років. Загальний виробіток внаслідок введення всіх заходів обіцяє зрости з 29655,07 тис. грн. до 32173,18 тис.грн. Чистий дохід становитиме 2518,11 тис. грн.

У підсумку можна сказати, що проект розроблено з ціллю покращити існуючу ситуацію для раціонального використання земель СВК «Мошківський», беручи до уваги всі особливості та умови, разом з тим підвищивши продуктивність сільського господарства на даній території. Також використання автоматизованого алгоритму дозволяє пришвидшити процес побудови картограм, зменшити вплив людського чиннику при розрахунках ухилів. Розроблений проект можна впроваджувати у виробництво.

## **СПИСОК ВИКОРИСТАНИХ ДЖЕРЕЛ**

- 1. Біда П.І. / «Використання ГІС-технологій у землевпорядному проектуванні» /– Рівне: НУБПУ– 2017.
- 2. Геодезичні роботи в землевпорядкуванні: навч. посібник./ укл. М.П. Ранський. – Чернівці: Чернівецький нац. ун-т, 2011. – 92 с.
- 3. Закон України «Про державний контроль за використанням та охороною земель»: за станом на 19.06.2003 р. / Верховна Рада України. – Режим доступу http://zakon3.rada.gov.ua/laws/show/963-15
- 4. Закон України «Про охорону земель»: за станом на 19.06.2003 р./ Верховна Рада України. – Режим доступу http://zakon3.rada.gov.ua/laws/show/962-15/ed20030619
- 5. І. М. Коротун. Географія Рівненської області.- Рівне, 1996 р.
- 6. Конспект лекцій з дисципліни «Землевпорядне проектування»
- 7. Корнілов Л.В. Землевпорядне проектування. Методика виконання розрахунково-графічних робіт та курсових проектів: Навчальний посібник. – К.: Кондор, 2005. – 150 с.
- 8. Методичні вказівки до виконання курсового проекту "Організація території сільськогосподарських підприємств" з навчальної дисципліни "Землевпорядне проектування" студентами за напрямом підготовки 6.080101 "Геодезія, картографія та землеустрій" денної та заочної форм навчання / Корнілов Л.В., Кібукевич О.М. / – Рівне: НУВГП. – 2013. – 60 с.
- 9. Методичні рекомендації щодо оптимального співвідношення сільськогосподарських культур у сівозмінах різних грунтовокліматичних зон України від 18.07.2008 № 440/71.
- 10. Методичні рекомендації щодо розроблення проектів землеустрою, що забезпечують еколого-економічне обгрунтування сівозміни та впорядкування угідь (Наказ Державного агенства земельних ресурсів України від 2 жовтня 2013 №396)
- 11. Млинівський район [Електронний ресурс]. Режим доступу: https://uk.wikipedia.org/wiki/Млинівський район. - Назва з екрану
- 12. Німкович Р.С., Булакевич С.В. /«Геоінформаційне забезпечення проектів землеустрою з еколого-економічним обґрунтуванням сівозмін та впорядкуванням угідь на локальному рівні» / – Рівне: НУВГП– 2014. – иУДК 504.3.054:332.3
- 13. Панас Р.М. Раціональне використання та охорона земель: Навчальний посібник. – Львів: Новий світ-2000, 2008. – 352 с.
- 14. Перемилівська сільська рада. Портал Міністерства регіонального розвитку, будівництва та житлово-комунального господарства України [Електронний ресурс]. – Режим доступу: http://atu.minregion.gov.ua/ua/ustriy\_page/8521
- 15. Рівненська область. Наукова розробка питання з економічної та соціальної географії України [Електронний ресурс]. – Режим доступу: http://shkola.ostriv.in.ua/publication/code-5497D78CF715/list-B8AFBC4326
- 16. СВК «Мошківський» [Електронний ресурс]. Режим доступу: https://edr.dominus.kiev.ua/catalog/30562971. - Назва з екрану. 1
- 17. Толчевської О.Є., Коняєва Ю.Г./ «Гіс технології в землеустрої» /– Харків: «ХАІ»/ 2014
- 18. Что такое ModelBuilder [Електронний ресурс]. Режим доступу: http://desktop.arcgis.com/ru/arcmap/10.3/analyze/modelbuilder/what-ismodelbuilder.htm
- 19. Что такое ModelBuilder [Електронний ресурс]. Режим доступу: https://pro.arcgis.com/ru/proapp/help/analysis/geoprocessing/modelbuilder/what-is-modelbuilder-.htm
- 20. Shapefile [Електронний ресурс]. Режим доступу: https://uk.wikipedia.org/wiki/Shapefile